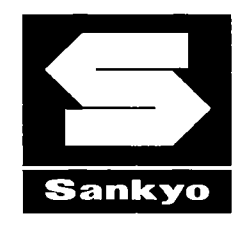

# **INTERFACE SPECIFICATION**

Type Name:

# ICT3K5-3R4245

Spec. No.

ASL-NP-06554-02

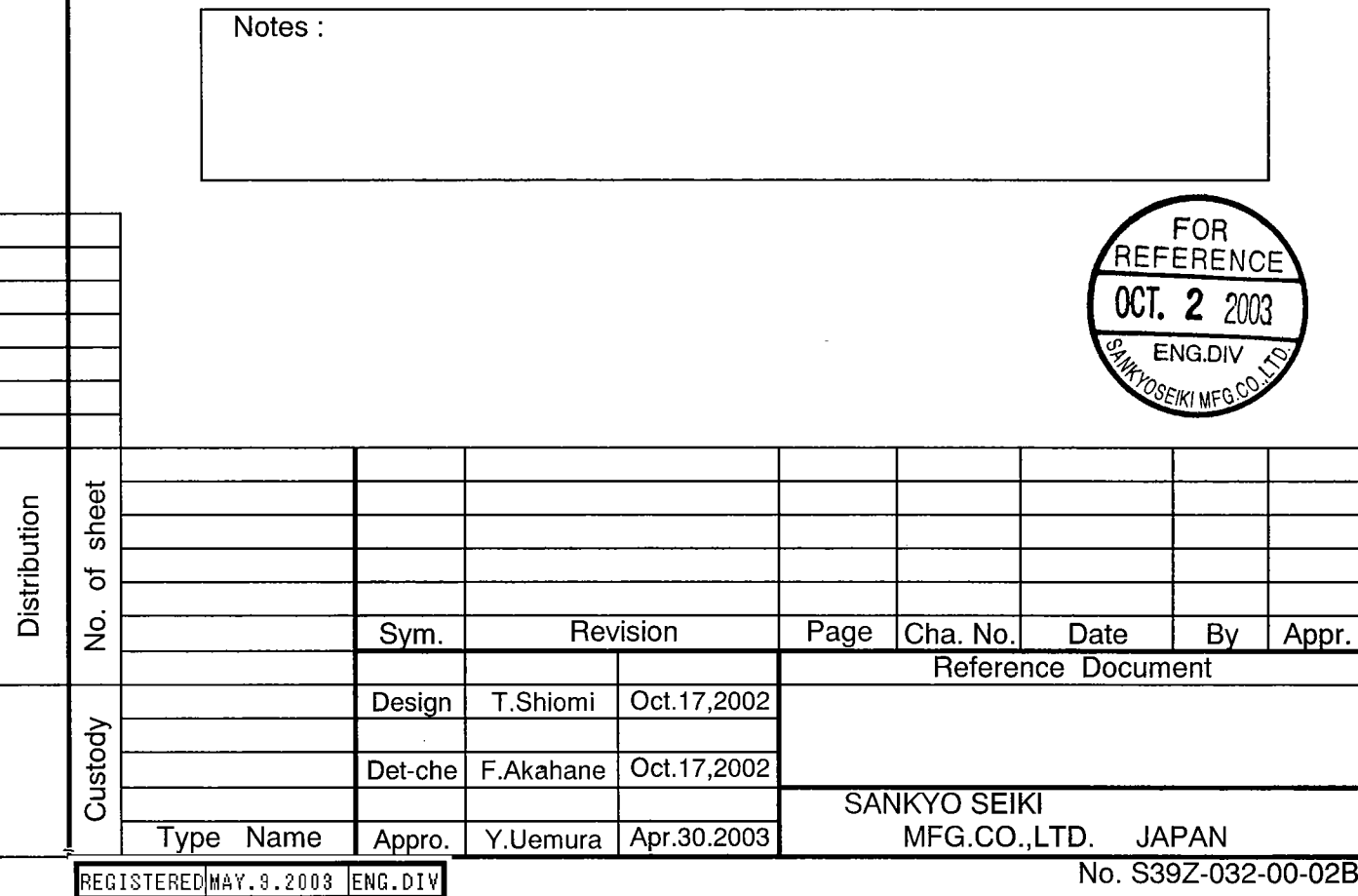

# **Revision History**

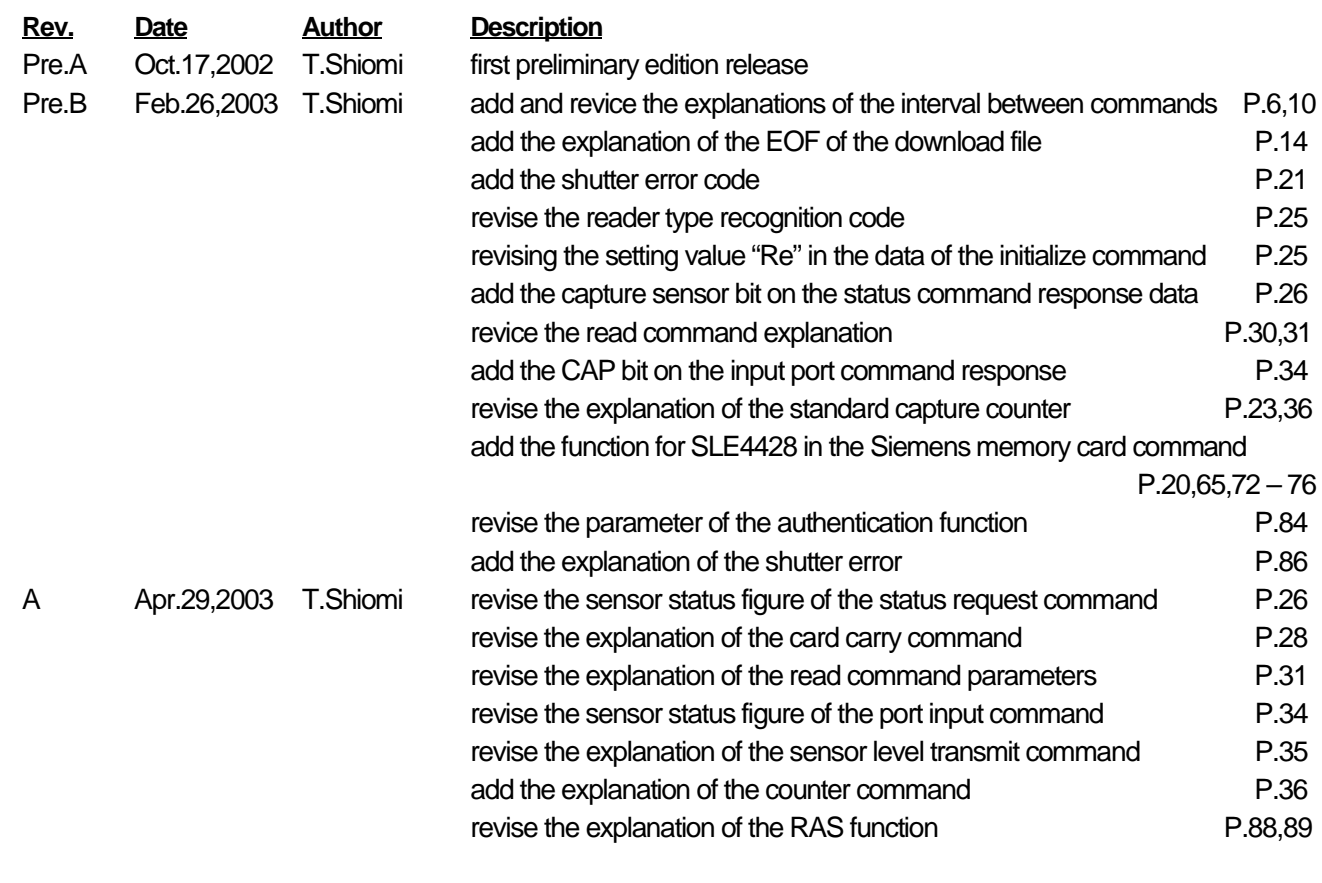

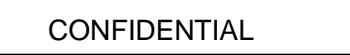

This page left internally blank.

# Functional correspondence table

This model corresponds to the following function in the specification.

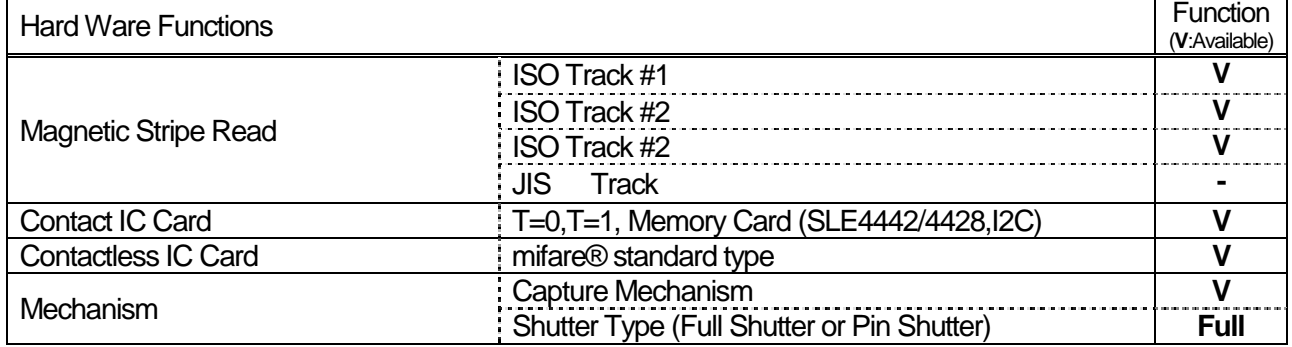

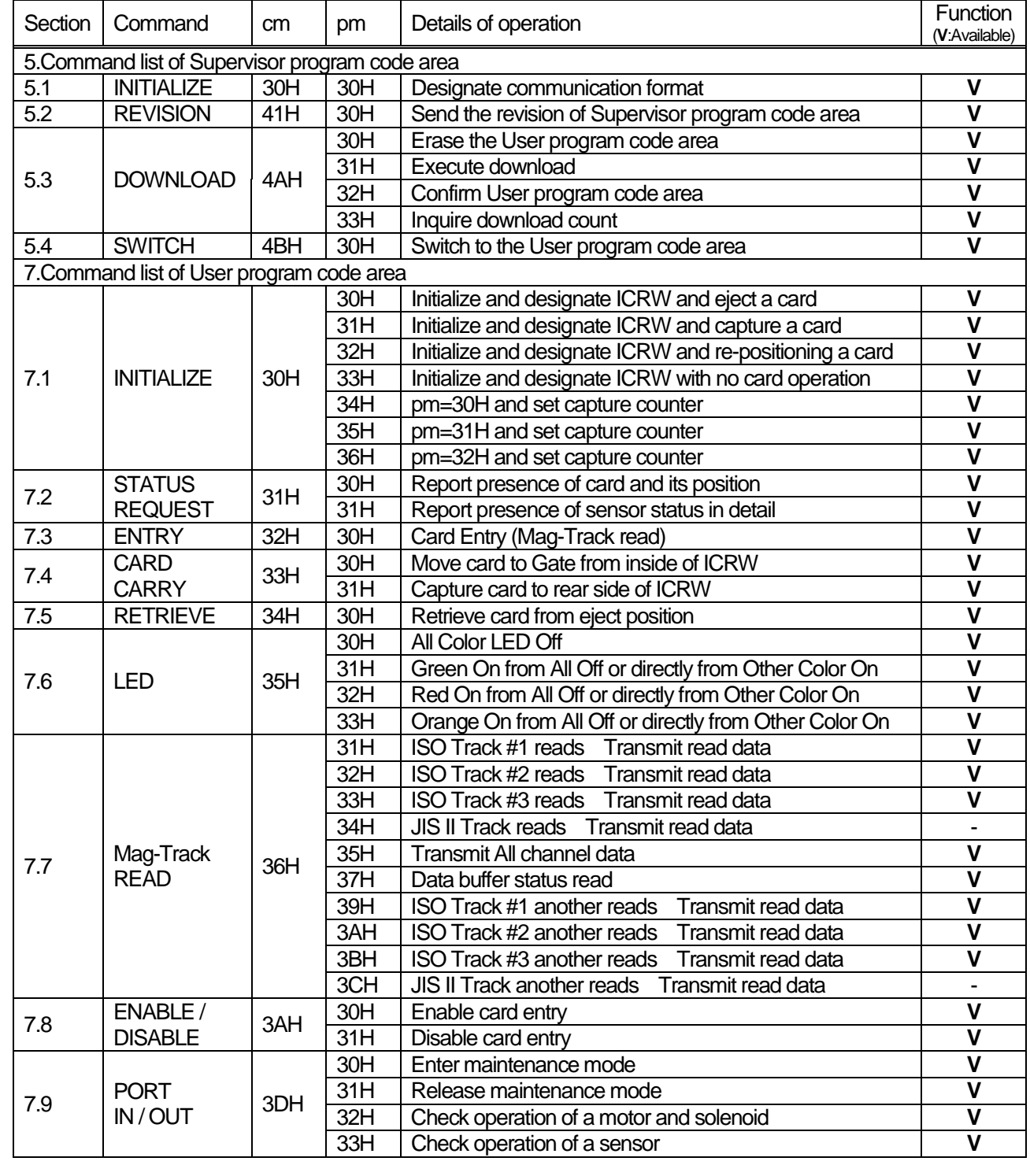

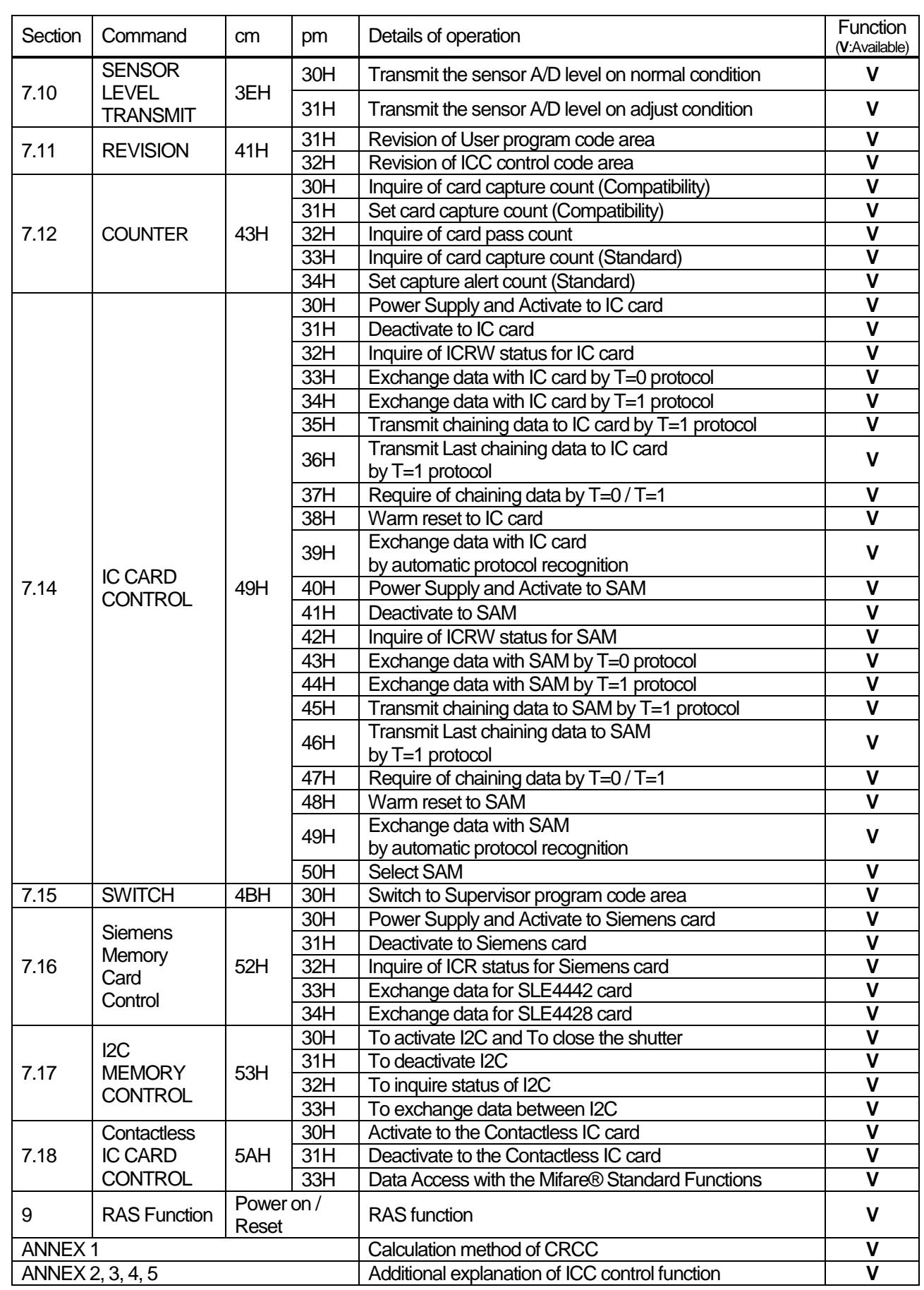

 $No$ 

#### $1/99$

# Contents

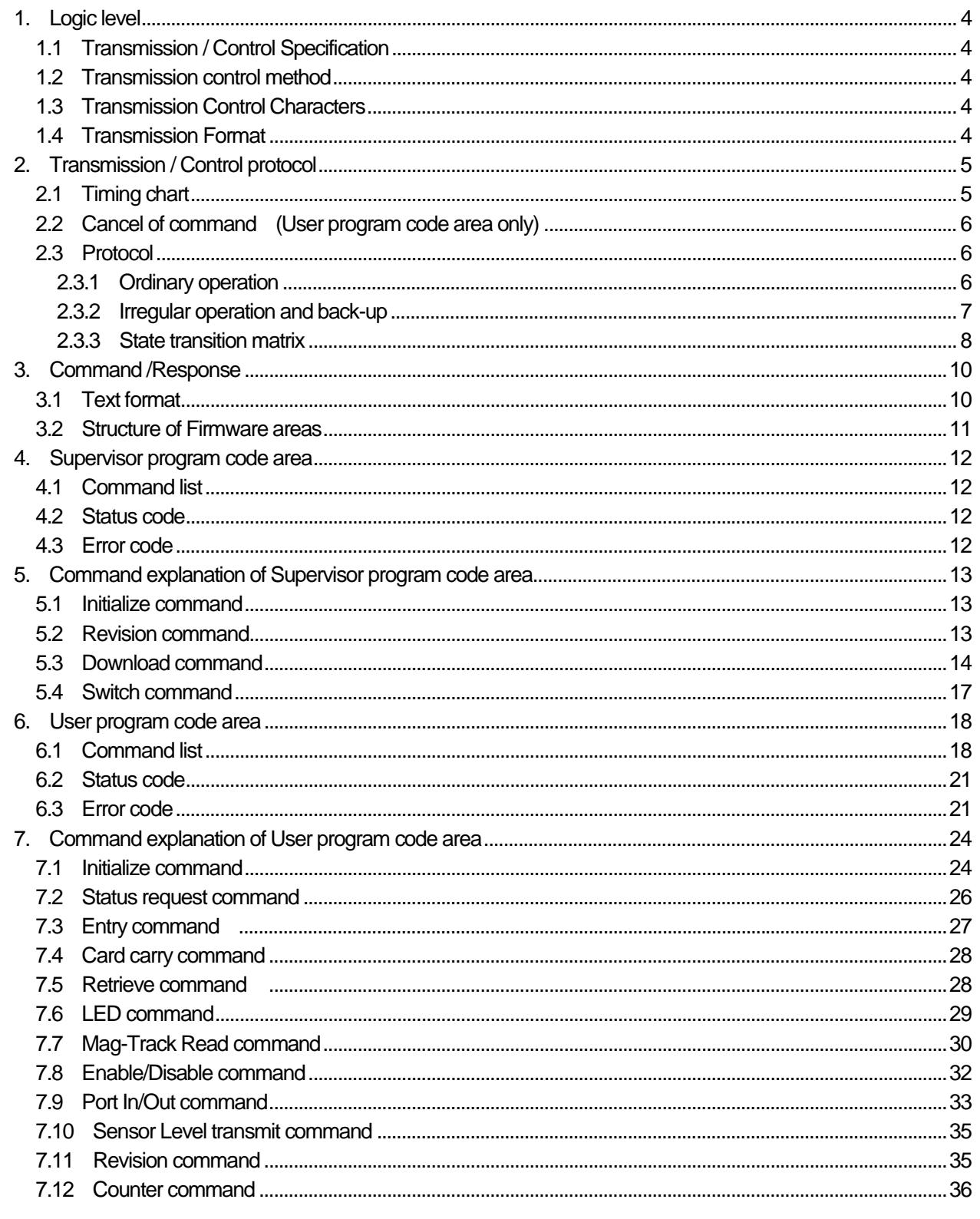

**No** 

#### 7 14 1 7.14.3 7.14.4 7.15 Switch command 7.16.1

 $\overline{2}$ 

 $8.1$ 8.2

8.3

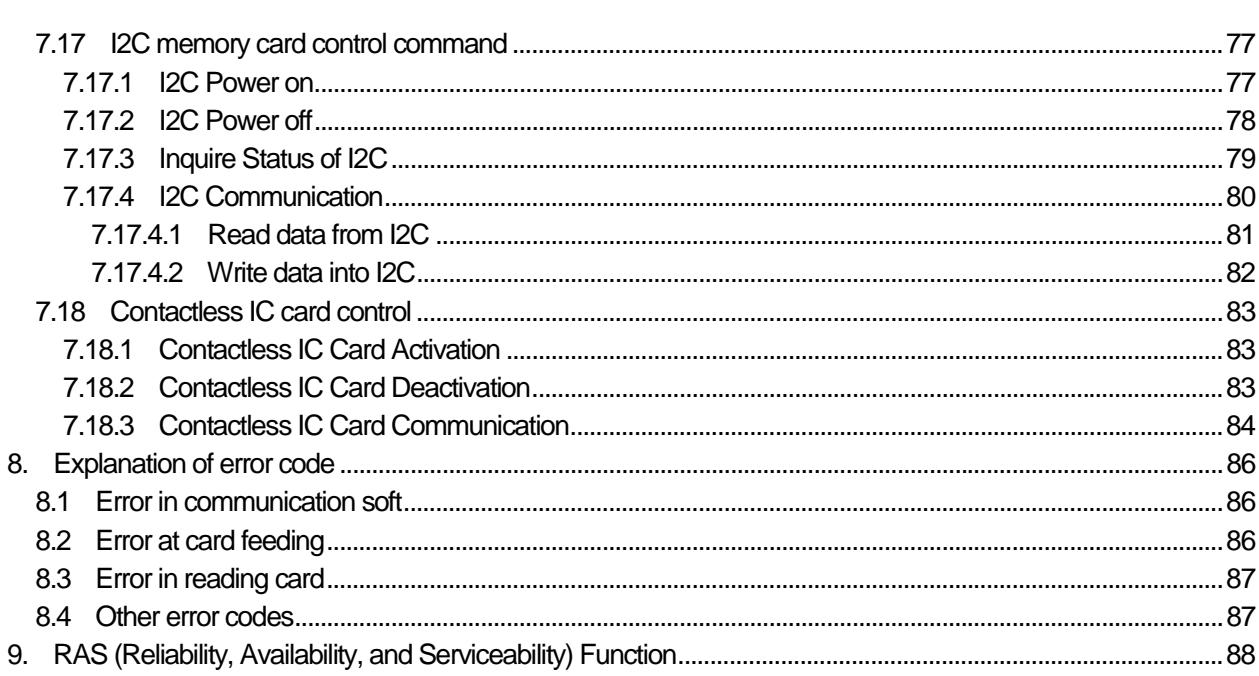

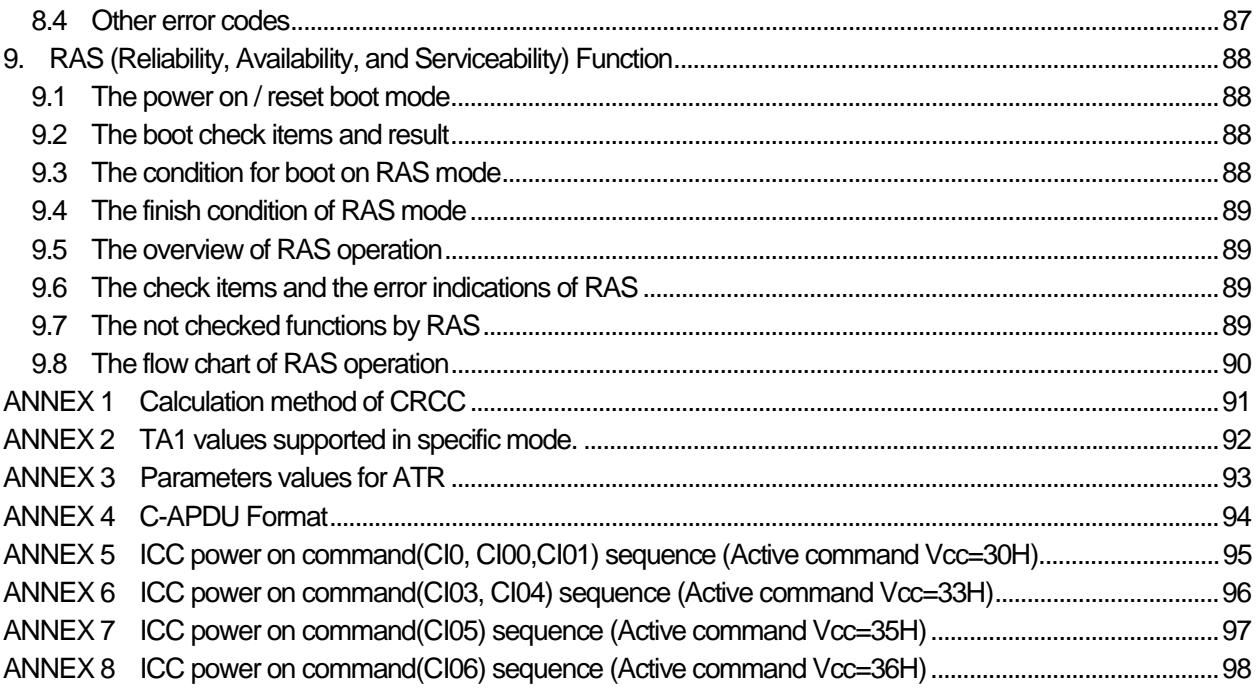

 $\overline{3}$ 

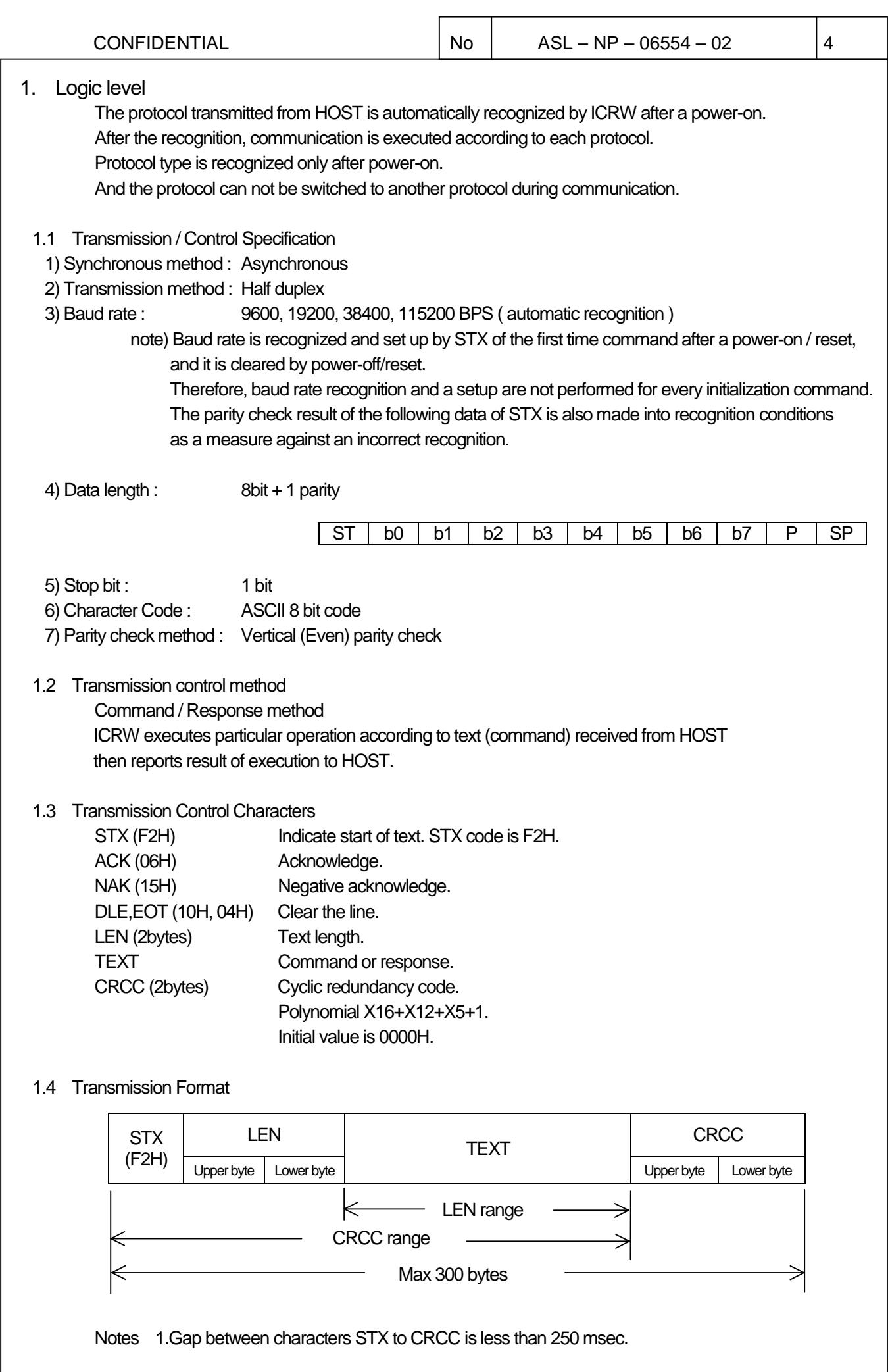

┑

## 2. Transmission / Control protocol

- 2.1 Timing chart
	- 1)Power-on-reset and Signal-reset (User program code area only)

After the reset operation, ICRW ejects the card in ICRW. "DTR" is turned on after the card was ejected. The HOST should monitor if the ICRW turn on "DTR" after power-on-reset or signal-reset.

For the signal reset, the reset line should be activating more than 50msec.

The time concerning ICRW initializing and card discharging is a maximum of 4sec at the time of card jam was occurring.

At the time of RAS mode operation, "DTR" is not turned on until ICRW ends RAS operation and changes to the normal mode. "DTR" is turned off while detecting the fall of power supply voltage.

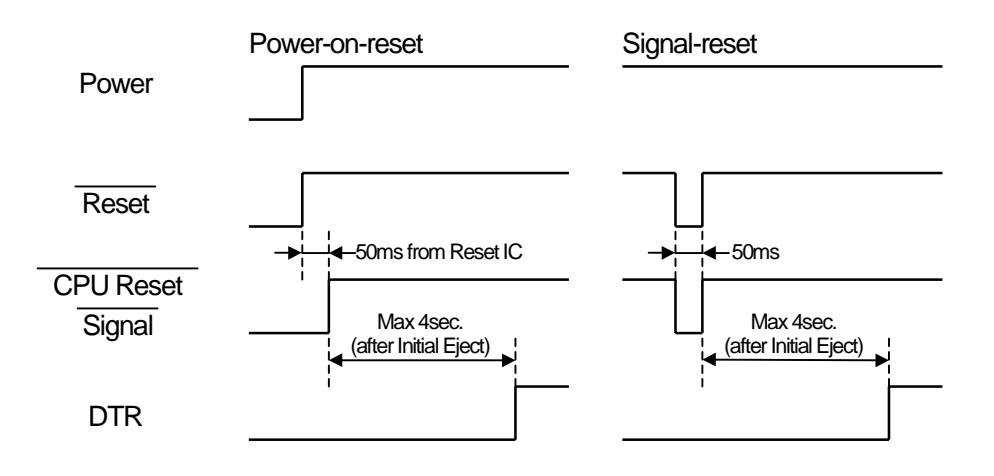

#### 2)LED blinking after reset

On normal reset operation, ICRW blinks green LED. The blinking interval is 2 sec. If the user area program is illegal condition, card is not ejected and the blinking interval is 1 sec. After receiving the initial command correctly, ICRW turns off LED.

#### 3) Data gap

During reception mode, if 250ms Time-out occurs, ICRW assumes receiving the Text characters data is completed.

### 4) Monitoring state of HOST

ICRW is monitoring "DTR" from HOST.

When "DTR" is off, ICRW considers that the state of HOST is not normal and interrupts the command under execution.

It depends on specification by initialize command whether a card ejects after that.

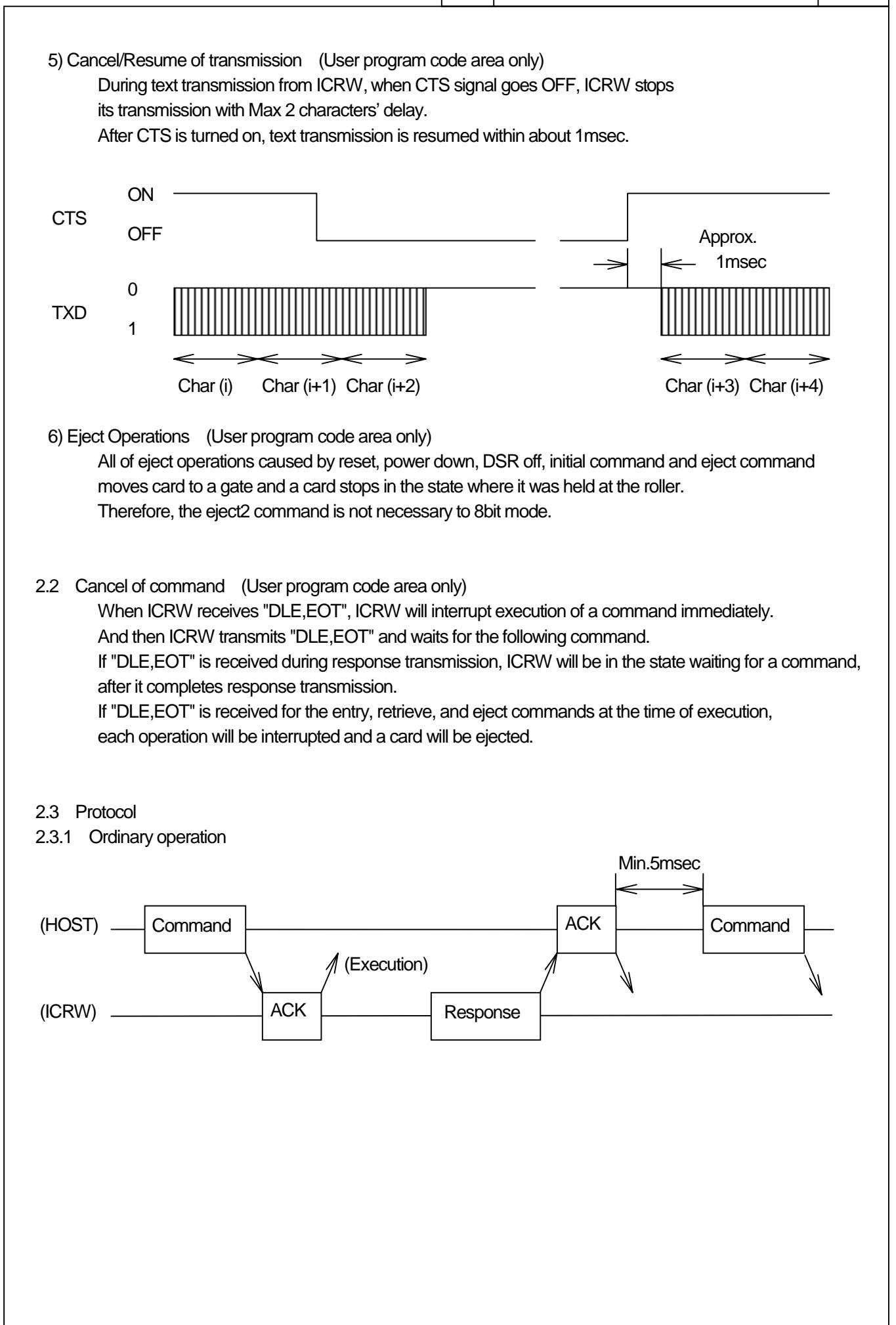

 $CONFIDENTIAL$   $|No | ASL - NP - 06554 - 02$  7 2.3.2 Irregular operation and back-up Case 1 (HOST) (ICRW) Command **Learner Command** ACK ACK | Response (Execution) **Command** X error 300msec Timeout Case 2 (HOST) (ICRW) Command **ACK** ACK | Response (Execution) **Command** X error NAK Case 3 (HOST) (ICRW)  $NAK$   $ACK$ Response (Execution) **Command** ACK | Response Case 4 (HOST) (ICRW) Command **LETTER ACK** ACK |\_\_\_\_\_\_\_\_\_\_\_\_\_\_| Response (Execution) **Command** ACK 20sec Time out (Except Entry command) Case 5 (HOST) (ICRW) DLE, EOT DLE, EOT (Execution) **Command** ACK (discontinue) Max 4sec

CONFIDENTIAL  $\vert$  No  $\vert$  ASL – NP – 06554 – 02  $\vert$  8

2.3.3 State transition matrix

1) HOST

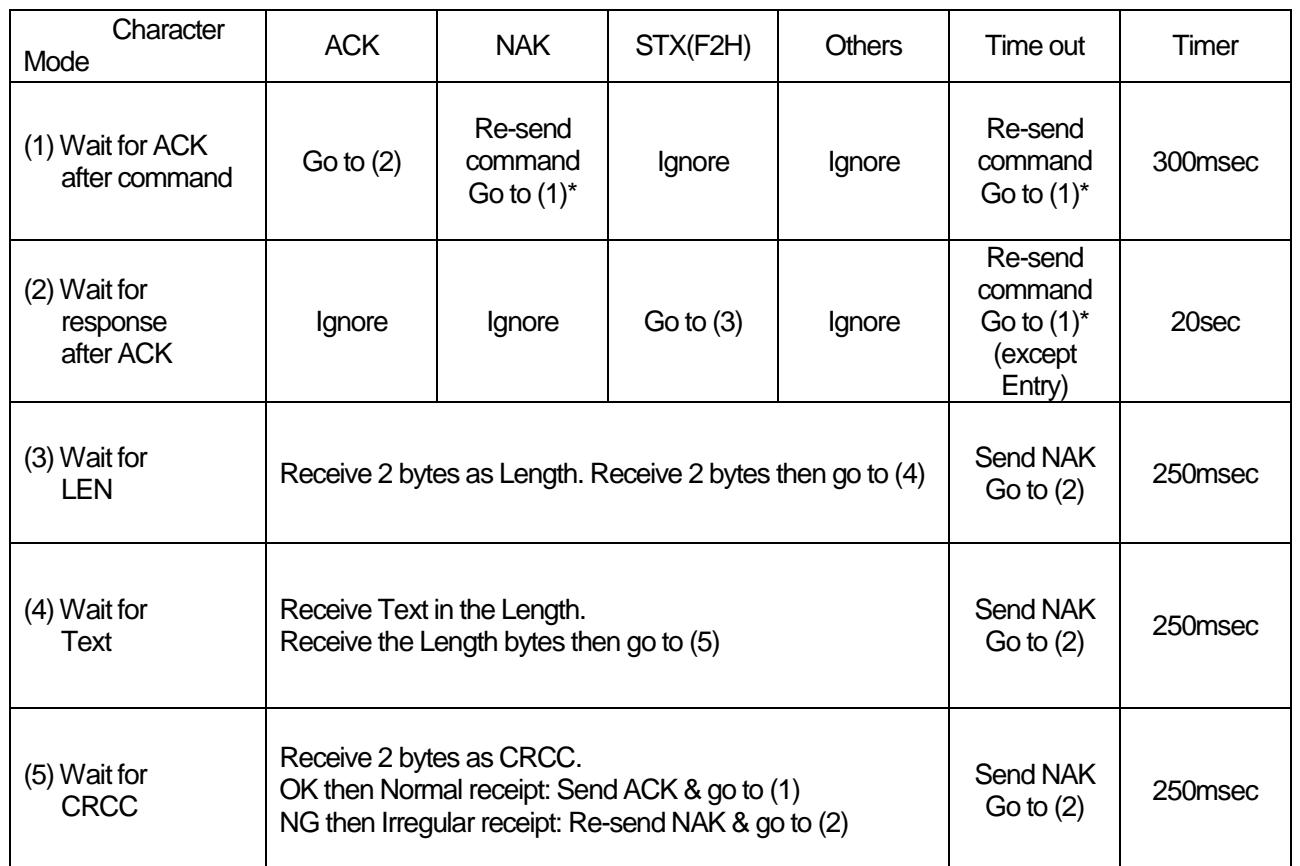

\* : If it is over the re-try count, it will be judged an error.

 $CONFIDENTIAL$   $|No | ASL - NP - 06554 - 02$  9

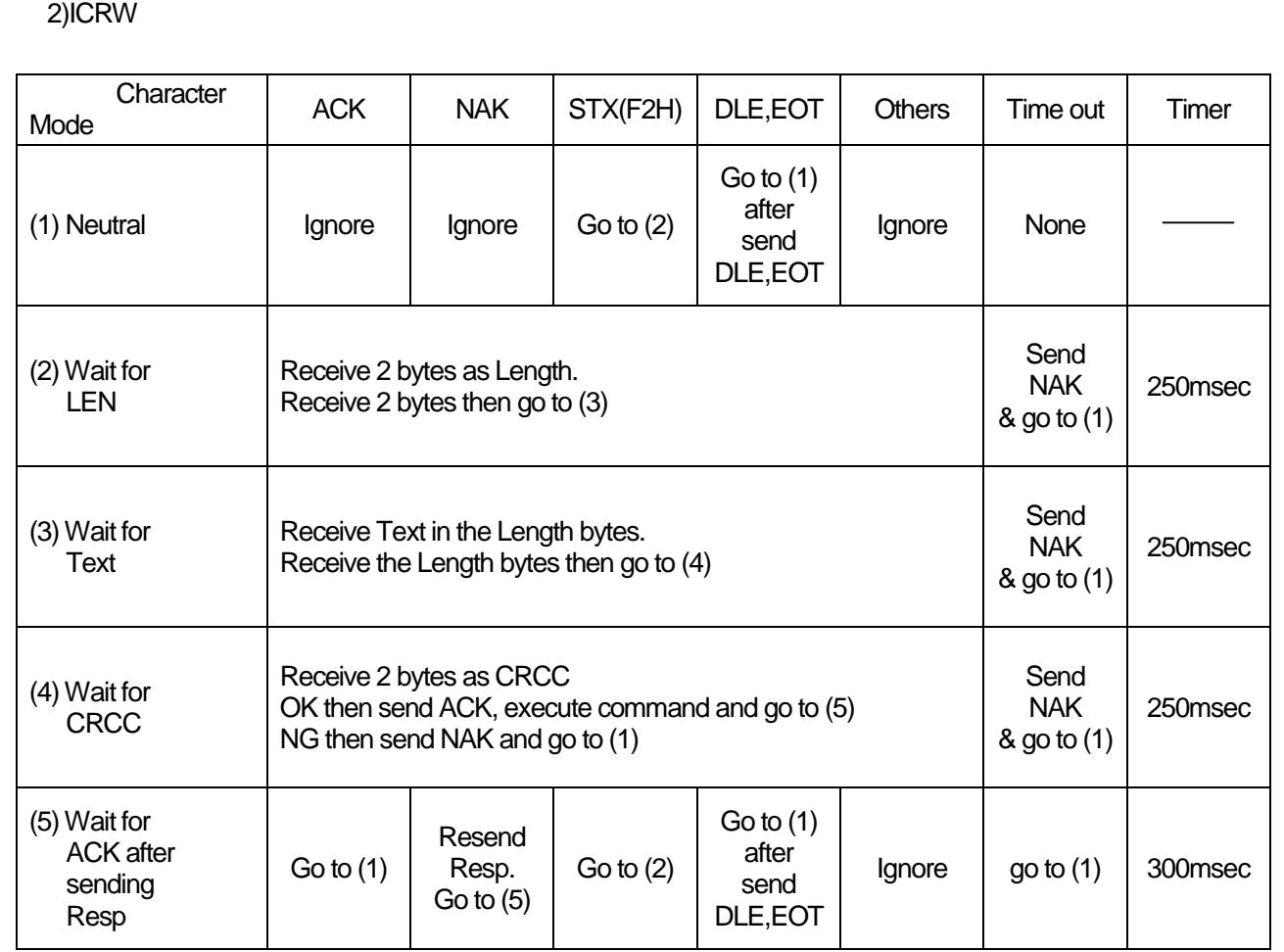

During command execution, all characters except "DLE,EOT" are ignored.

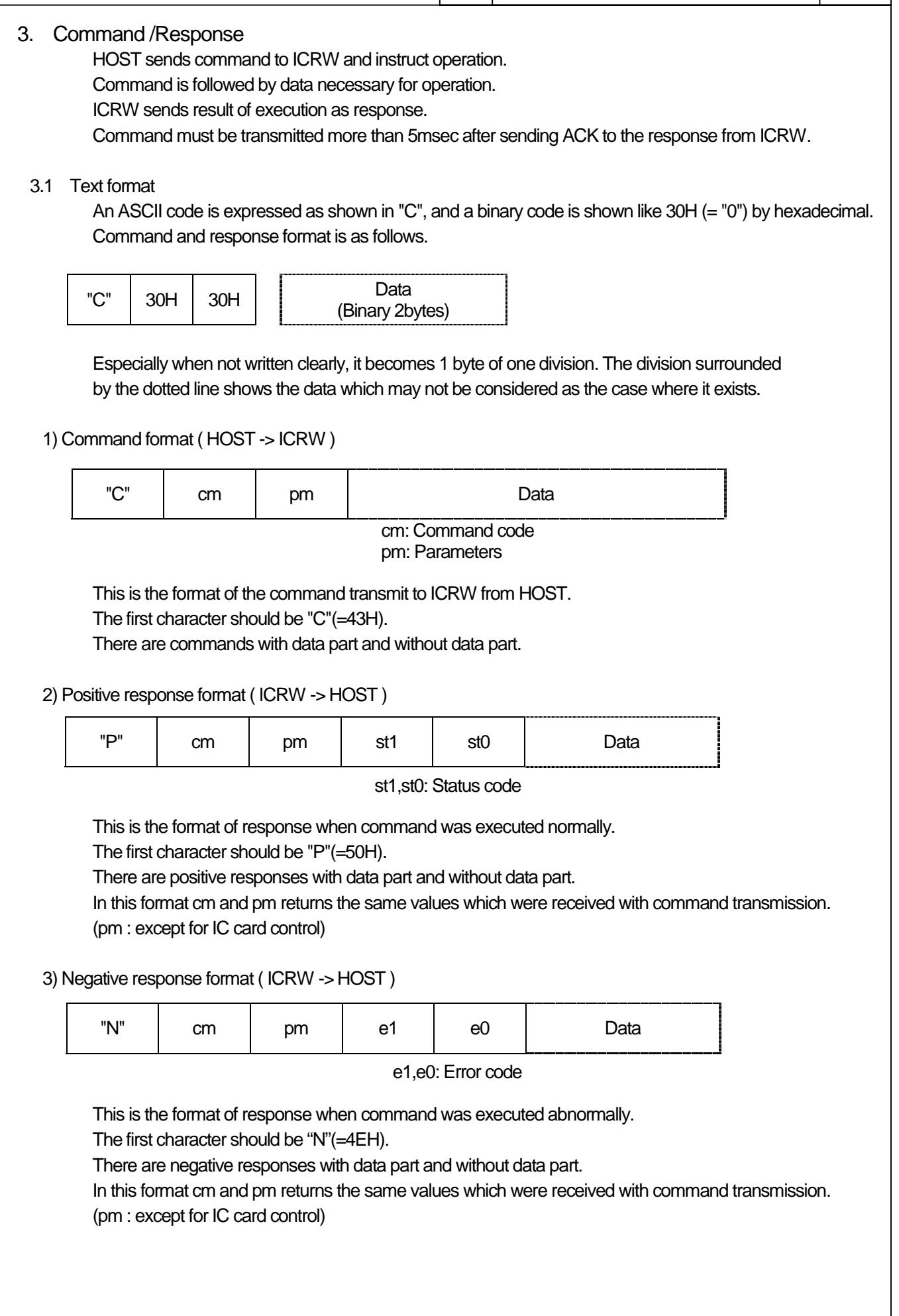

#### 3.2 Structure of Firmware areas

Firmware of ICRW is divided into two parts.

(1) Supervisor program code area

To execute the download and rewrite the firmware of a user part with directions of HOST. HOST can not rewrite this area.

(2) User program code area

 This area usually performs control of the function of ICRW. HOST can reprogram this area (under 100 times). If the firmware is downloaded normally in this area, ICRW executes the program in it after power-on. So HOST usually doesn't care Supervisor program code area.

In case error response "02" arises in initialize command,User program code area is abnormal condition. This state shows that ICRW executes Supervisor program code area. And it needs to perform user part program rewriting by the download from HOST.

Switch command is to switch Supervisor program code area and User program code area. Initialize command shall be executed when after Switch command is executed.

In addition to this, the firmware holds the sensor adjustment value for card detection, the download counter of user program code area, and the path counter, as non-volatility data. Moreover, since a firmware does not have the function of execution record of a command, or memory dumping, it needs the communication log of HOST for the analysis of an error.

### 4. Supervisor program code area

#### 4.1 Command list

cm: Command code pm: Parameters

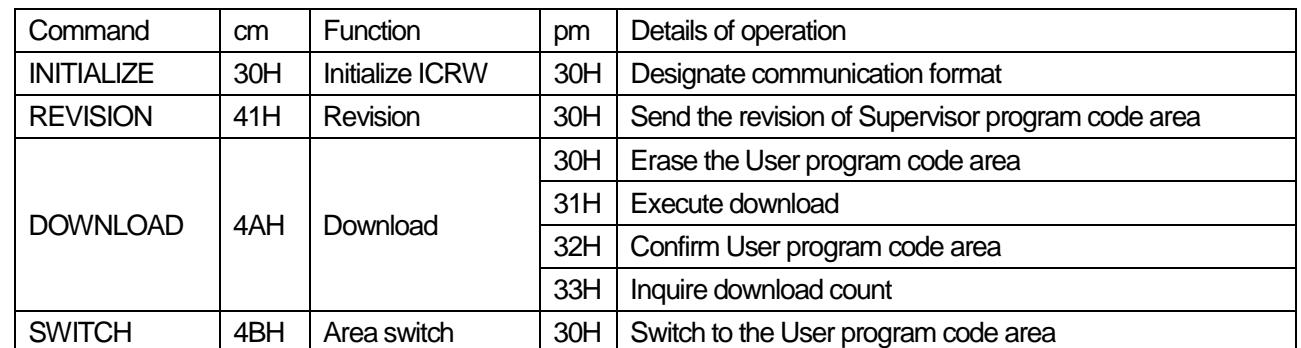

Notes. Example 30H present ASCII code, "0", "01" present ASCII character.

Do not use any other codes than those shown by this table.

#### 4.2 Status code

st1, st0 : ICRW status code

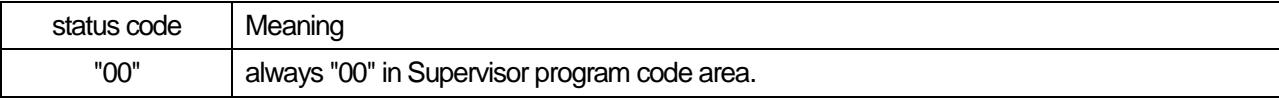

#### 4.3 Error code

e1, e0 : error code

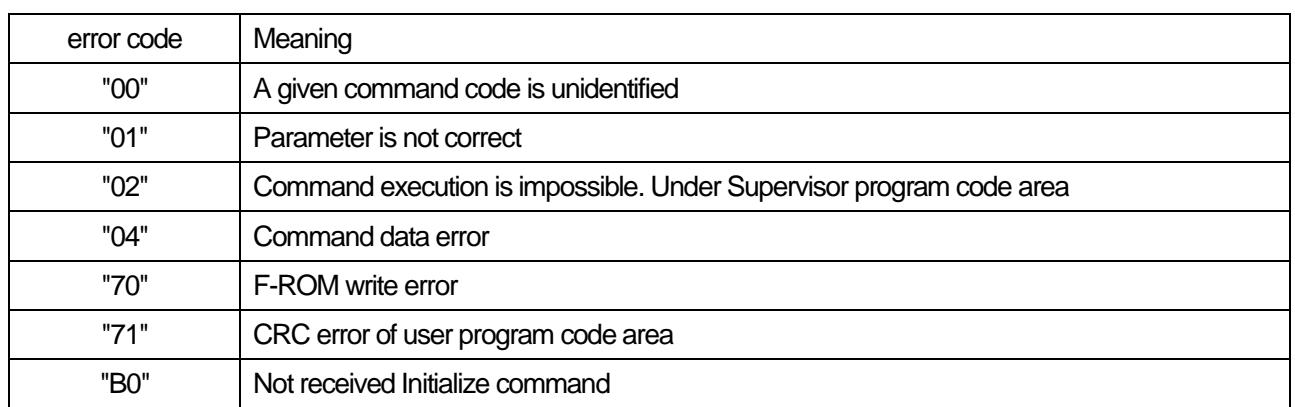

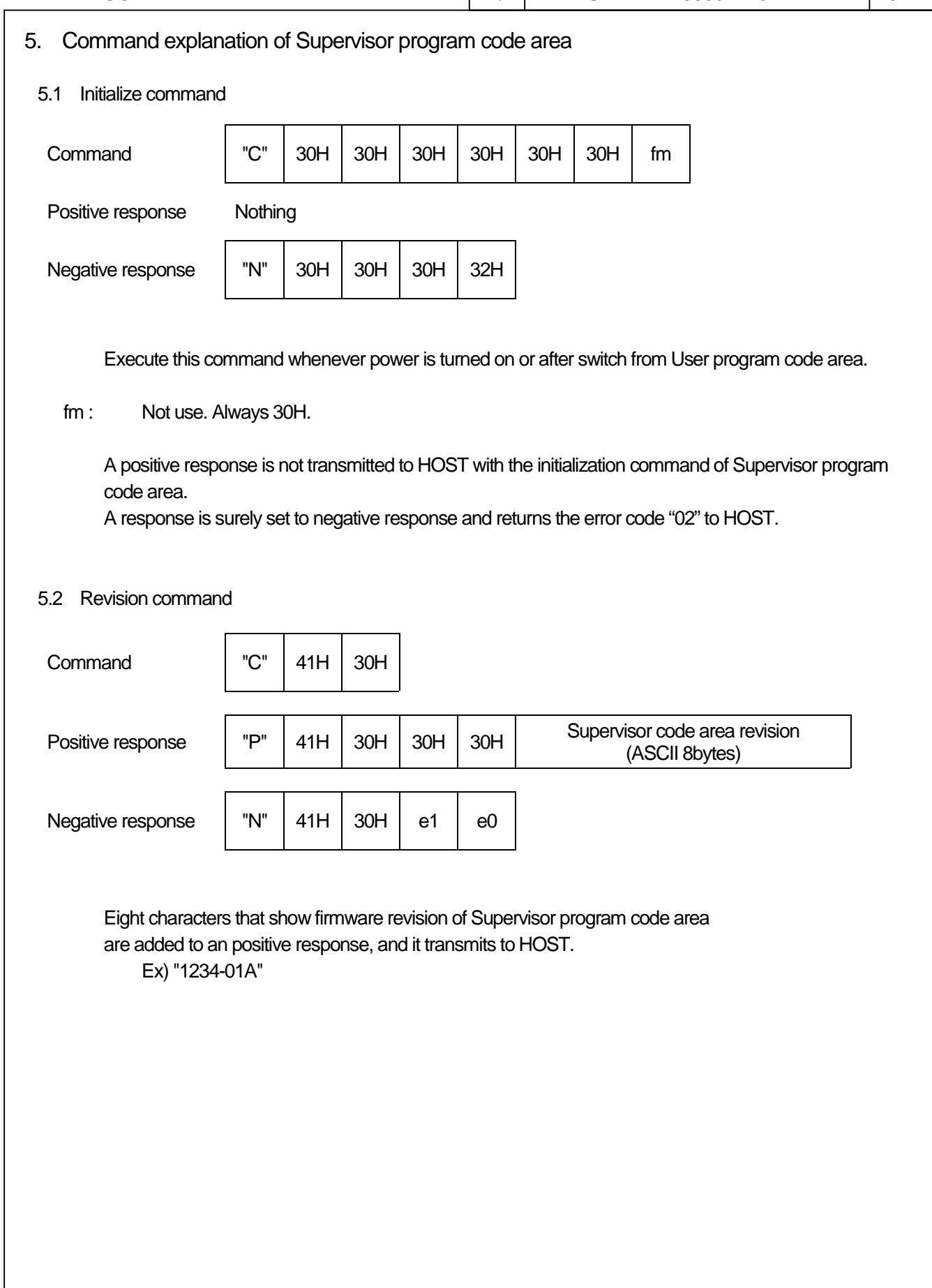

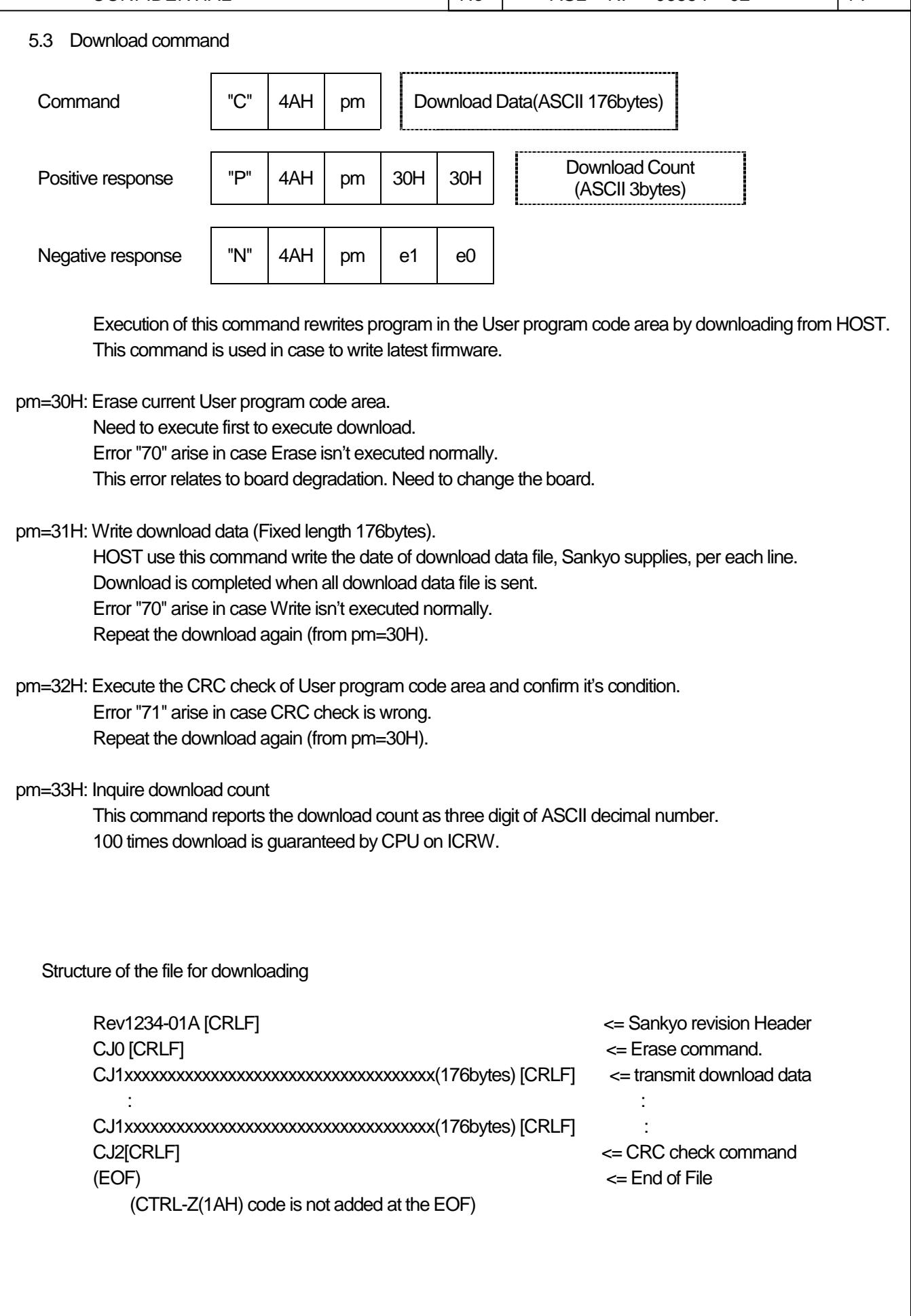

Explanation of the download procedure

- (1) Execute the Initialize command.
- (2) If response is "N0002", the program in "Supervisor Program Area" is executed and goes to (4).
- (3) If response is not "N0002", move to the "Supervisor Program Area" using "Switch command" and restart from (1).
- (4) Characters are read from the 2nd line of the Download file except of CRLF that Sankyo supplies for line by line.
- (5) If Host finds EOF then goes to (8). Downloading is completed.
- (6) The characters read by (3) are sent to ICRW as a command.
- (7) If ICRW detected positive response, goes to (4).
	- If ICRW detected negative response, downloading is failure.
- (8) Reboot or change to "User Area Command" using "Switch command".
- (9) Execute "Initialize command" and execute standard process.

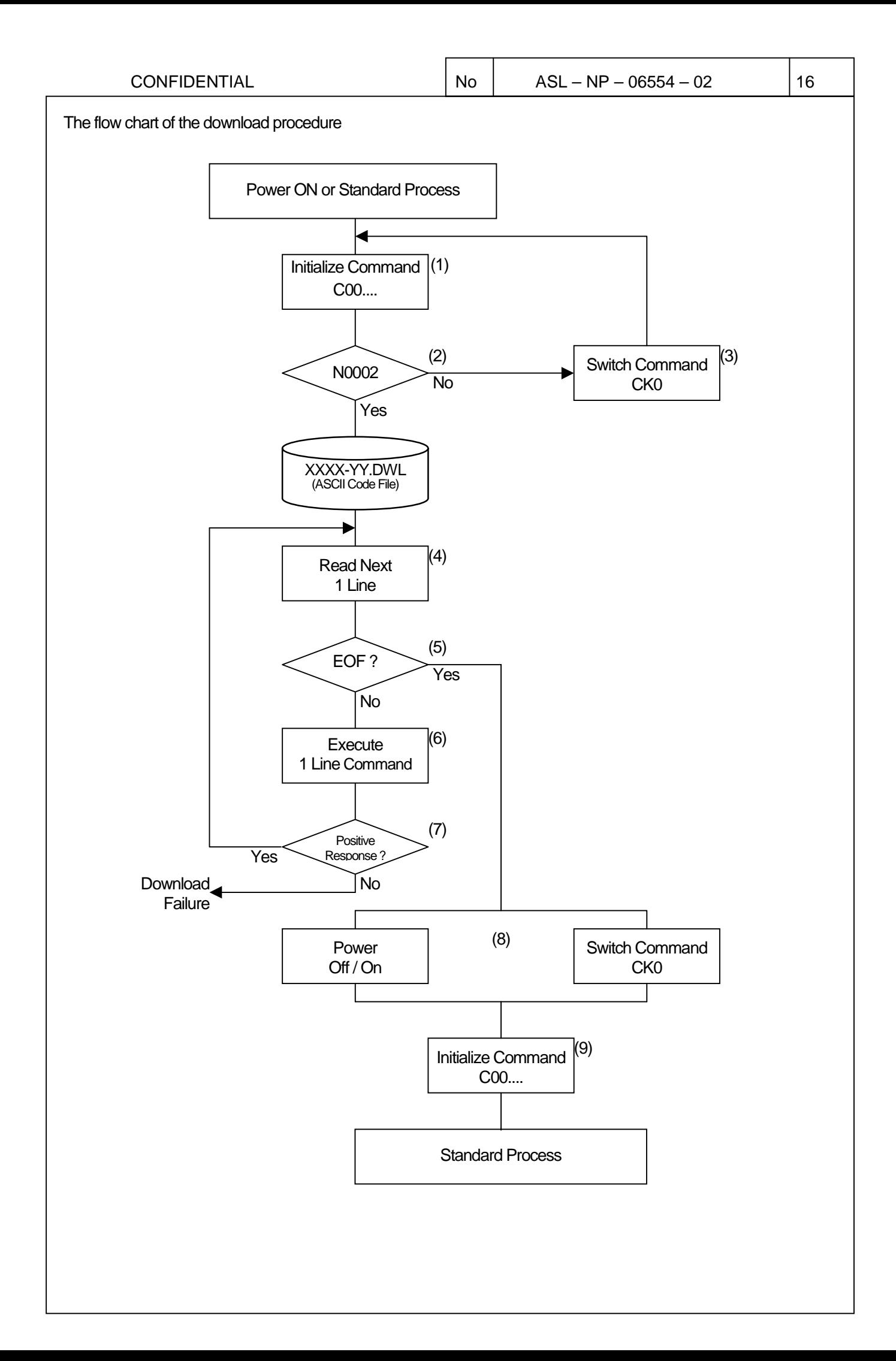

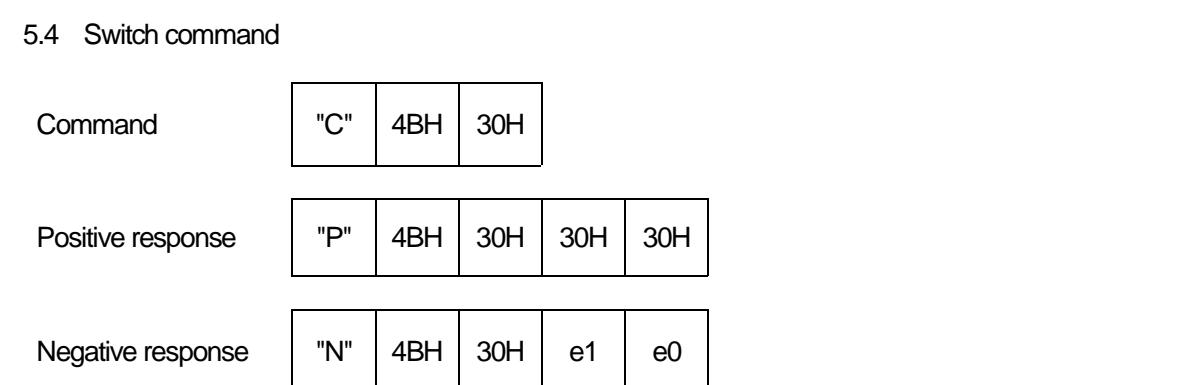

Execute the CRC check of User program code area.

Switch the control to User program code area from Supervisor program code area in case of normal. Error "71" arise and not switch to the User program code area, in case the CRC check is wrong. Repeat the download again.

Note : Start from Initialize command of User program code area after the switch is completed.

ex) Under the supervisor program code area operation

 Switch command "CK0" Switch the control to User program code area Execute initialize command of user program code area Usual operation

# 6. User program code area

## 6.1 Command list

List1 cm: Command code pm: Parameters

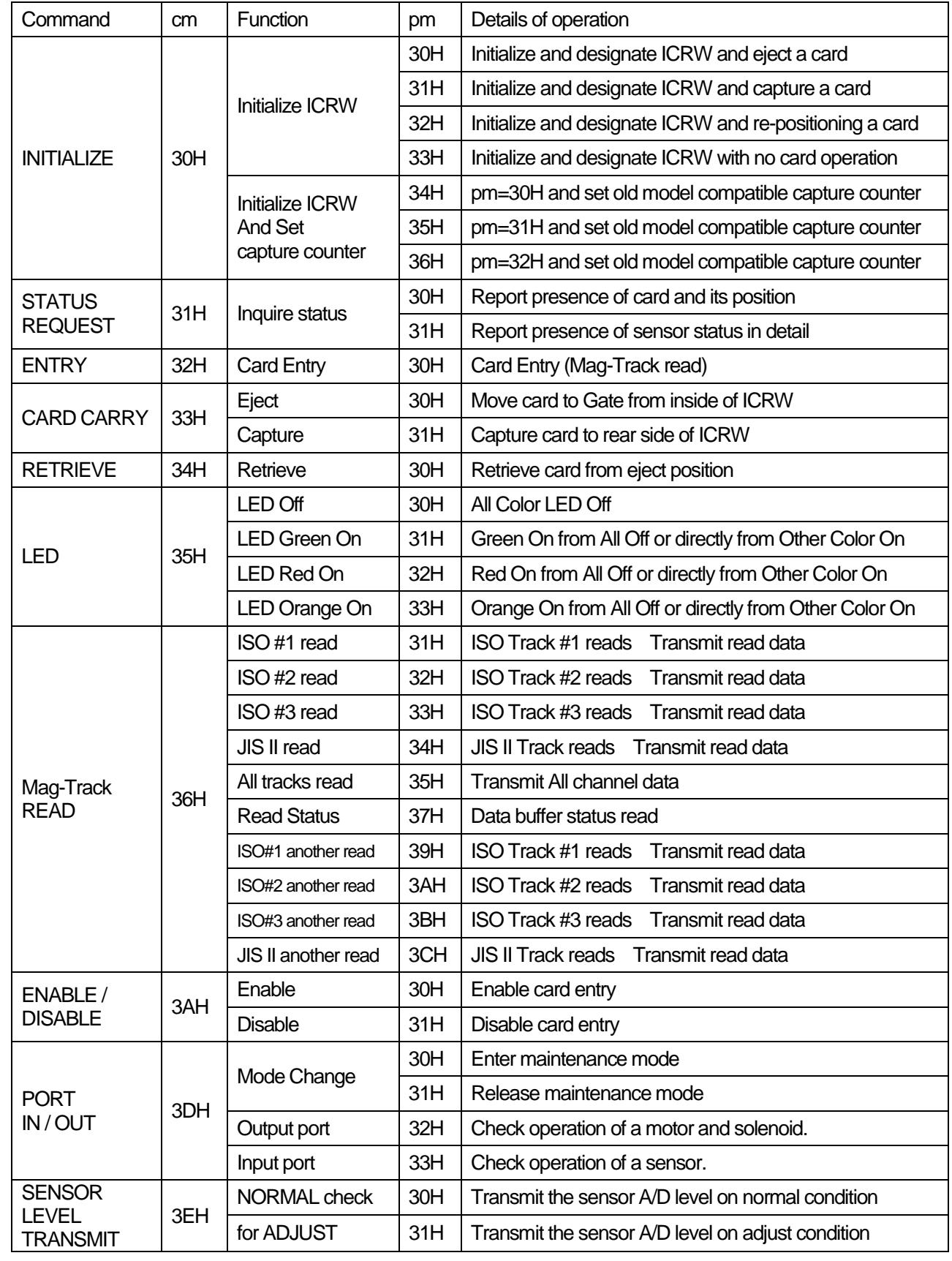

#### List 2 cm: Command code pm: Parameters

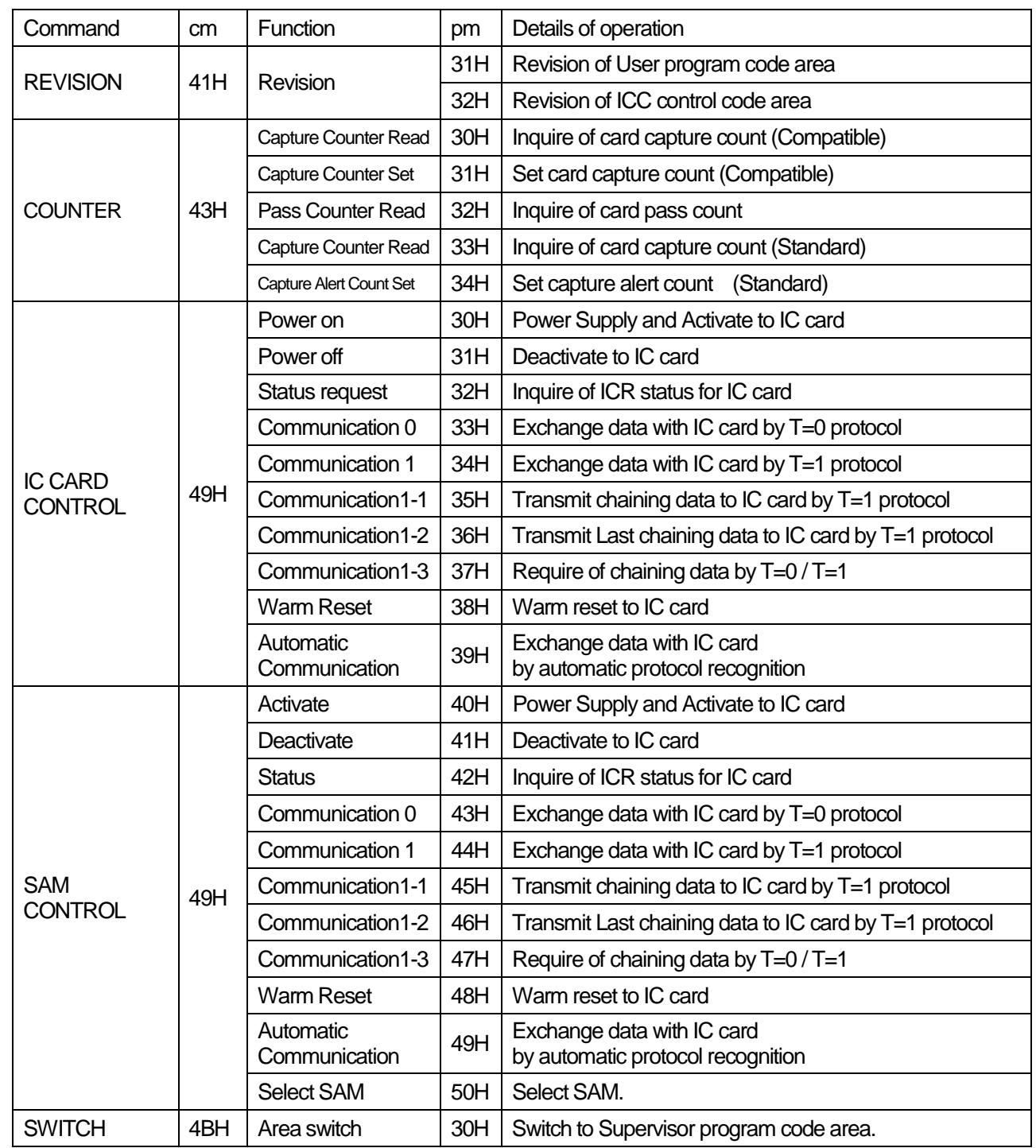

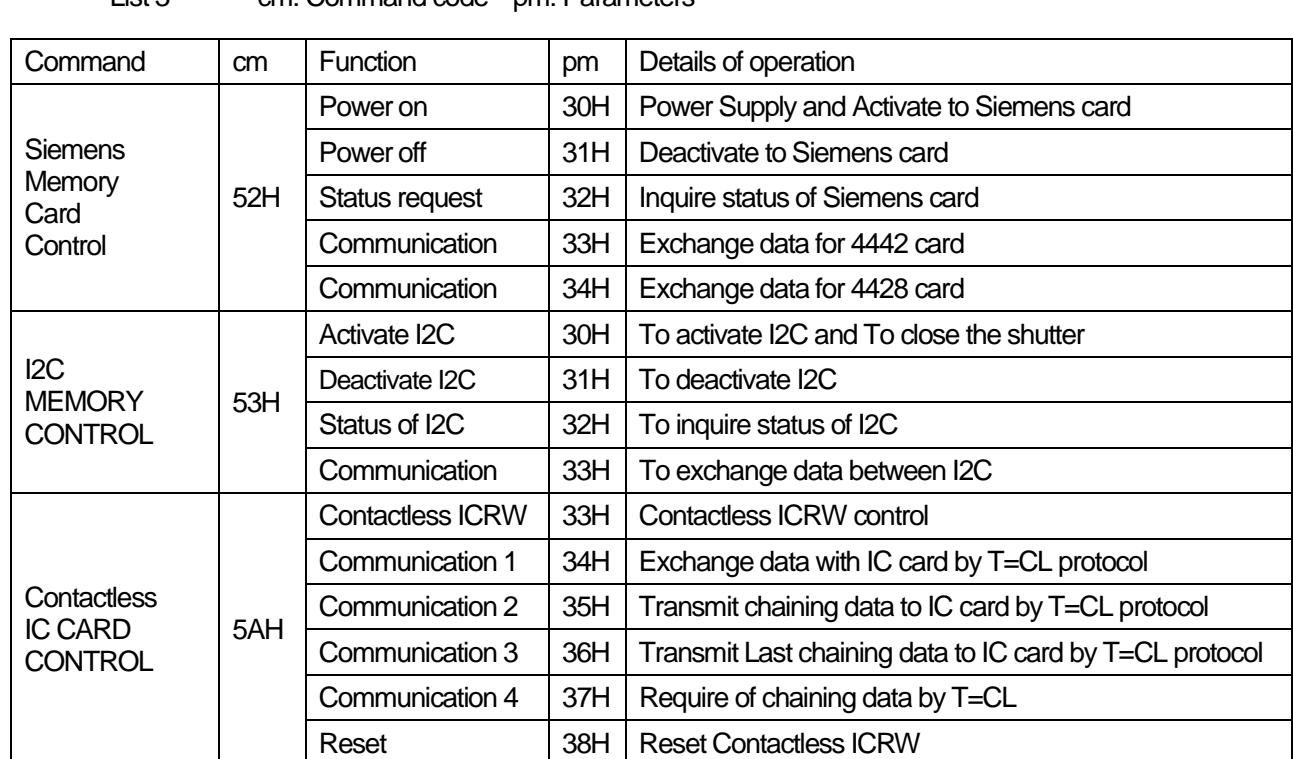

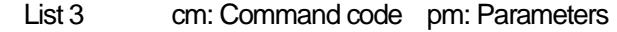

Notes. Example 30H present ASCII code, "0", "01" present ASCII character.

Initialize command includes fixed original data.

Do not use any other codes than those shown by this table.

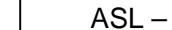

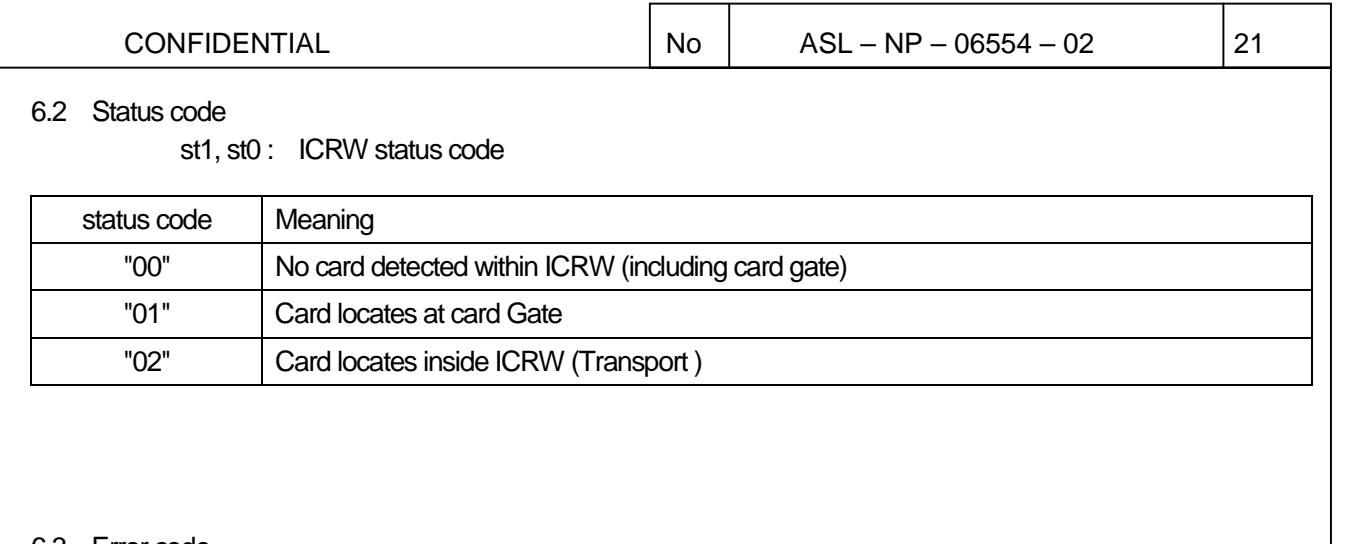

#### 6.3 Error code

List 1 e1, e0 : error code

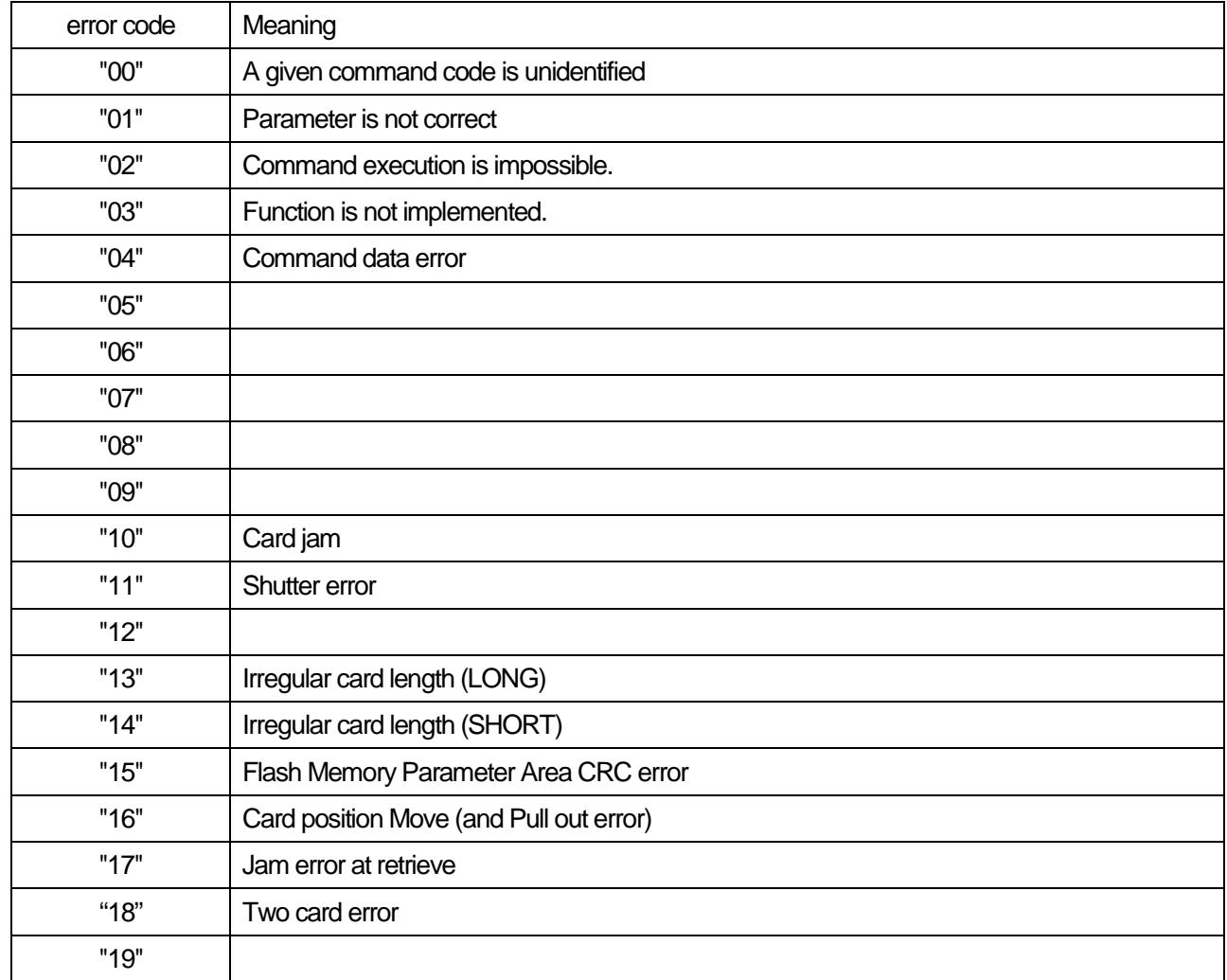

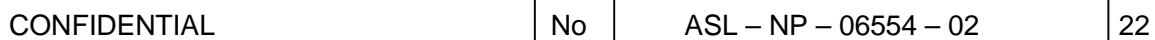

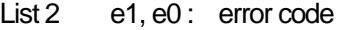

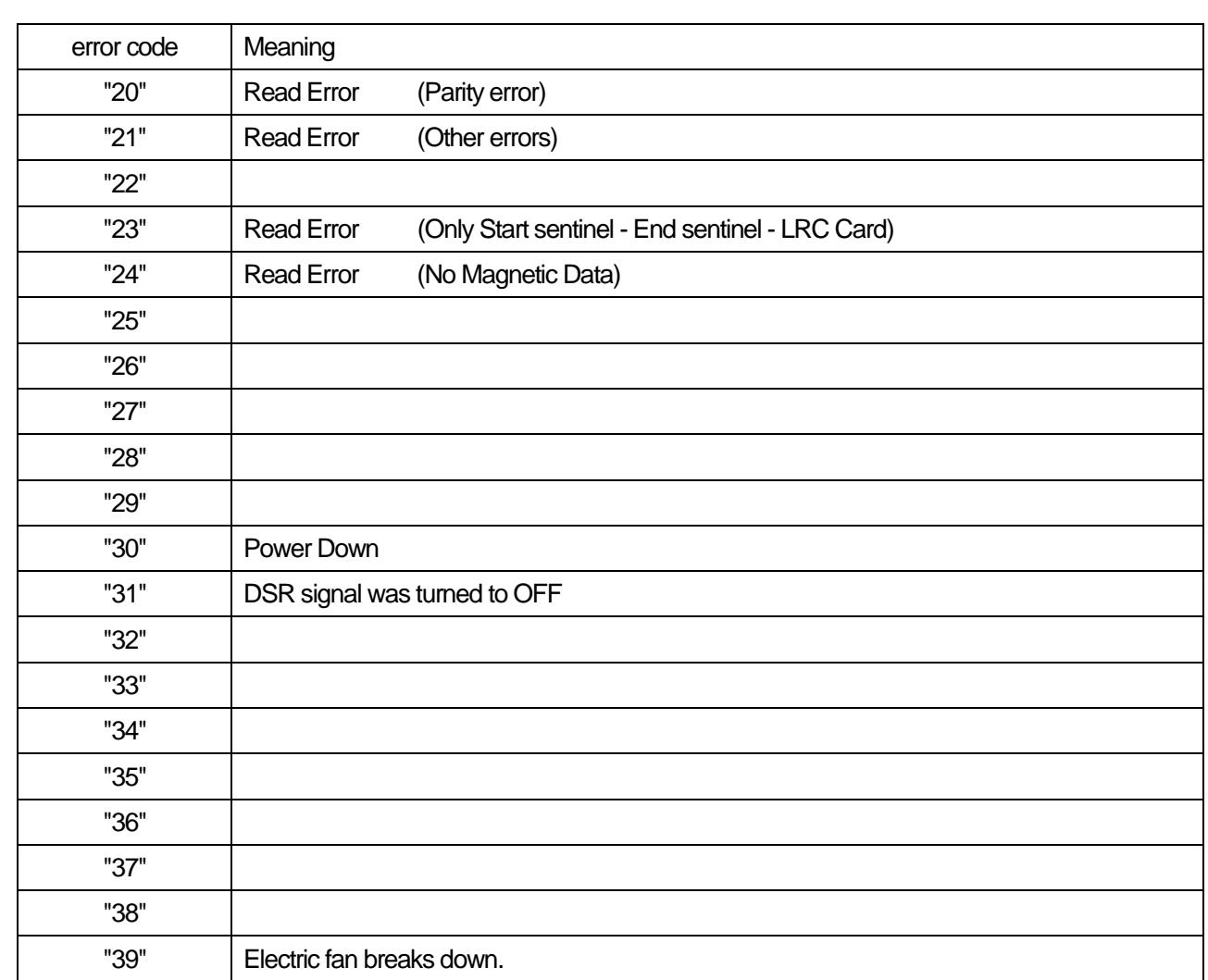

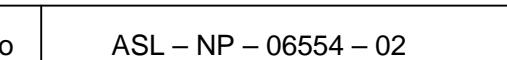

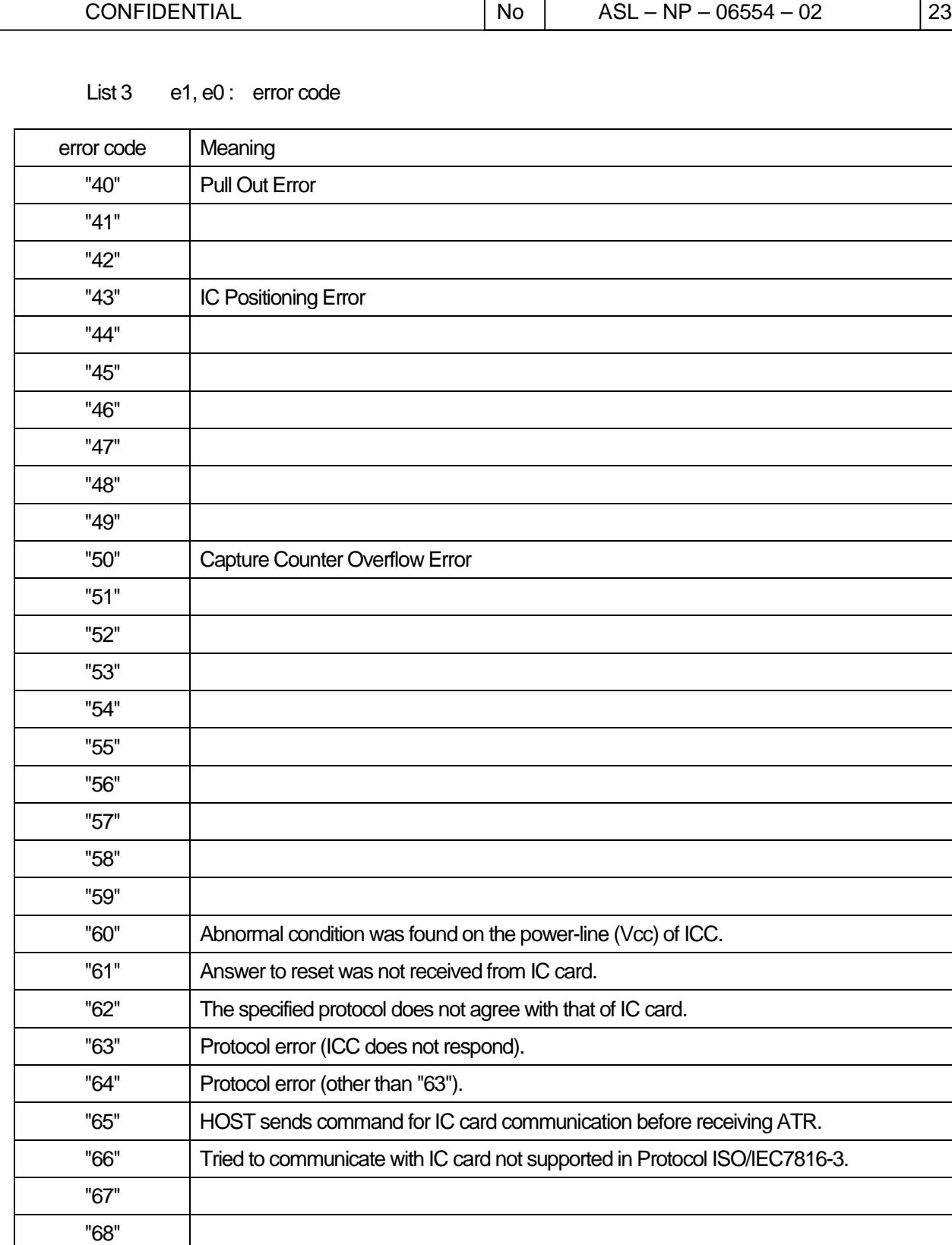

Г

"69" Tried to communicate with IC card not supported in Protocol EMV'96 ver3.1.1.

"73" EEPROM error

"B0" Not received Initialize command.

 $\text{CONFIDENTIAL}$   $\vert \text{No} \vert$   $\text{ASL} - \text{NP} - 06554 - 02$  24 7. Command explanation of User program code area 7.1 Initialize command =>See Notes 1 This command set the operation conditions for ICRW and initializes ICRW. Execute this command whenever power on, reset and code area change from supervisor program to user program by switch command. If this command is executed when the card is in the ICRW, the ICRW moves the card according to the parameter of the command. When the enable condition of the card insertion, this command disables the card insertion condition. This command returns the ICRW from various error conditions to normal condition. And this command clears the mag stripe data buffer. Notes 1. \* These parameters have no meaning, but remained for the command format compatibility to the command format of the other models. The parameter codes 30H to 34H are admitted as the correct parameter to get positive response with the type recognizing code under the condition that the model type is unknown. pm : This parameter sets the card move mode and the conventional model compatible capture counter mode. 30H, 34H : Eject the card to the gate portion and finish the command even if the card is not taken out. 31H, 35H : Capture the card to the rear side. 32H, 36H : Re-position the card to the home position in the ICRW. 33H : Don't move the card. 30H – 33H : Turn off the conventional model compatible capture counter. 34H – 36H : Turn on the conventional model compatible capture counter. fm : Not used. Always 30H. (This code is not omissible.) Pd : Power down card control 30H : The ICRW ejects the card in the ICRW. (Default value at omit this code) 31H : The ICRW keeps the card in the ICRW. Command | "C" | 30H | pm | 33H | 32H | 34H | 31H | fm | Pd | Ty | Ds | Cc | Re Positive response  $\begin{vmatrix} P^m & 30H & 9H & 1 \end{vmatrix}$  st1 st0  $\begin{vmatrix} 1 & 1 \end{vmatrix}$  Type recognizing code (ASCII 16bytes) Negative response  $\vert$  "N"  $\vert$  30H  $\vert$  pm  $\vert$  e1  $\vert$  e0

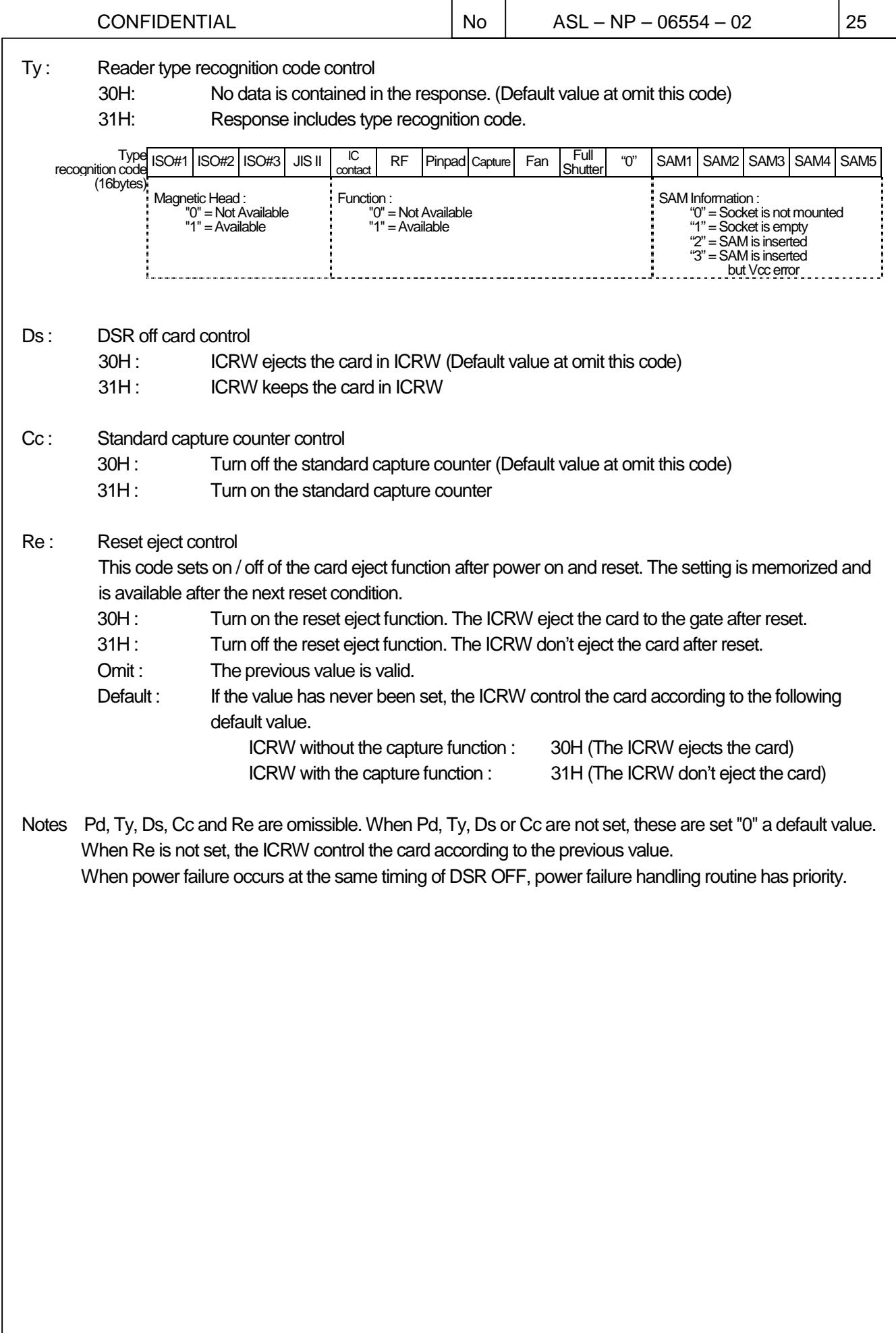

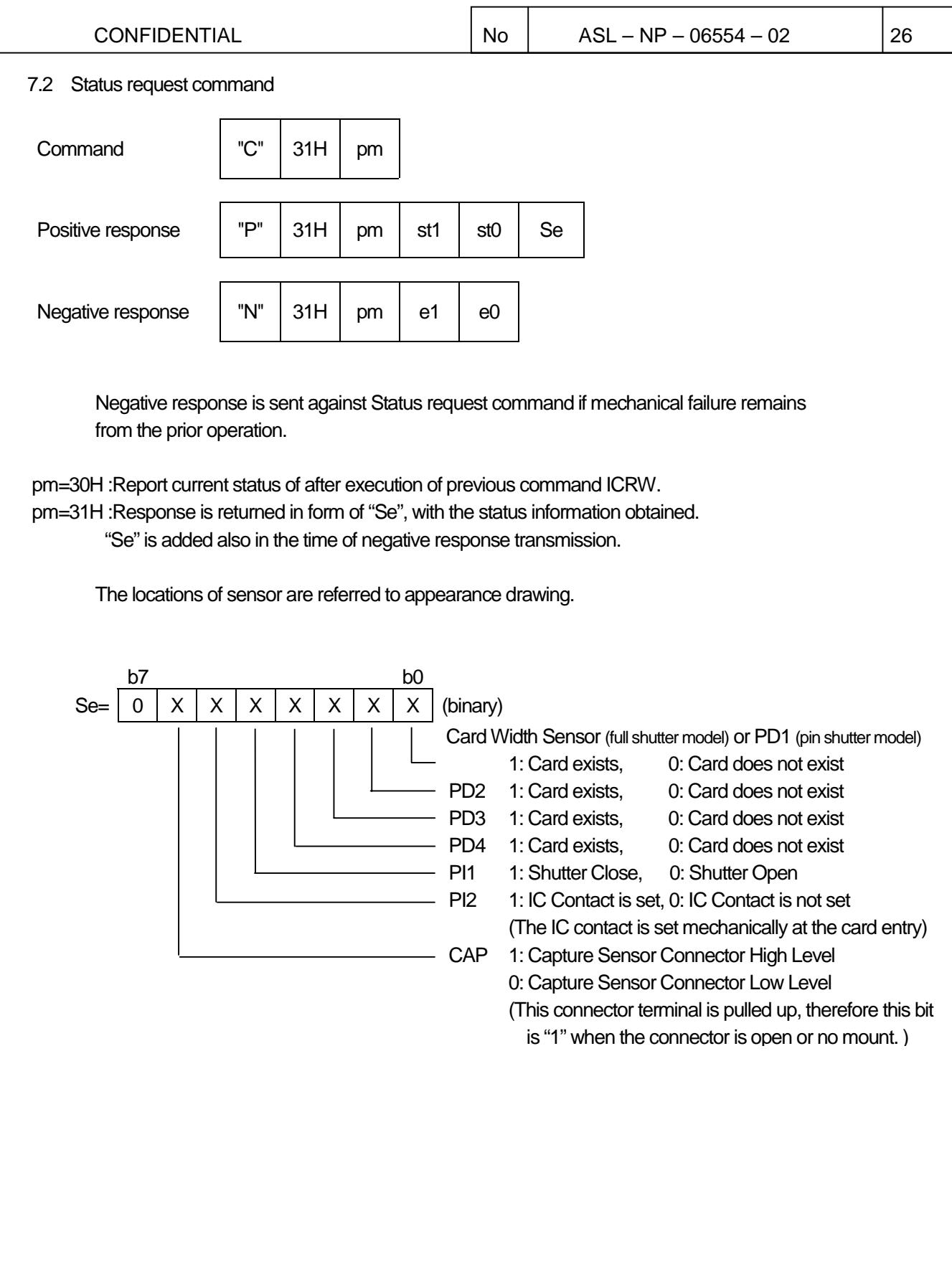

 $\text{CONFIDENTIAL}$   $\vert \text{No} \vert$   $\text{ASL} - \text{NP} - 06554 - 02$  27 7.3 Entry command This is to accept to carry the card inside ICRW. This command doesn't allow ICRW to send response to HOST until ICRW completes to carry the card inside ICRW. If ICRW can not move the card on the way of carrying it, ICRW sends jam error "10" to HOST. If another card already stays inside ICRW, ICRW sends error "02" to HOST. Send DLE,EOT from HOST in order to cancel this command. While the card is carried inside ICRW, data on the mag stripe is read to data buffer by ICRW. (Even if read error occurs, ICRW sends positive response to HOST upon completion of carrying the card inside ICRW.) If ICRW is in the ENABLE mode, ICRW sends execution impossible error to HOST. pm=30H : To accept the card When receiving the command with this parameter, ICRW becomes card insertion waiting mode. After detecting a card insertion, ICRW rotate the motor forward and carry the card into inside of ICRW. When ICRW completes to carry the card to the rear end of ICRW, ICRW closes the shutter. ICRW stops the motor and sends positive response. If the card is pulled out before roller catch the card, ICRW becomes card insertion waiting mode again without error response. Then, if a card is not inserted for 5sec, card ejecting error "40" will be transmitted to HOST. mg=30H : Mag data detect Off ICRW executes card accept operation without mag data detection. "mg" is omissible and this value is default. mg=31H : Mag data detect On ICRW executes card accept operation with mag data detection. If mag data is not detect, ICRW stops the card accept operation and eject the card with negative response "24" (No mag error) . The point of mag data detection is approx. 34mm from card front edge. Command  $\vert$  "C"  $\vert$  32H  $\vert$  pm  $\vert$  mg Positive response  $|PP''|$  32H  $|pn|$  st1  $|$  st0 Negative response  $\parallel$  "N"  $\parallel$  32H  $\parallel$  pm  $\parallel$  e1  $\parallel$  e0

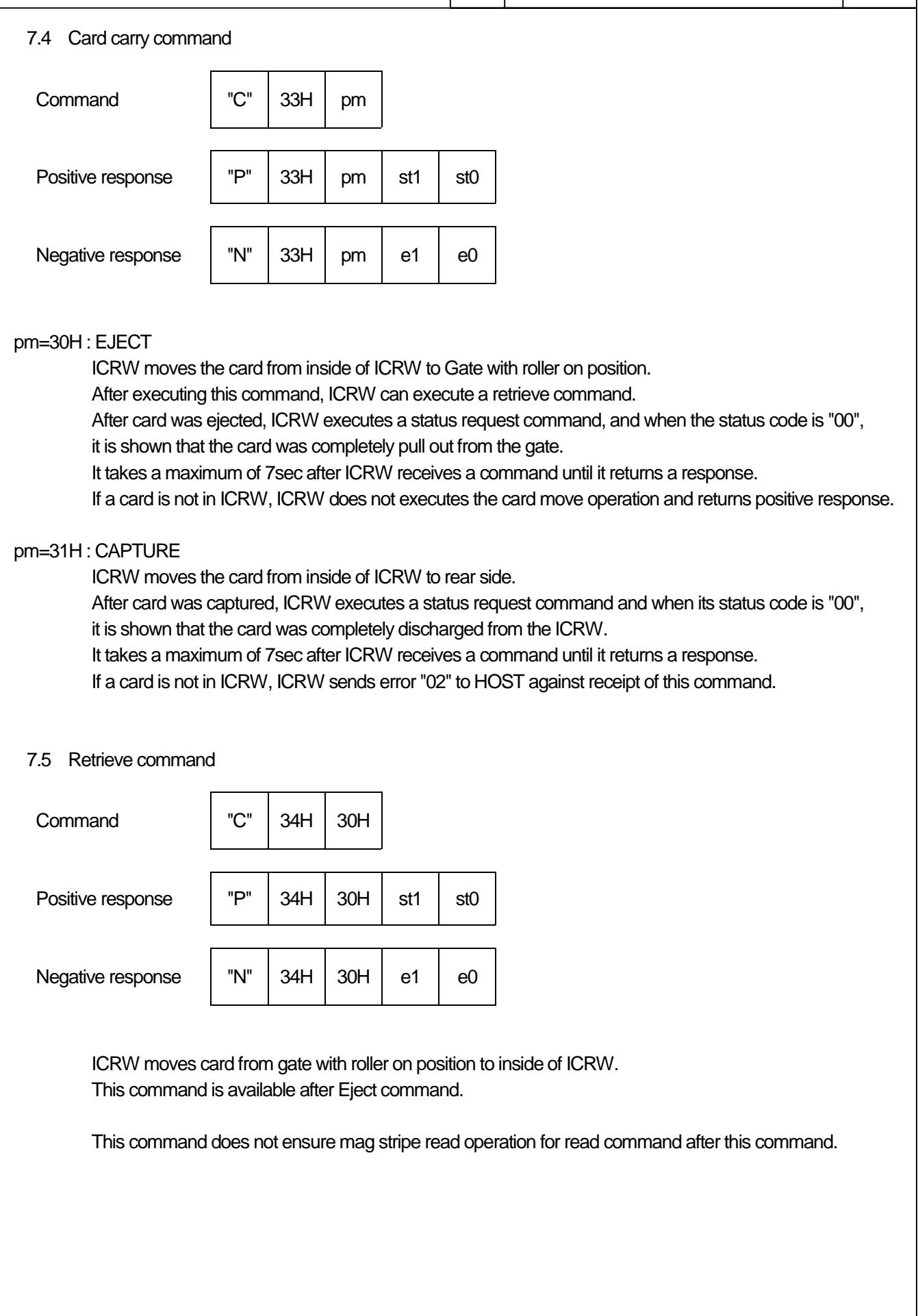

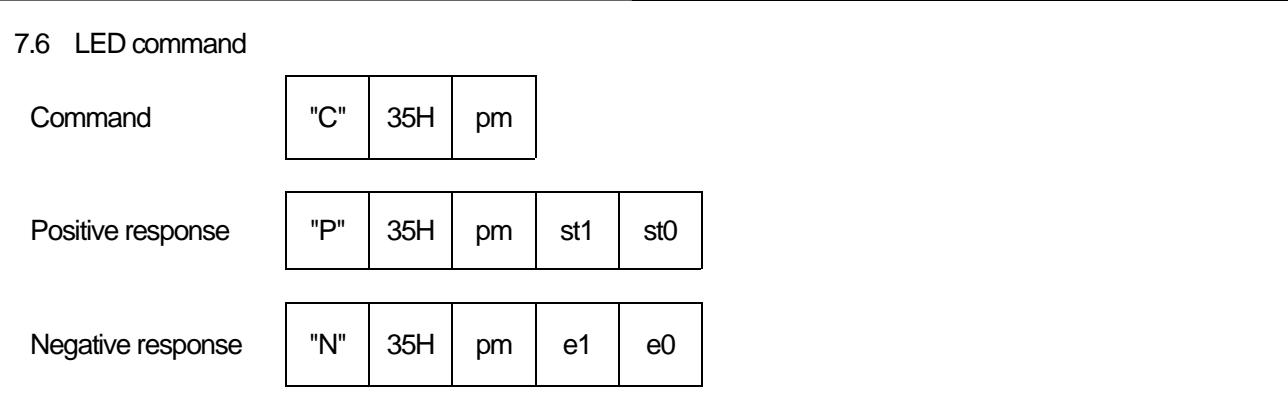

 This function controls the LED on front bezel of ICRW. LED On commands for every color are able to change directly from the condition of other color on.

pm=30H : LED Off pm=31H : LED Green On pm=32H : LED Red On pm=33H : LED Orange On

#### 7.7 Mag-Track Read command

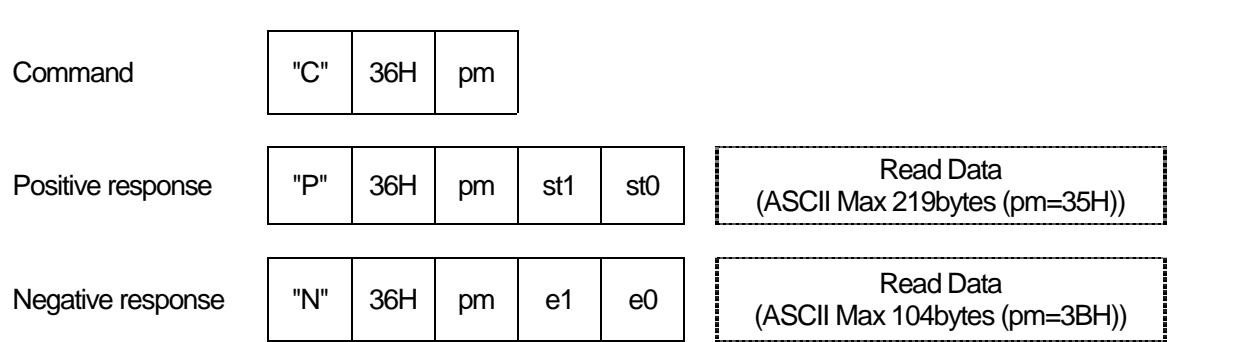

pm=31H : read data on ISO Track #1 pm=32H : read data on ISO Track #2 pm=33H : read data on ISO Track #3

pm=34H : read data on JIS II

When ICRW takes in a card, the magnetic data read into the buffer is edited and is converted into an ASCII code. If this data is normal, it will transmit to HOST as read data. The data transmitted to HOST excepts the Start code, End code, and LRC on mag stripes.

The command with the above parameters allows ICRW not to read the card, but only to transmit the data of buffer, which have been normally read during the card acceptance. When Read Error occurs, ICRW sends negative response.

In case of card jamming, ICRW sends negative response too.

When the card has no magnetic track, ICRW makes no retrying and sends negative response (Error code "24" is no magnetic track).

When the card has a track with the sentinels but no data, ICRW sends negative response (error code"23")

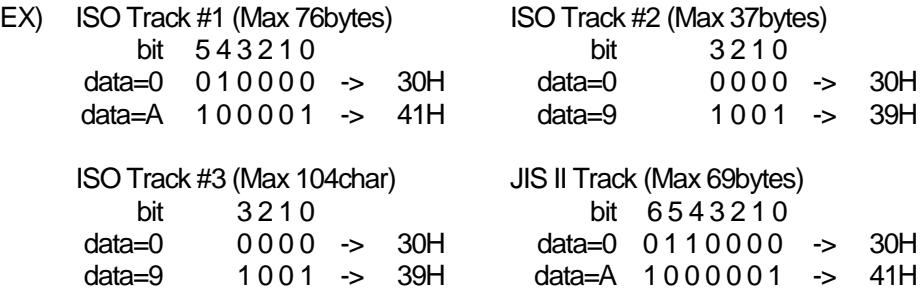

 $\text{CONFIDENTIAL}$   $\vert \text{No} \vert$   $\text{ASL} - \text{NP} - 06554 - 02$  31 pm=35H : All tracks simultaneous read and transmit. The contents of read data are the order of track 1 data, track 2 data, track 3 data, and JIS II track data. Among those, a maximum of three tracks to which ICRW corresponds are transmitted by HOST on both sides of separator "7EF". When one of the tracks is not read, its data area becomes blank. Either of the tracks are not read, error "20","21","23" or "24" is sent to HOST. pm=37H : Indicates in response if track is encoded/not encoded. ICRW doesn't carry the card. ISO#1: 30H: ISO #1 is not encoded. 31H: ISO #1 is encoded. ISO#2: 30H: ISO #2 is not encoded. 31H: ISO #2 is encoded. ISO#3: 30H: ISO #3 is not encoded. 31H: ISO #3 is encoded. JIS II : 30H: JIS II is not encoded. 31H: JIS II is encoded. pm=39H : read data on ISO Track #1 by another way. pm=3AH : read data on ISO Track #2 by another way. pm=3BH : read data on ISO Track #3 by another way. pm=3CH : read data on JIS II by another way. The above parameters differ from pm=31H,32H,33H and 34H in the following contents. If the parity error occurs, the ICRW tries to send the data row before the error portion. This partial readied data is concatenated the negative response. If start sentinel is not detected, ICRW doesn't read data. Ex) Track 1 Data 7EH Track 2 Data 7EH Track 3 Data (Max 219bytes)  $\text{ISO}\#1$  |  $\text{ISO}\#2$  |  $\text{ISO}\#3$  |  $\text{JIS II}$  |  $\text{30H}:31H$ :
7.8 Enable/Disable command

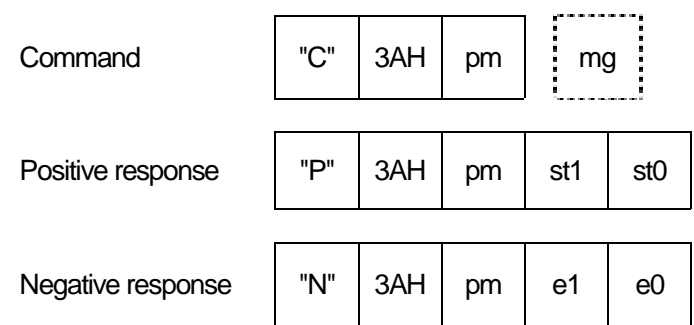

 Control command to accept/inhibit card entry. ICRW sends response upon receipt of this command. ICRW status should be recognized by Status request command from HOST.

 Choose Enable/Disable command or Entry command according to customer's control system. Although a card will be taken in if the enable command is executed when the discharged card is in a gate position, the reading result of magnetic data is not guaranteed.

 Since execution of the entry command becomes impossible at the time of enable command execution, combined use of the enable command and the entry command cannot be performed.

## pm=30H : Enable to accept card . (Enable mode)

 ICRW is changed into a card entry state, and positive response is immediately transmitted to HOST. And ICRW detected insertion of a card at a gate, it will rotate a motor in the right direction and will take in a card to inside. If a card is drawn out before being taken in by the roller, ICRW will suspend a motor and will be again set to card entry state.

 If a card is conveyed to an internal rear side, motor will stop its rotation and a shutter will be closed automatically. In this operation, a response is not transmitted to HOST.

pm=31H : Disable to accept card. (Disable mode)

It changes into a prohibition state from the permission state of accepting a card.

## mg=30H : Mag data detect Off

ICRW executes card accept operation without mag data detection. "mg" is omissible and this value is default.

# mg=31H : Mag data detect On

ICRW executes card accept operation with mag data detection. If mag data is not detect, ICRW stops the card accept operation and eject the card with negative response "24". (No mag error) The point of mag data detection is approx. 34mm from card front edge.

Notes; 1) Enable mode change automatically to Disable mode in case of the following conditions.

- \* Receipt of Initialize command.
- \* When power failure occurred.
- \* ICRW detects DSR signal off.

 CONFIDENTIAL No ASL – NP – 06554 – 02 33 7.9 Port In/Out command This is to check ICRW in maintenance. Operation checks can be done by this command for the motor, the solenoids, the switch, and the sensors. pm=30H : To enter maintenance mode. In this mode, no commands other than initialize or switch command can be executed. After executing initialize or switch command, ICRW will usually return from maintenance mode to Normal mode automatically. pm=31H : To release maintenance mode. ICRW is returned from maintenance mode to normal mode. Eject the card if it is within the reader transport. pm=32H :To output port. To designate the operation for the motor and solenoids. Command  $\vert$  "C"  $\vert$  3DH  $\vert$  pm  $\vert$  d0 Positive response  $|$  "P"  $|$  3DH  $|$  pm  $|$  st1  $|$  st0  $|$  Se0 Negative response  $\parallel$  "N"  $\parallel$  3DH  $\parallel$  pm  $\parallel$  e1  $\parallel$  e0 b7 b0  $d0= 0 1 1 X 0 X X X X (binary)$ SOL 1: Shutter solenoid active.  $MCB \longrightarrow$  Motor control\*1 MCF. ICS 1: Capture solenoid active R.F.U. : Reserved for future use MGN 1: PD1-PD4 margin check circuit active  $*1$  MCB:1 --- BRAKE MCB:1 --- FWD MCB:0 --- BWD MCB:0 --- BRAKE  $MCF:1 \t MCF:0 \t MCF:1 \t MCF:1 \t MCF:0$ . Note: Every function can not be simultaneously performed.

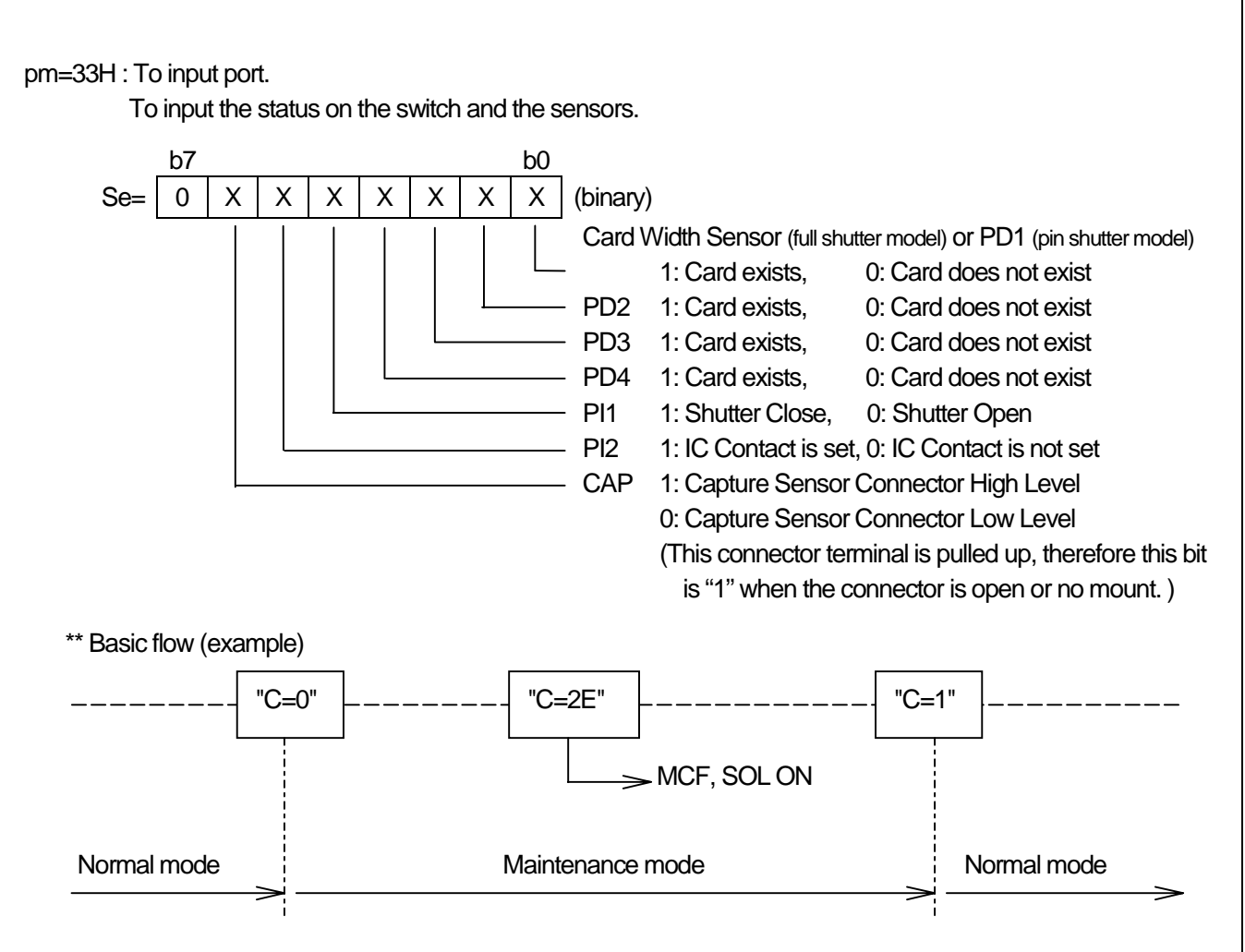

The normal mode shows command modes other than the maintenance mode.

The method of going into the maintenance mode from the normal mode is only transmitting "C=0" command shown in the above figure.

 In order to return from the maintenance mode to the normal mode, please transmit "C=1" command shown in the above figure.

 However, Initialize command is executed, after returning to the normal mode, when transmitting Initialize command into the maintenance mode.

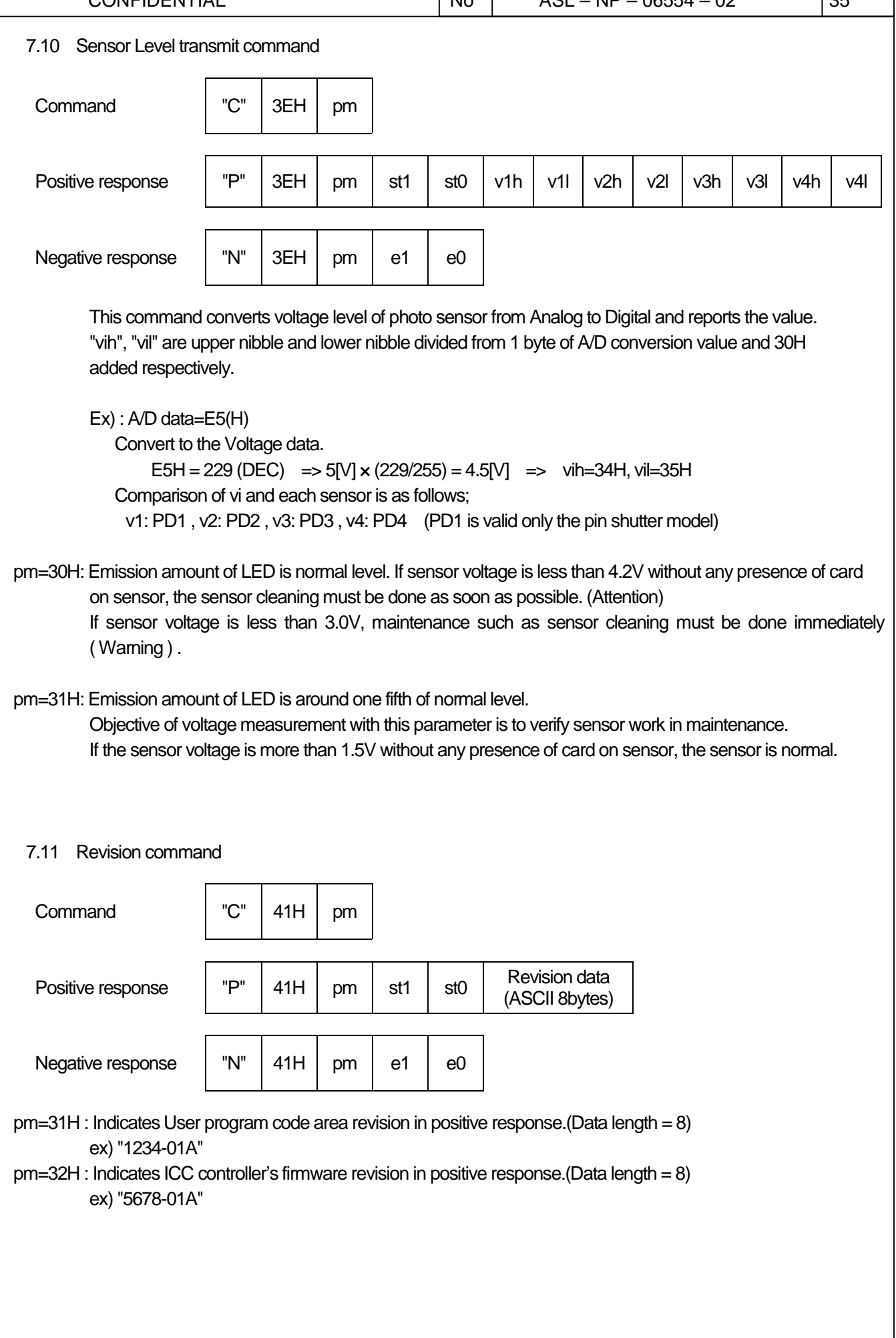

7.12 Counter command pm=30H : This command functions as a capture counter that has compatibility to the conventional model. This command reports the cards capture count from the card transport to the back end of the ICRW. The count up function operates by the pm parameter setup of the initialize command. The capture count number is reported as the two digit of ASCII decimal number from '00' to '99'. If a capture command is executed when The capture count number is "99", capture operation will be performed to usual and will transmit capture counter overflow error"50" to HOST. pm=31H : This command functions as a capture counter that has compatibility to the conventional model. This command sets the cards capture count in the ICRW. The set capture count number should be the two digit of ASCII decimal number from '00' to '99'. pm=32H : This command reports cards pass count of the card transport in the ICRW. One pass is one round trip of the card in the transport. The pass count number is reported as the seven digit of ASCII decimal number. pm=33H : This command is for the standard capture counter function. This command reports the cards capture count from the card transport to the back end of the ICRW. The count up function operates by the Cc parameter setup of the initialize command. The capture count number is reported as the three digit of ASCII decimal number from '000' to '999'. If a capture command is executed when the capture count number is over the alart count set by the bellow function, the capture operation performs to usual and transmits thecapture counter overflow error"50" to the HOST. pm=34H : This command is for the standard capture counter function. This command sets the capture alert count number in the ICRW. The set capture alert count should be the three digit of ASCII decimal number from '000' to '999'.  $\begin{array}{|c|c|c|c|c|c|c|c|}\n\hline\n\text{Command} & \text{C}^{\text{}} & 43\text{H} & \text{om} & \text{C}^{\text{}}\n\end{array}$ (ASCII Max 3bytes) Positive response  $\begin{vmatrix} P^{\prime\prime} & 43H & 2H & 5t0 \end{vmatrix}$  st0  $\begin{vmatrix} \text{Counter value} \\ \text{16.8} \text{ GUI Moy} \end{vmatrix}$ (ASCII Max 3bytes) Negative response  $\parallel$  "N" | 43H | pm | e1 | e0

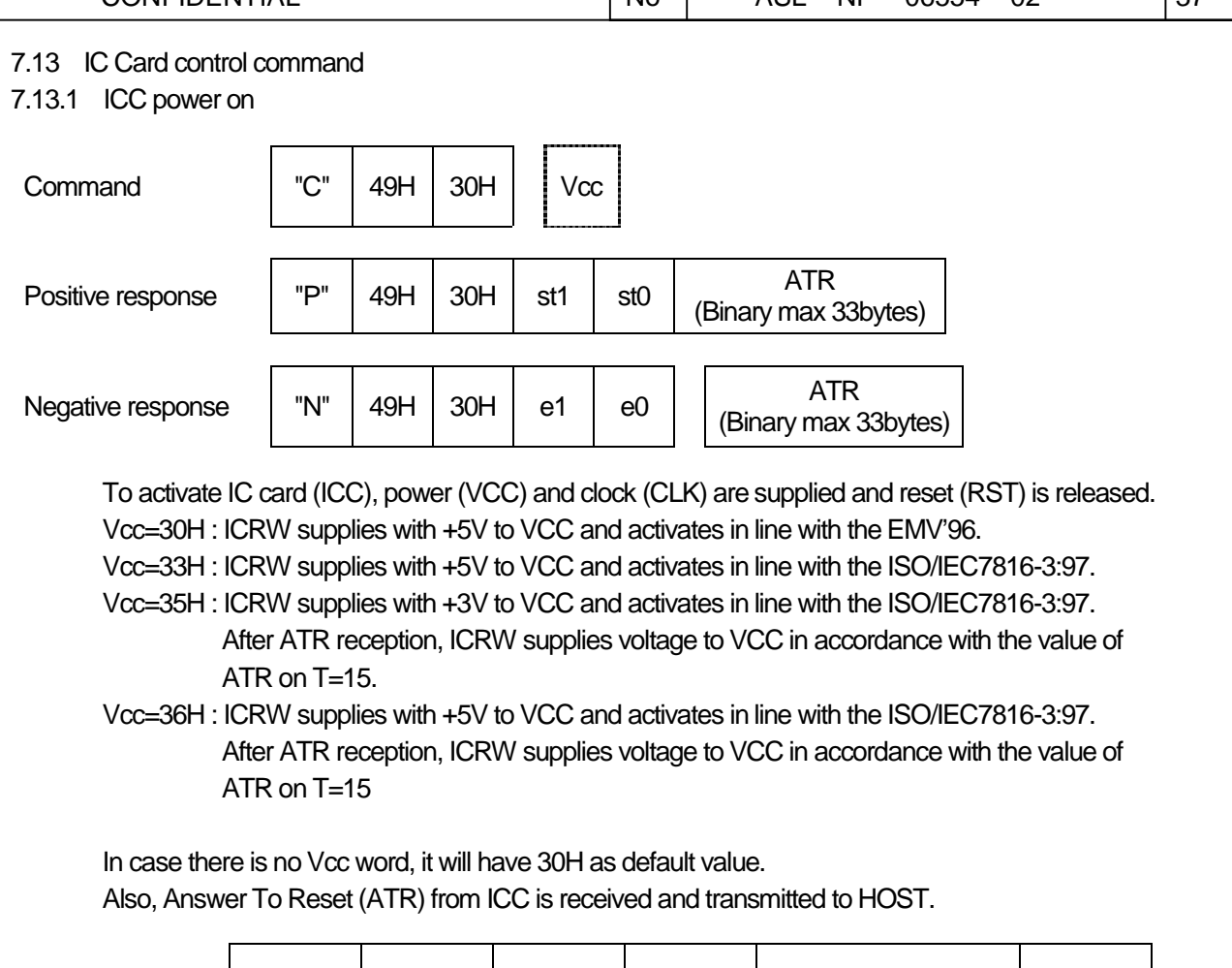

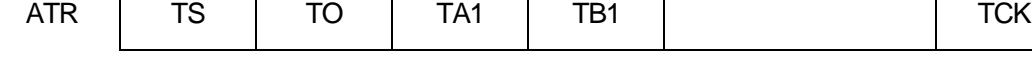

When content of ATR is not based on such protocol which is supported by ICRW,

When the ATR parameter to which ICRW does not correspond is received, ICRW will deactivate the card and will transmit error code "66" or "69".

When this command is executed in the state where the ICC is already activated, it is once deactivated and is activated again.

An error code "60" is returned when a power failure is recognized while a power supply is supplied to the card. If ATR should not be received within 11msec after supply of RST, ICRW initiate the deactivation sequence, error message "61" is sent.

ICRW will not release latch when error arises if ICC is under communication.

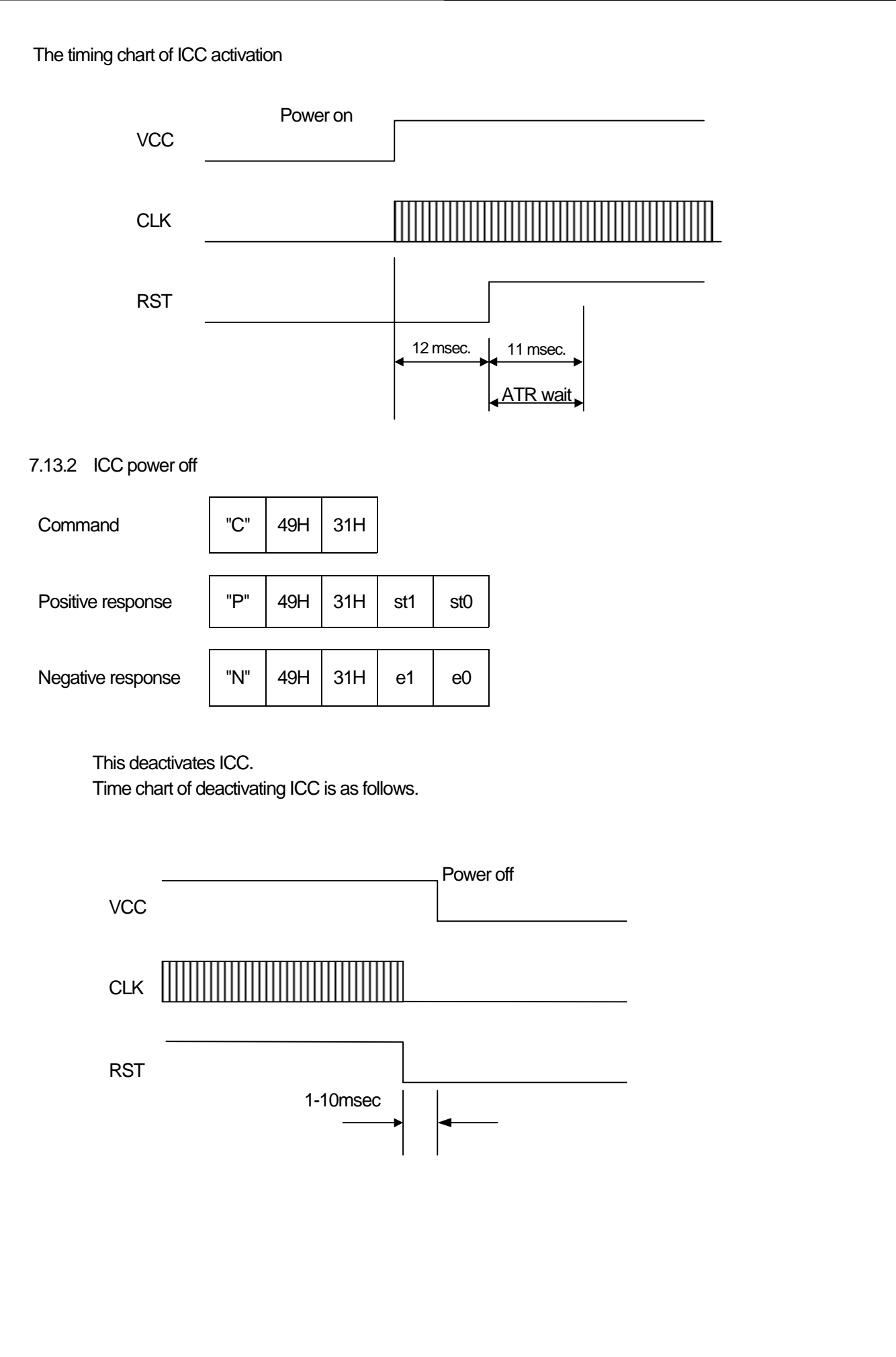

7.13.3 ICRW Status request Command  $\vert$  "C"  $\vert$  49H  $\vert$  32H Positive response "P" 49H 32H st1 st0 sti Negative response  $\parallel$  "N"  $\parallel$  49H  $\parallel$  32H  $\parallel$  e1  $\parallel$  e0

ICRW reports the state of IC card in the sti of a positive response.

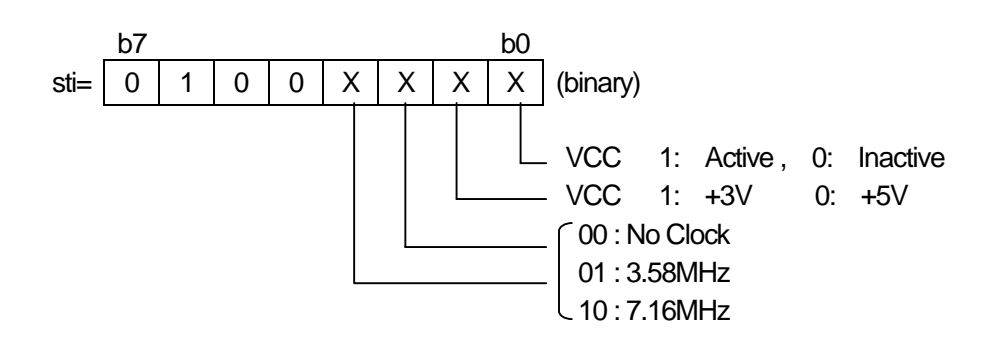

While ICC is being activated, ICRW is monitoring VCC to detect excess current of VCC. If excess current should be detected before receiving this command or during execution of this command, error code "60" is sent.

 $CONFIDENTIAL$   $|No|$   $ASL - NP - 06554 - 02$   $|40$ 

7.13.4 ICC communication 0 (T=0) This exchanges data between IC card by protocol T=0. About the format of C-APDU, see ANNEX 4. ICRW sets C-APDU to chipdata and transmits to ICC. ICRW sets to R-APDU chipdata which received from ICC, and transmits to HOST. Maximum size of data ICRW can handle is 261 bytes. px=33H : The received data from IC card is 258 bytes or less. px=35H : The received data from IC card is 259 bytes or more. HOST needs to receive remaining data by using "CI7" command. If ICC is not supporting protocol T=0, error code "62" is sent. If ICRW hang-up and cannot be recovered at the time of communication with ICC, error code "63" is sent. If any other protocol error occurs, error code "64" is sent. If ICC is not activated, error code "65" is sent. While ICC is being activated, ICRW is monitoring VCC to detect excess current of VCC. If excess current should be detected before receiving this command or during execution of this command, error code "60" is sent.  $\begin{array}{|c|c|c|c|c|c|}\n\hline\n\text{Command} & \text{C} & \text{49H} & \text{33H} & \text{C-APDU} \\
\hline\n\end{array}$ (Binary max 261bytes) Positive response  $\begin{vmatrix} P^{\prime\prime} & 49H & px & st1 & st0 \end{vmatrix}$  and  $\begin{vmatrix} R-APDU & R-APDU \end{vmatrix}$ (Binary max 258bytes) Negative response  $\parallel$  "N"  $\parallel$  49H  $\parallel$  33H  $\parallel$  e1  $\parallel$  e0 CLA INS P1 P2 Lc Data1 Data(Lc) CLA | INS | P1 | P2 | Lc | Data1 | | Data(Lc) C-APDU chipdata Data1 DataN | SW1 | SW2 Data1 | SW1 SW2 R-APDU chipdata

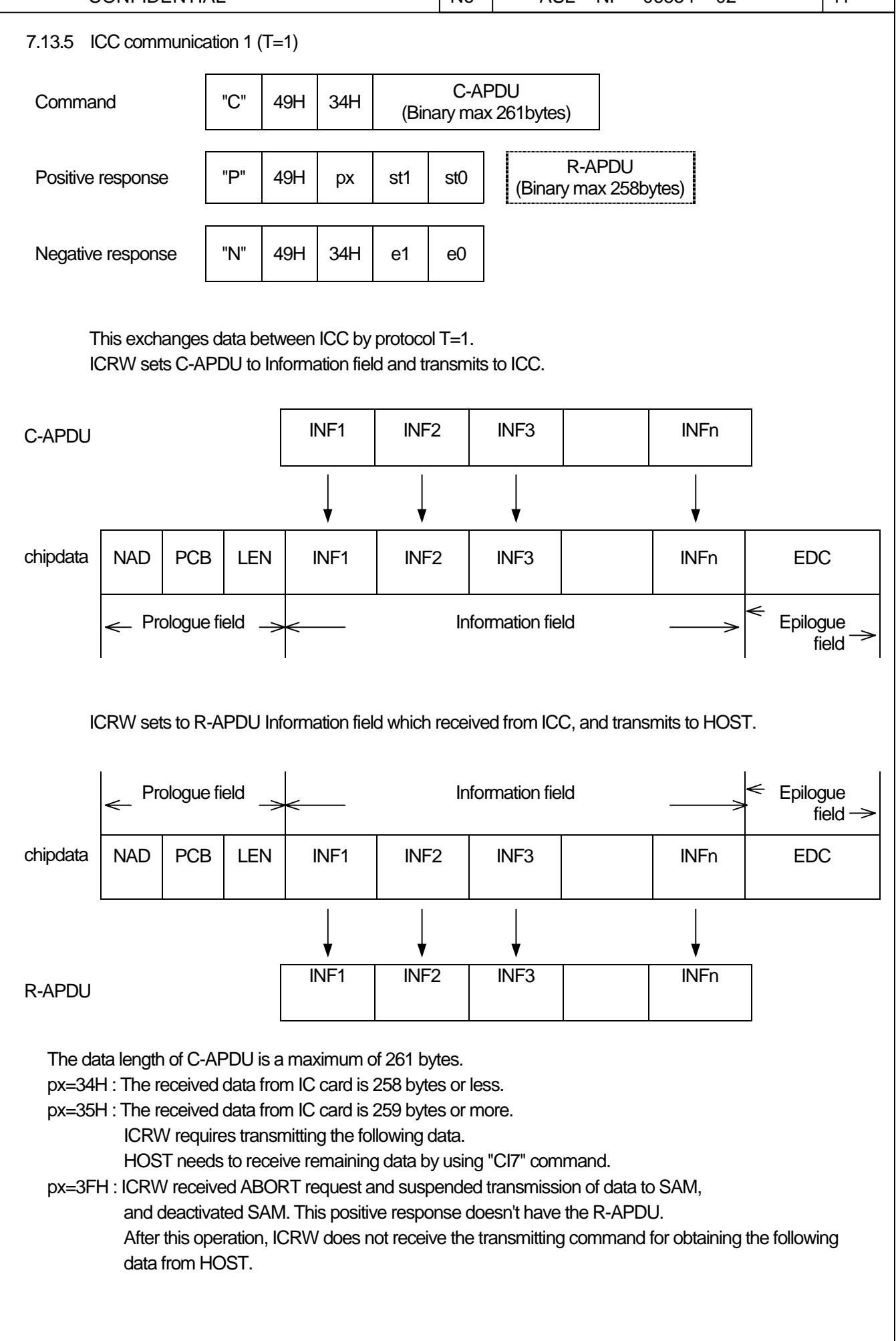

If ICC is not supporting protocol T=1, error code "62" is sent.

If ICRW hang-up and cannot be recovered at the time of communication with ICC, error code "63" is sent. If any other protocol error occurs, error code "64" is sent.

If ICC is not activated, error code "65" is sent.

While ICC is being activated, ICRW is monitoring VCC to detect excess current of VCC. If excess current should be detected before receiving this command or during execution of this command, error code "60" is sent.

#### Note)

\* In case there is any trouble in sequence of command receipt, Error code "02" shall be sent.

\* In case command length exceeds the value in the specifications (=261 bytes), then error code "04" shall be sent.

\* If error code "02" or "04" is returned, please re-start from activation.

7.13.6 ICC communication 1-1 (T=1) In the protocol T=1, in case the transmitted data to IC card is 262 bytes or more, this command is used repeatedly. px=37H : ICRW requires to receive next IC card's data. There is no data portion. When the length of data is 262 bytes or more, the remaining data is transmitted to ICRW using this command. And the length of data is 261 bytes or less, the remaining data is transmitted to ICRW using "CI6" command. px=3FH : ICRW received ABORT request and suspended transmission of data to the IC card, and deactivated the IC card. This positive response doesn't have the R-APDU. After this operation, ICRW does not receive the transmitting command for obtaining the following data from HOST. If IC card is not supporting protocol T=1, error code "62" is sent. If ICRW hang-up and cannot be recovered at the time of communication with ICC, error code "63" is sent. If any other protocol error occurs, error code "64" is sent. If ICC is not activated, error code "65" is sent. While ICC is being activated, ICRW is monitoring VCC to detect excess current of VCC. If excess current should be detected before receiving this command or during execution of this command, error code "60" is sent.  $\begin{array}{|c|c|c|c|c|c|}\n\hline\n\text{Command} & \text{C} & \text{49H} & \text{35H} & \text{C-APDU} \\
\hline\n\end{array}$ (Binary max 261bytes) Positive response  $\vert$  "P"  $\vert$  49H  $\vert$  px  $\vert$  st1  $\vert$  st0 Negative response  $\parallel$  "N"  $\parallel$  49H  $\parallel$  35H  $\parallel$  e1  $\parallel$  e0

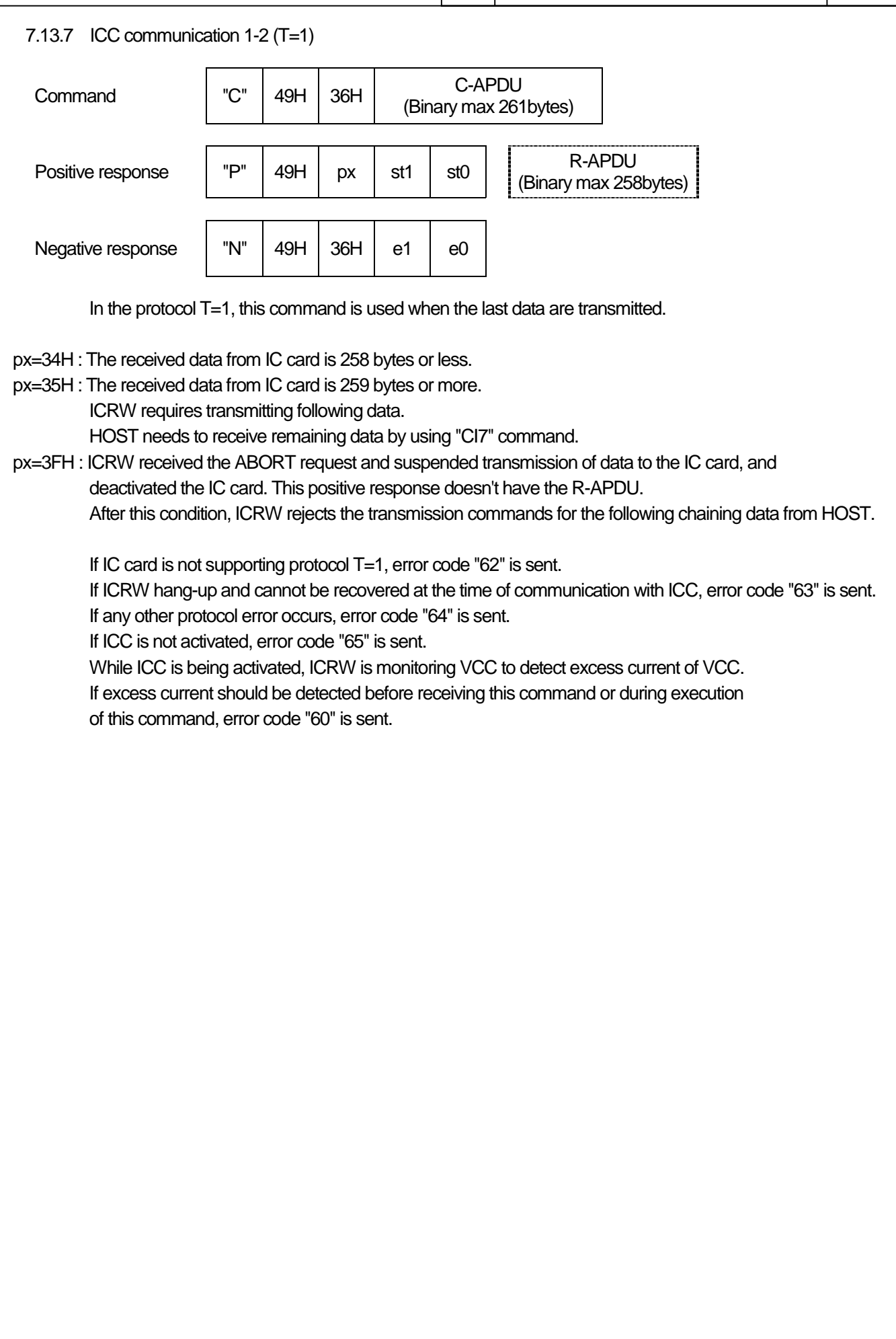

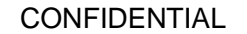

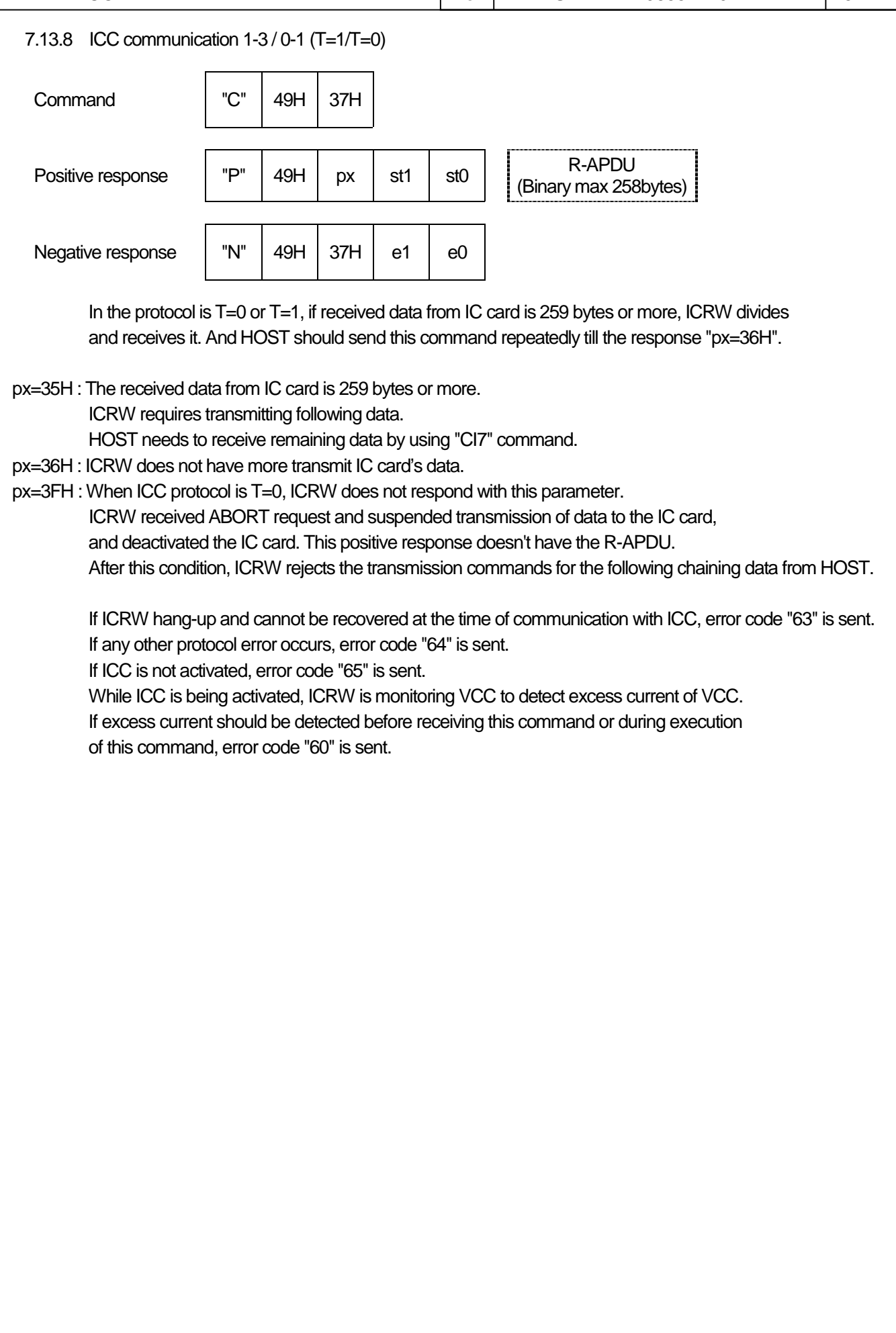

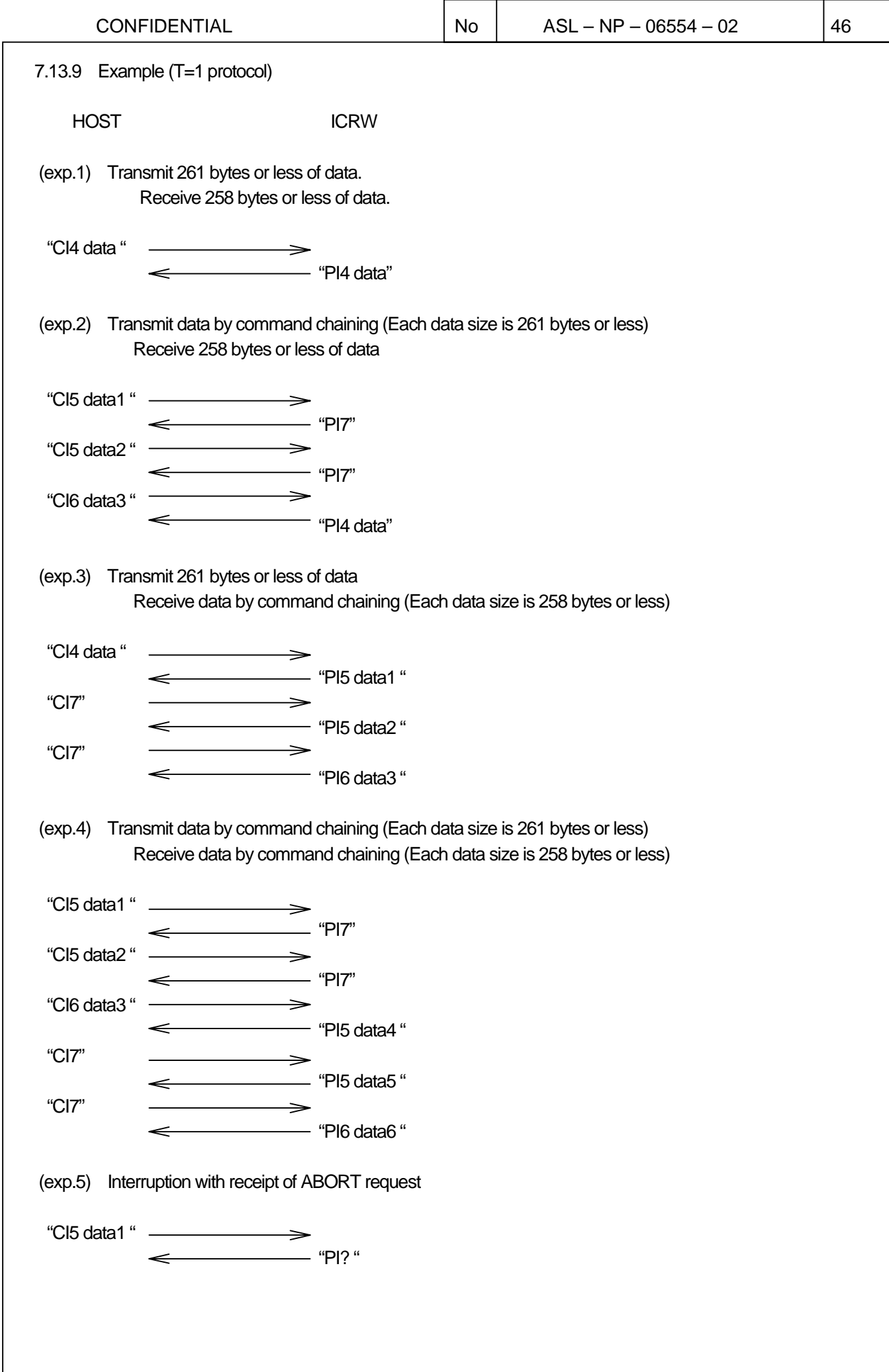

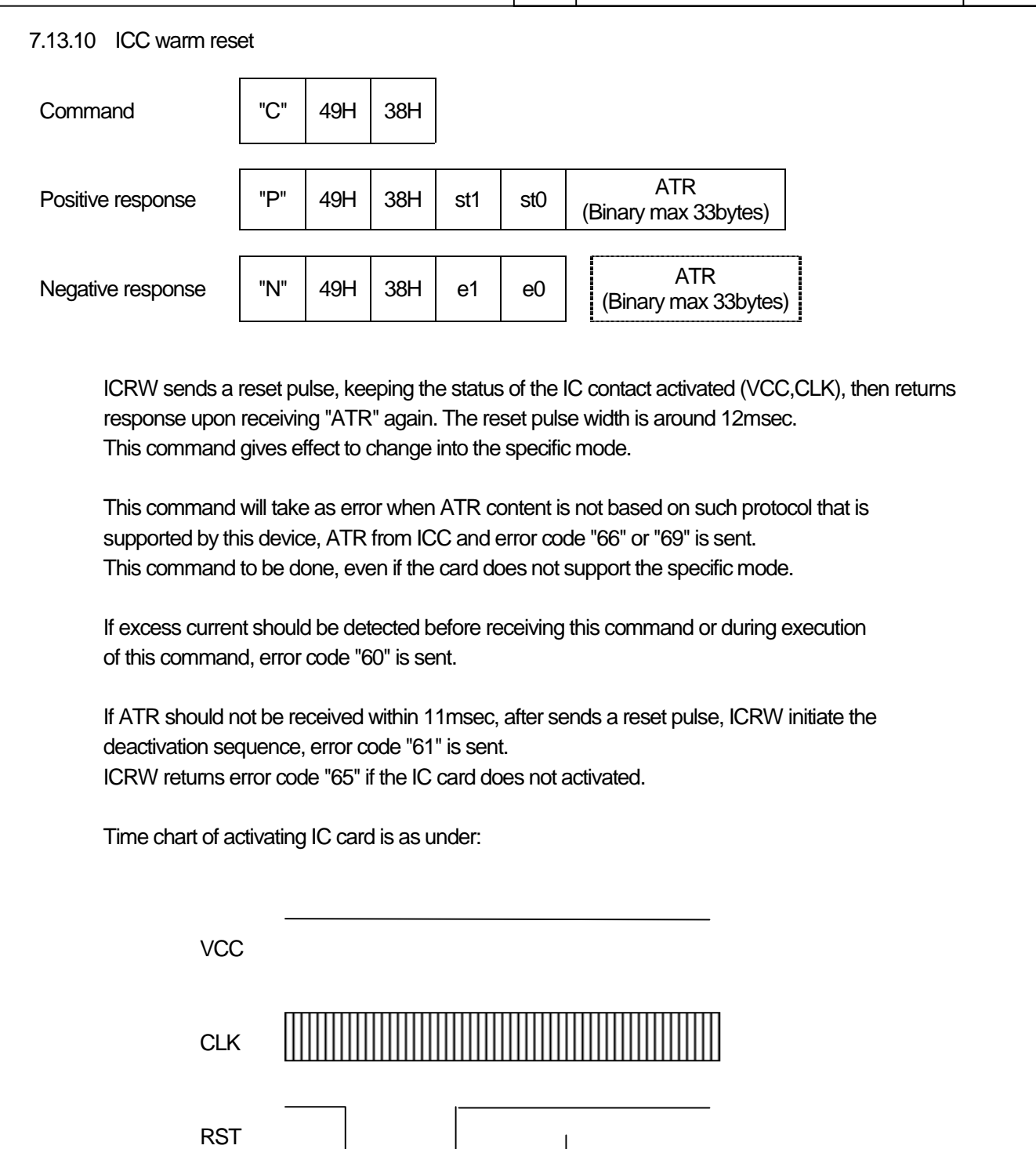

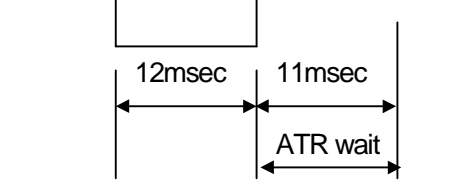

 $COMFIDENTIAL$   $|No|$   $ASL - NP - 06554 - 02$   $|48$ 7.13.11 ICC automatic communication This exchanges data between IC card by protocol T=0 or T=1. Protocol recognized automatically. Set Data to "C-APDU". About C-APDU format, see ANNEX 4. Set chipdata ICRW received from ICC to "R-APDU" and transmit HOST. px=34H : The received data from IC card is 258 bytes or less. px=35H : The received data from IC card is 259 bytes or more. ICRW requires transmitting following data. HOST needs to receive remaining data by using "CI7" command. px=3FH : When ICC protocol is T=0, ICRW does not respond with this parameter. ICRW received ABORT request and suspended transmission of data to the IC card, and deactivated the IC card . This positive response doesn't have the R-APDU. After this condition, ICRW rejects the transmission commands for the following chaining data from HOST. Maximum size of data ICRW can handle is 261 bytes. When protocol is T=1, If the data for transmitting is 262 bytes or more, use command "CI5" and "CI6". If ICC is not supporting protocol T=0 nor T=1, error code "62" is sent. If ICRW cannot recover the communication hang-up to ICC, error code "63" is sent. If any other protocol error occurs, error code "64" is sent. If ICC is not activated, error code "65" is sent. While ICC is being activated, ICRW is monitoring VCC to detect excess current of VCC. If excess current should be detected before receiving this command or during execution of this command, error code "60" is sent.  $\begin{array}{|c|c|c|c|c|c|}\n\hline\n\text{Command} & \text{C} & \text{49H} & \text{39H} & \text{C-APDU} \\
\hline\n\end{array}$ (Binary max 261bytes) Positive response  $\begin{vmatrix} P^{\prime\prime} & 49H & px & st1 & st0 \end{vmatrix}$  at  $\begin{vmatrix} 1 & 1 & 1 \end{vmatrix}$  continuous and  $\begin{vmatrix} 250 & 250 \end{vmatrix}$ (Binary max 258bytes) Negative response  $\parallel$  "N"  $\parallel$  49H  $\parallel$  39H  $\parallel$  e1  $\parallel$  e0

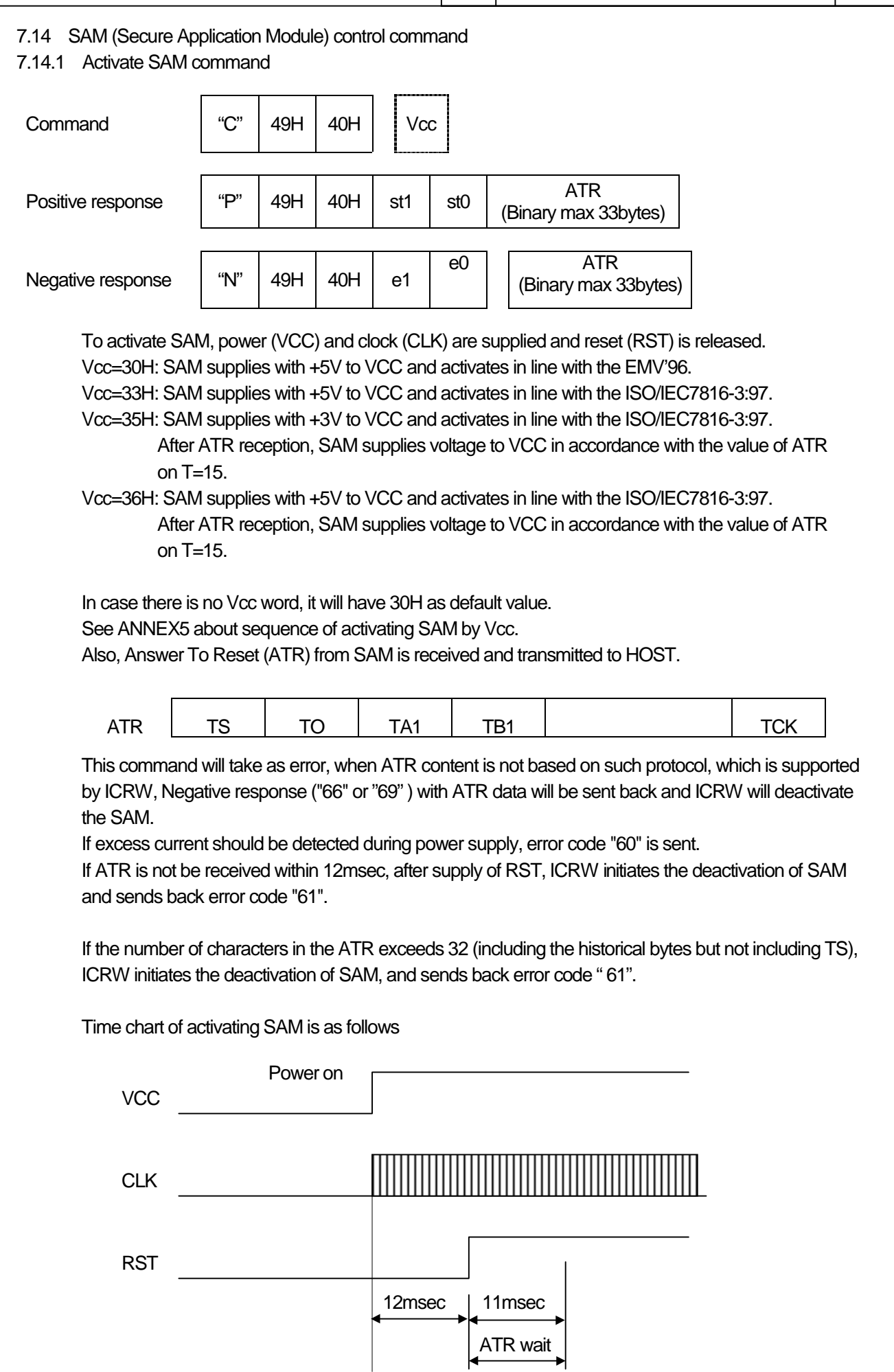

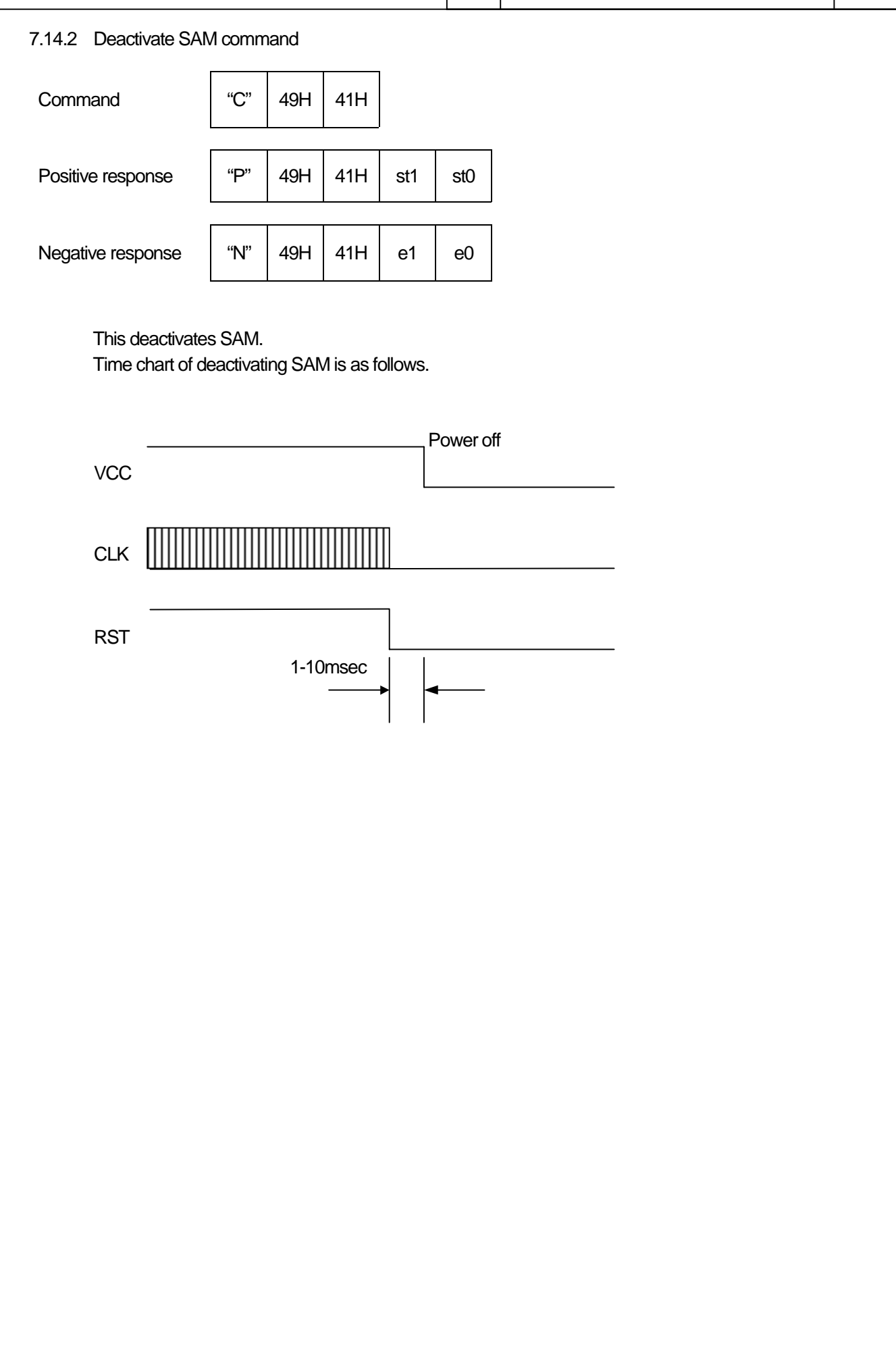

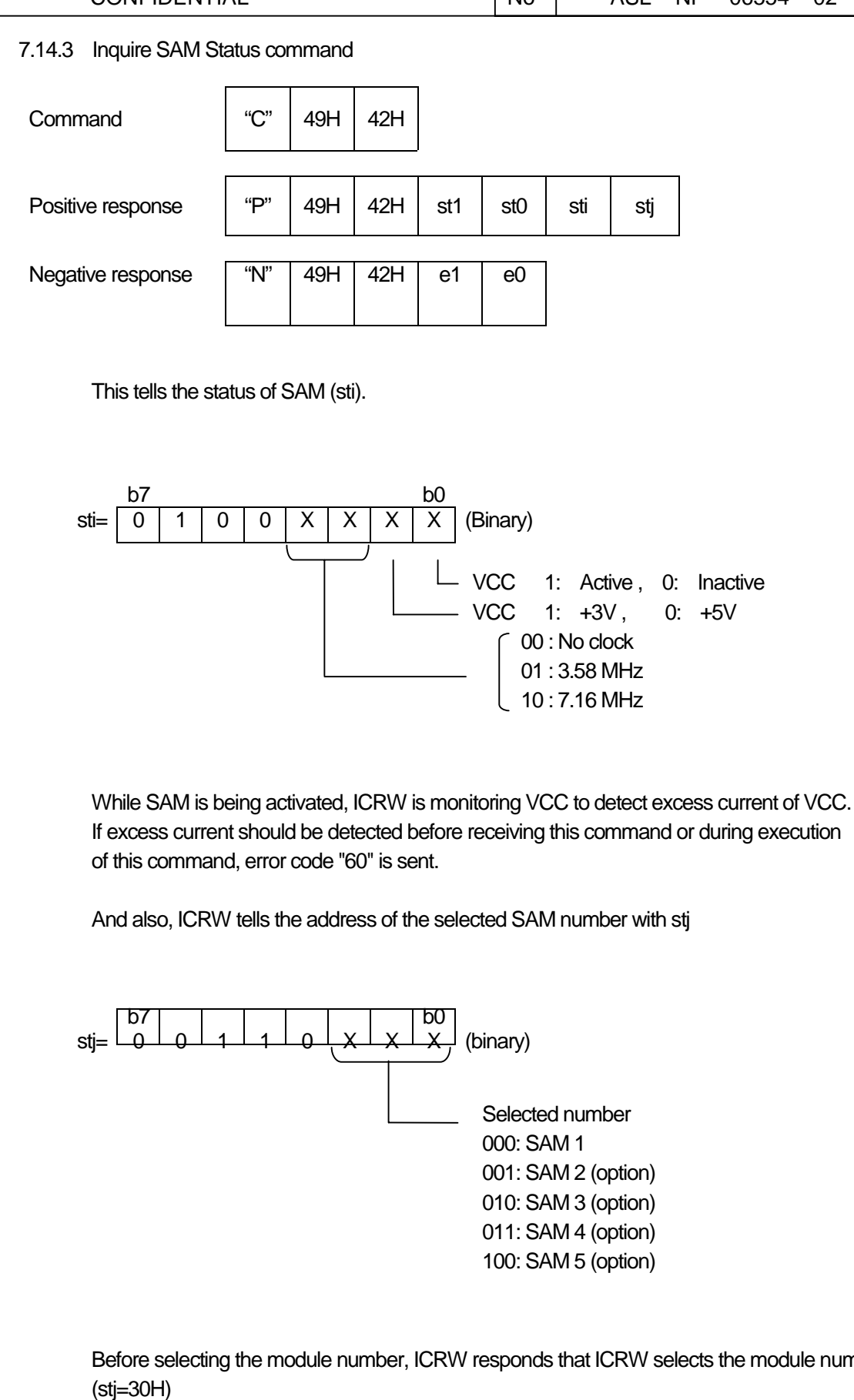

Before selecting the module number, ICRW responds that ICRW selects the module number 1.

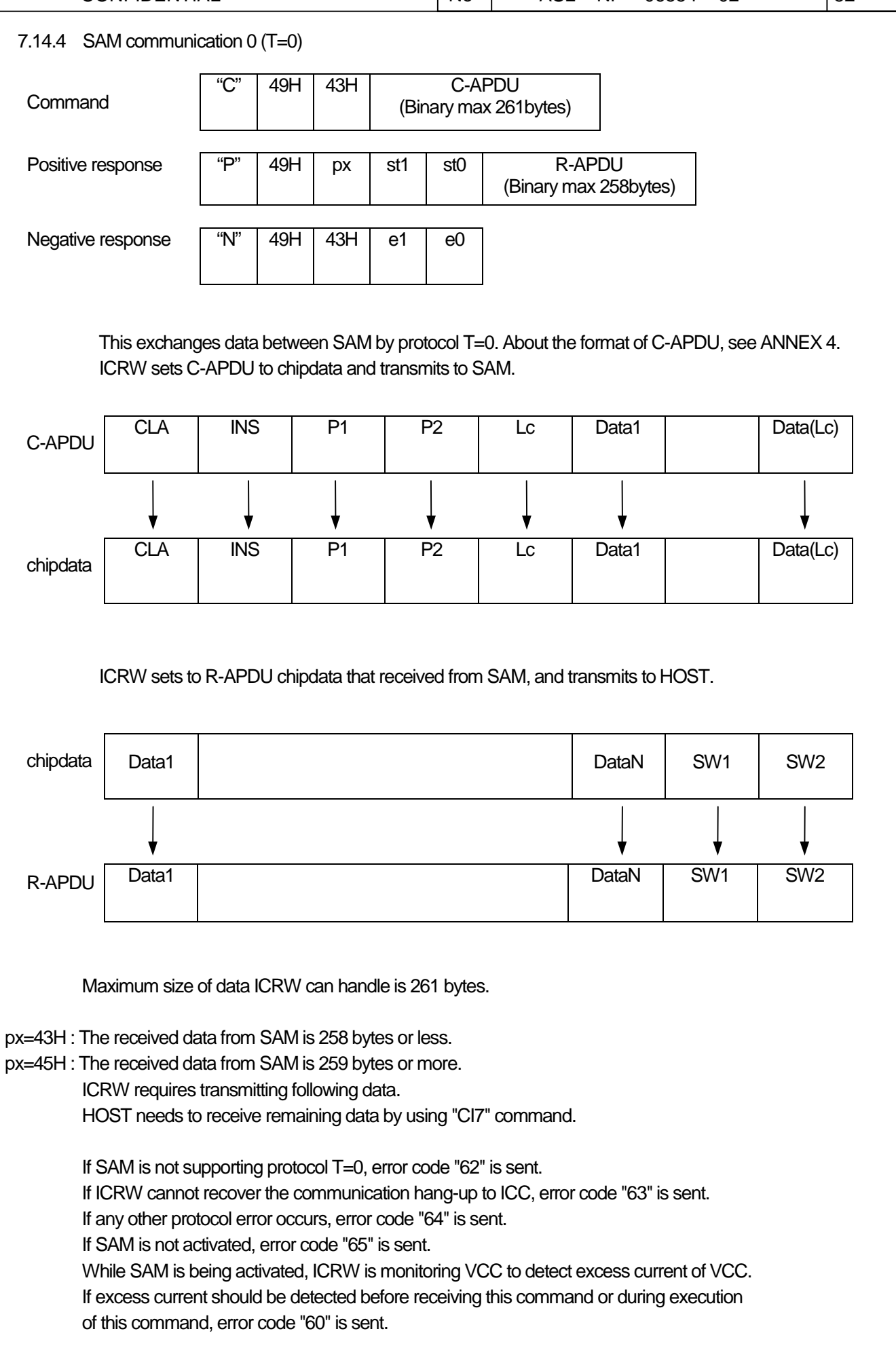

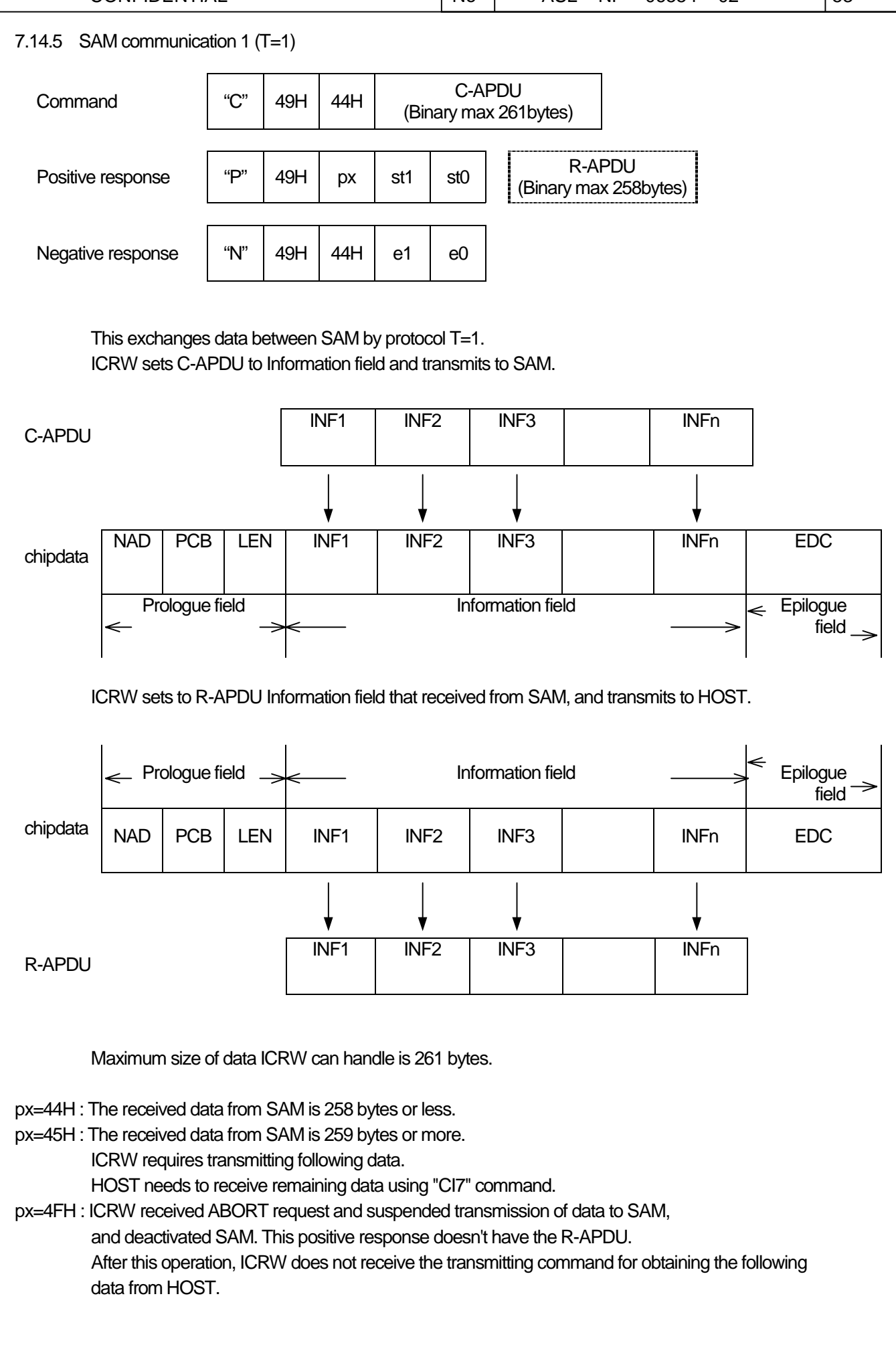

If SAM is not supporting protocol T=1, error code "62" is sent.

If ICRW cannot recover the communication hang-up to ICC, error code "63" is sent.

If any other protocol error occurs, error code "64" is sent.

If SAM is not activated, error code "65" is sent.

While SAM is being activated, ICRW is monitoring VCC to detect excess current of VCC.

If excess current should be detected before receiving this command or during execution of this command, error code "60" is sent.

7.14.6 SAM communication 1-1 (T=1) In the protocol T=1, in case the transmitted data to SAM is 262 bytes or more, this command is used repeatedly. px=47H : ICRW requires receiving following data. There is no data portion. When the length of data is 262 bytes or more, the remaining data is transmitted to ICRW using this command. And the length of data is 261 bytes or less, the remaining data is transmitted to ICRW using "CI6" command. px=4FH : ICRW received ABORT request and suspended transmission of data to SAM, and deactivated SAM. This positive response doesn't have the R-APDU. After this operation, ICRW does not receive the transmitting command for obtaining the following data from HOST. If SAM is not supporting protocol T=1, error code "62" is sent. If ICRW cannot recover the communication hang-up to ICC, error code "63" is sent. If any other protocol error occurs, error code "64" is sent. If SAM is not activated, error code "65" is sent. While SAM is being activated, ICRW is monitoring VCC to detect excess current of VCC. If excess current should be detected before receiving this command or during execution of this command, error code "60" is sent.  $\begin{array}{|c|c|c|c|c|c|c|c|}\n\hline\n\text{Command} & \begin{array}{|c|c|c|c|c|}\n\hline\n&49H & 45H & \begin{array}{|c|c|c|c|c|}\n\hline\n&62G & 0.000 & \text{cm} \end{array}\n\hline\n\end{array}$ (Binary max 261bytes) Positive response  $|$  "P"  $|$  49H  $|$  px  $|$  st1  $|$  st0 Negative response  $\begin{vmatrix} \n^4N^2 & 49H & 45H & e^1 & e^0\n\end{vmatrix}$ 

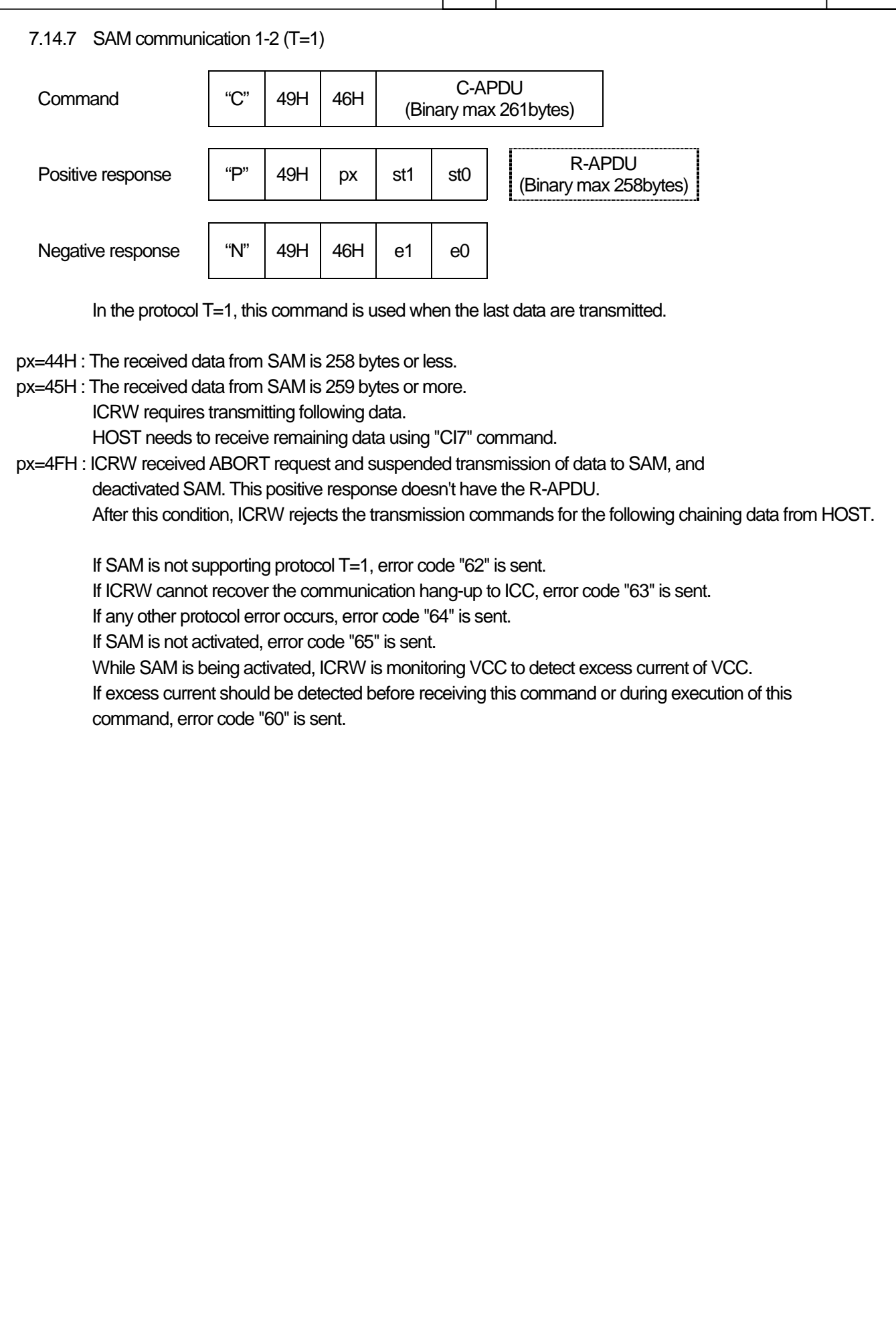

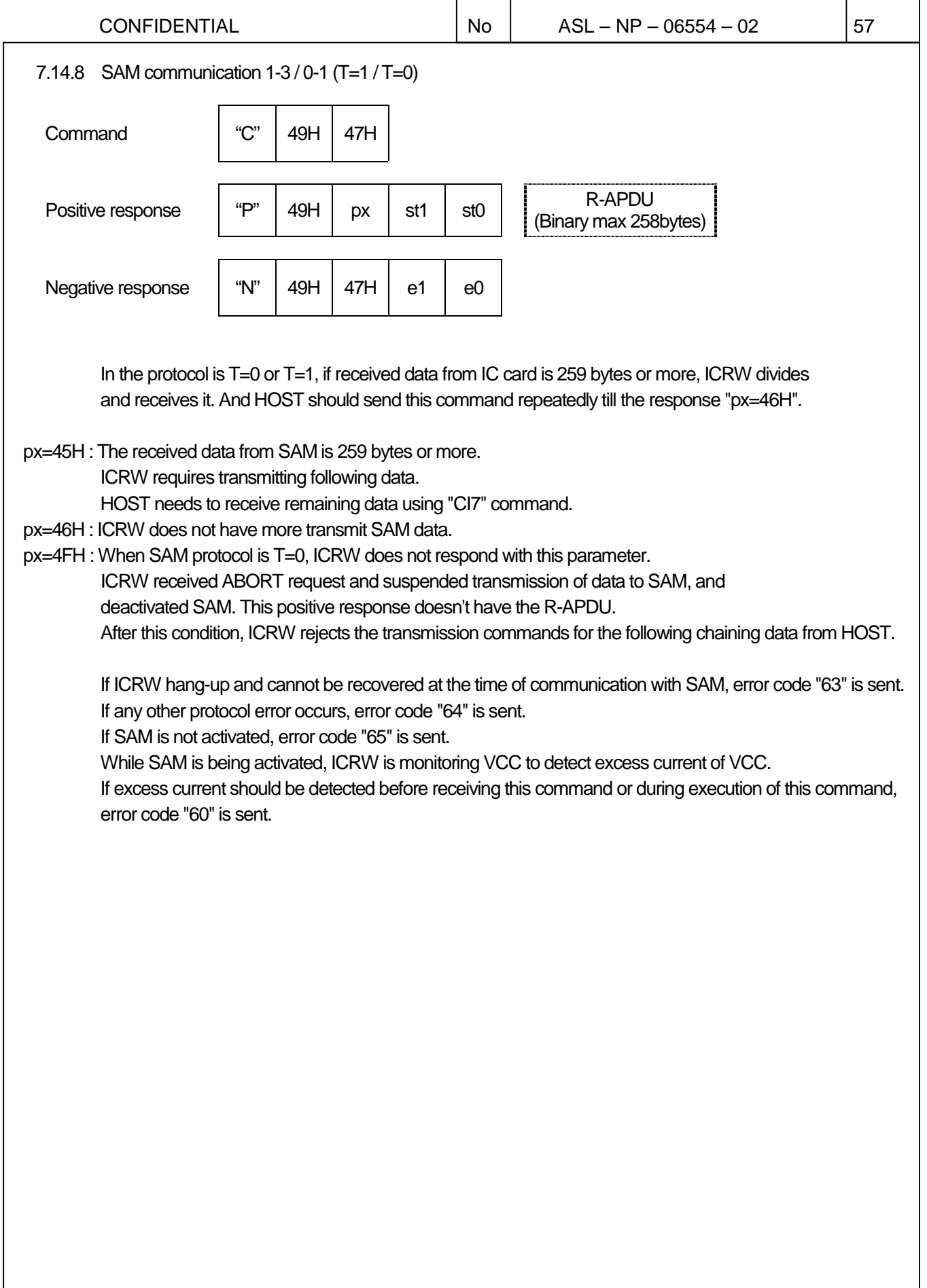

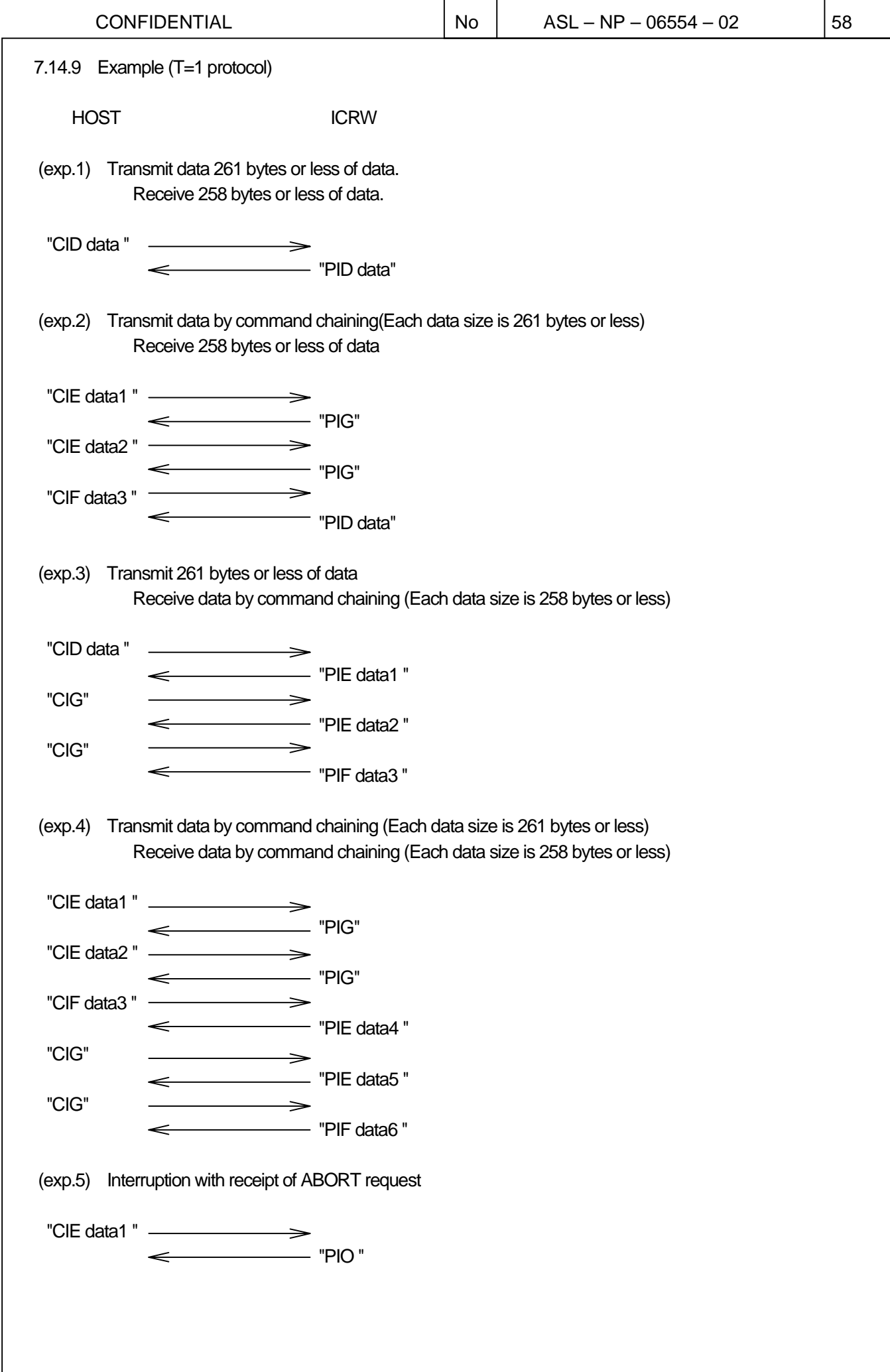

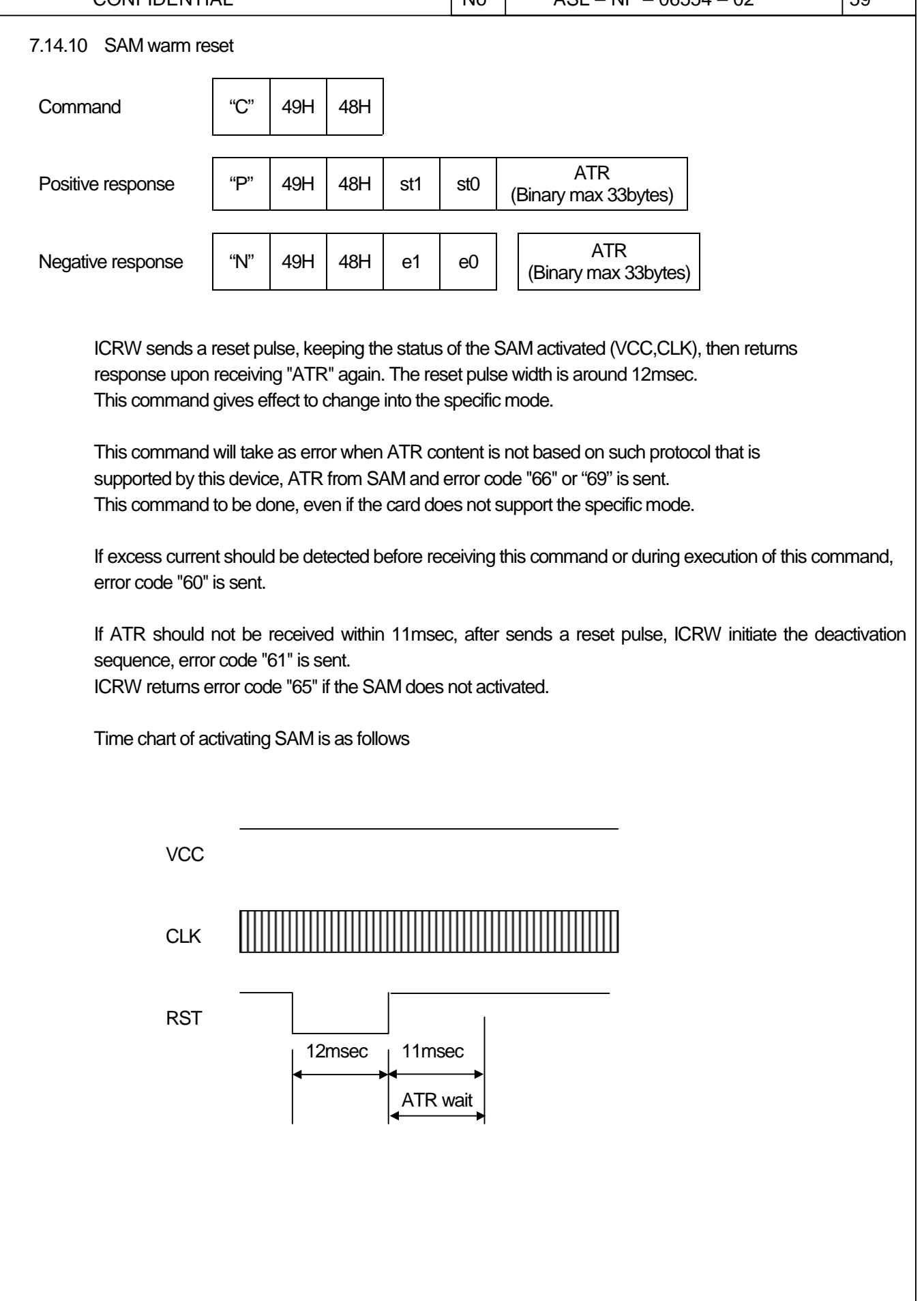

CONFIDENTIAL  $\vert$  No  $\vert$  ASL – NP – 06554 – 02  $\vert$  60

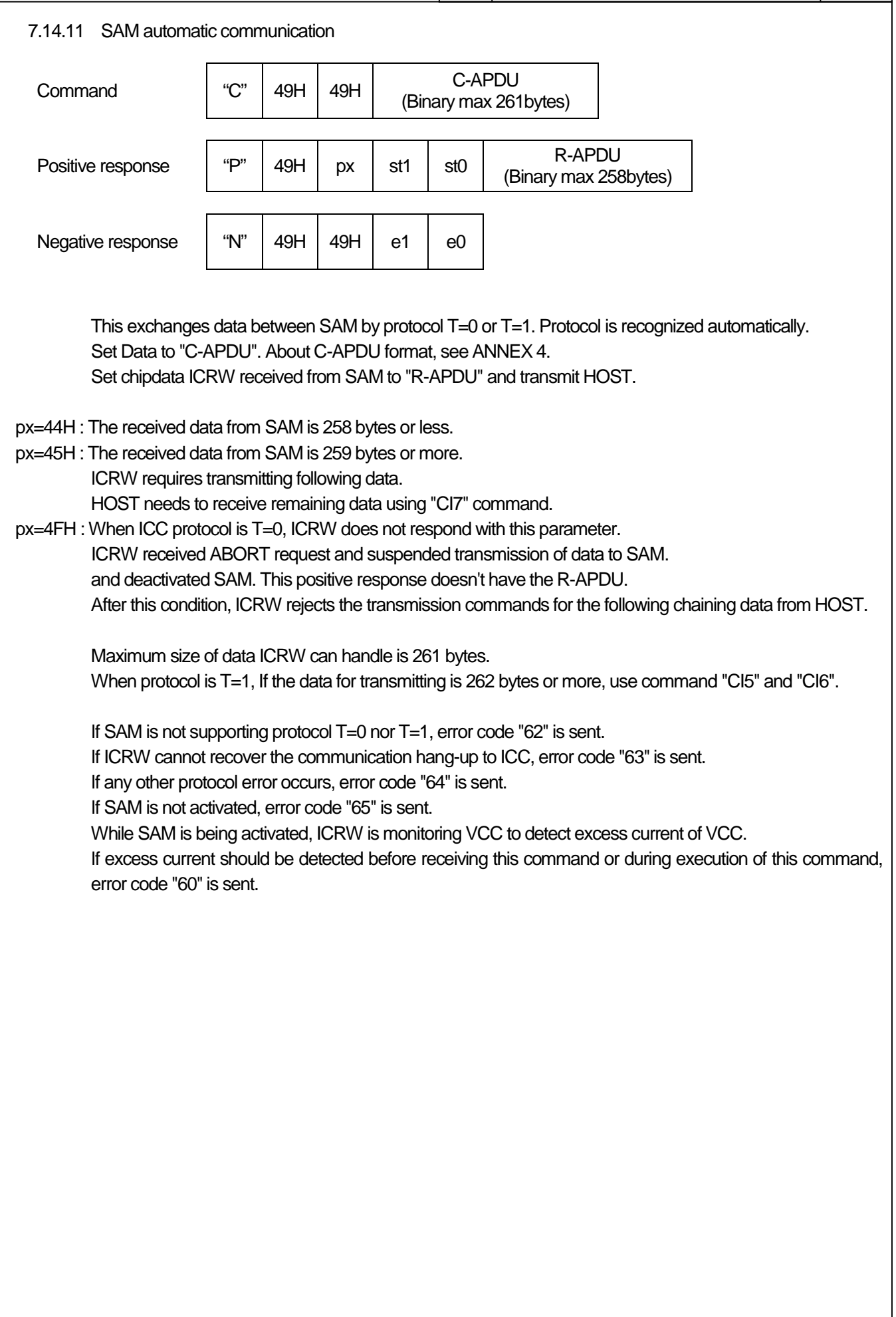

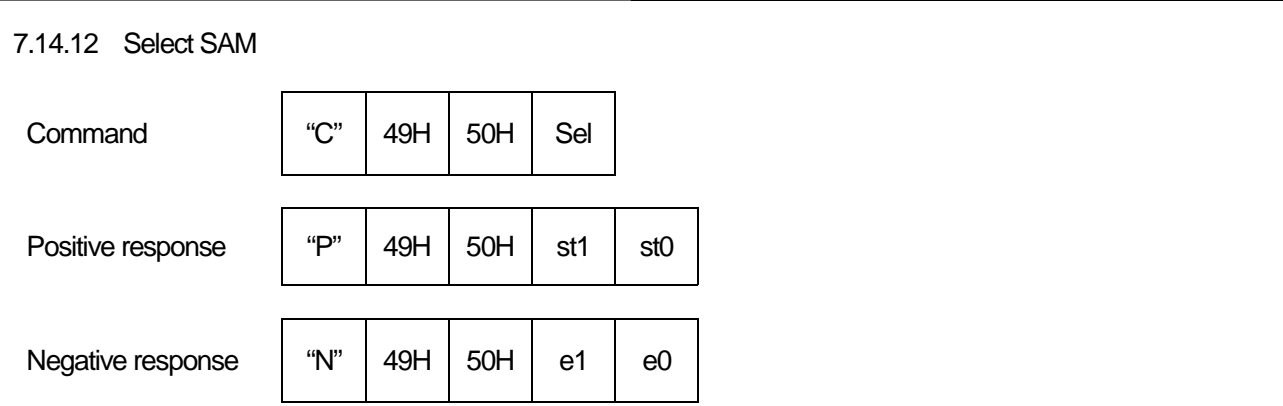

HOST can select SAM 2,3,4 or 5. The SAM 1 is R.F.U. (Reserved for Future Use). These SAMs are available with the additional SAM extension board.

 Sel = 31H: SAM 2. (option) Sel = 32H: SAM 3. (option) Sel = 33H: SAM 4. (option) Sel = 34H: SAM 5. (option) (This model cannot mount SAM1.)

SAM command is effective only in the module selection. SAM2 is selected by initialization command execution.

7.15 Switch command Command "C" 4BH 30H Positive response  $|PP''|$  4BH  $|30H|$  st1  $|$  st0 Negative response  $\parallel$  "N" | 4BH | 30H | e1 | e0

Switch the control to Supervisor program code area from User program code area.

Note: Start from Initialize command of Supervisor program code area after the switch is completed.

Ex) Under user program code area is operated

Execute switch command "CK0"

Switch the control to Supervisor program code area

Execute Initialize command of Supervisor program code area

Execute download command group

Execute switch command "CK0"

Switch the control to User program code area

Execute Initialize command of User program code area

Usual operation

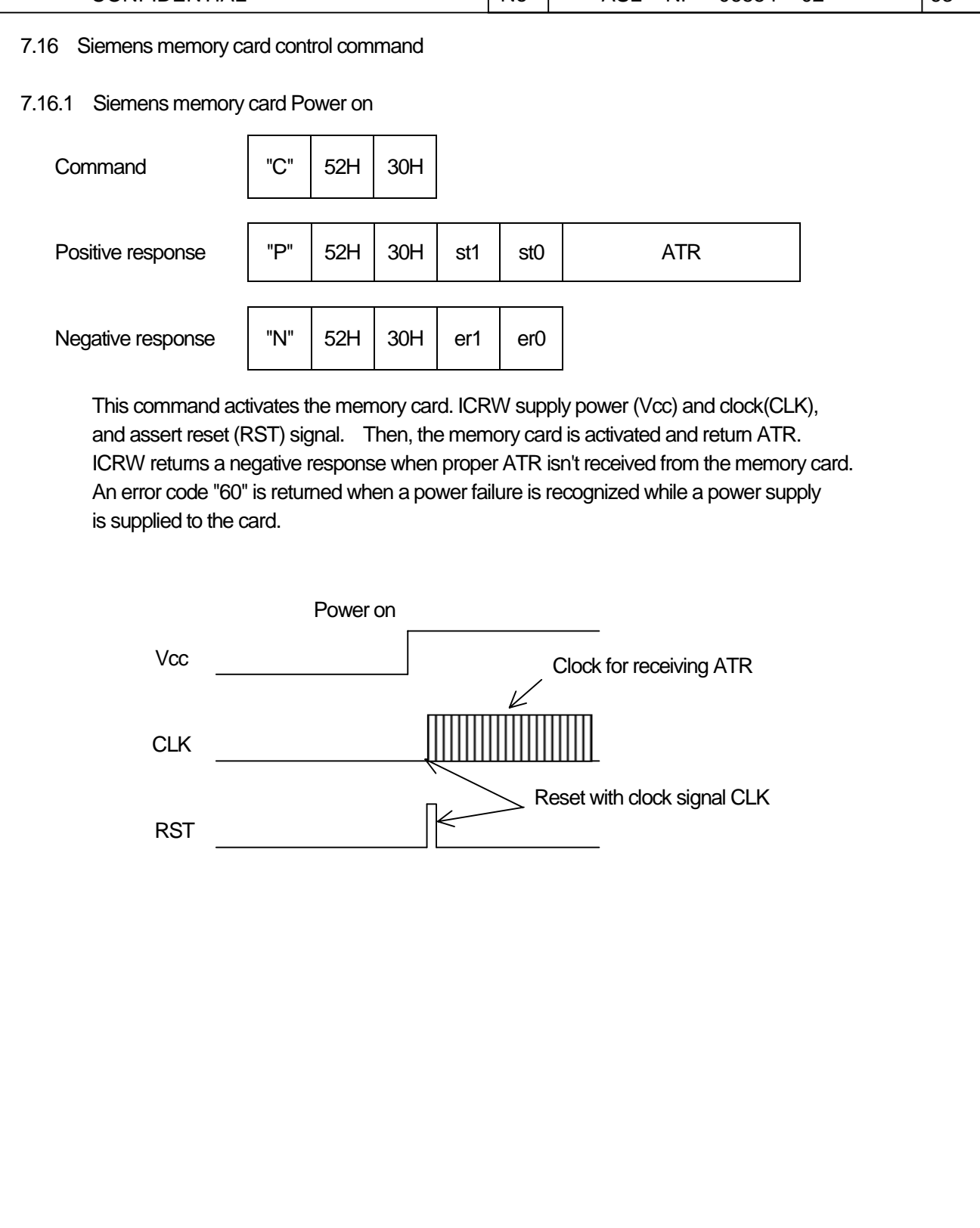

7.16.2 Siemens memory card Power off This command deactivates the memory card. ICRW asserts reset (RST) signal, and stops clock (CLK) and power supply (Vcc). Then, the memory card is deactivated. Command  $\vert$  "C"  $\vert$  52H  $\vert$  31H Positive response  $|$  "P"  $|$  52H  $|$  31H  $|$  st1  $|$  st0 Negative response  $\begin{vmatrix} \n\end{vmatrix}$  "N"  $\begin{vmatrix} 52H & 31H & e^{10} \n\end{vmatrix}$  er0 **Vcc** CLK **RST** 

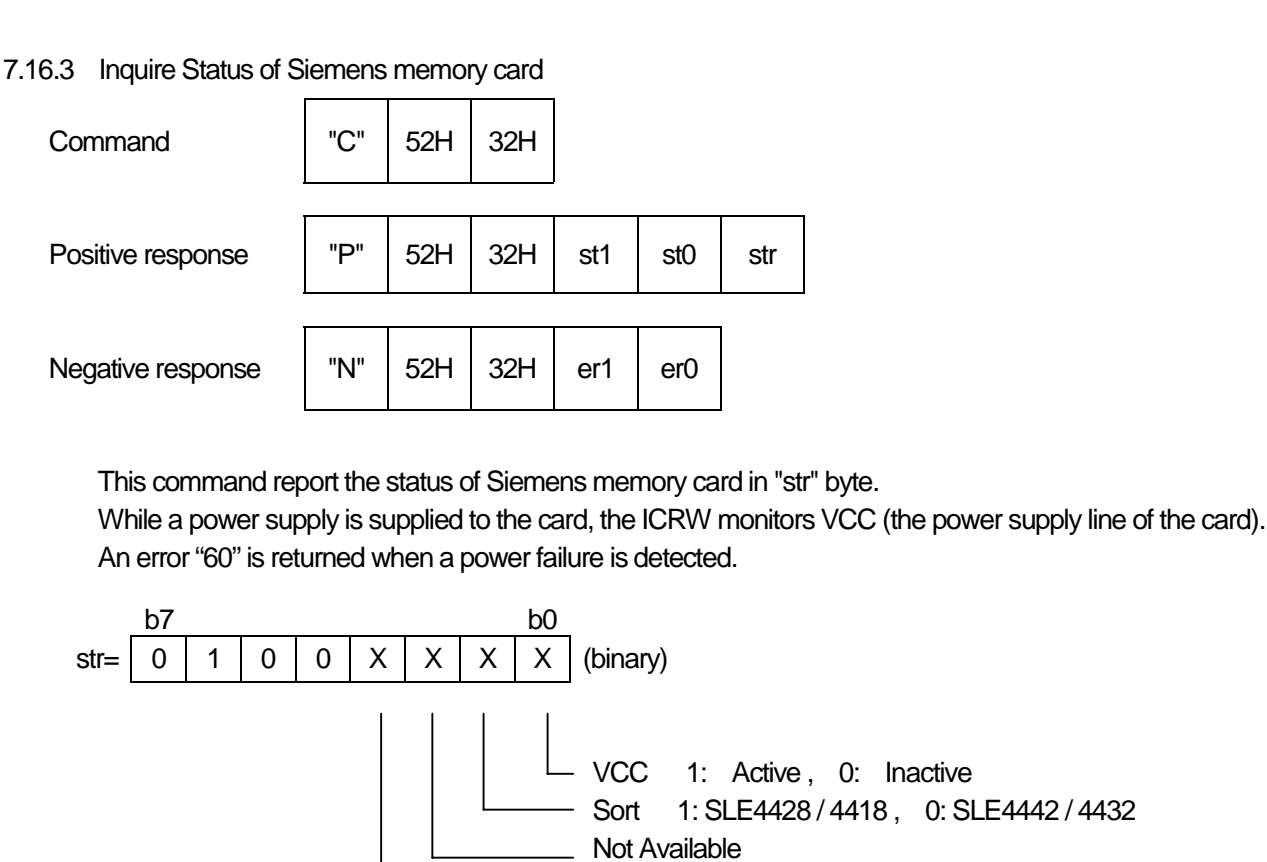

Not Available

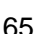

# 7.16.4 Communicate with SLE4442

 The SLE4442 memory card has no protocol handler in it. So, ICRW builds in protocol handler to control the memory card. When a usual IC card is controlled, ICRW doesn't check the contents of the data. (A message is transmitted and received between ICRW and the IC card) Then, the data that it was received from HOST are transmitted through ICRW to the IC card.

About SLE4442, ICRW must control the signal line of the memory card directly about each data transmission by the hardware. Therefore, some functions to control SLE4442 were prepared in ICRW.

 These functions are specified by a command data form like C-APDU which format is based on ISO/IEC 7816-3 T=0 standard.

 Therefore, ICRW recognizes the meaning of the command data, and carries out the treatment related to the card by controlling hardware.

 After the command was executed properly, ICRW returns a positive response with response data 9000H like from the IC card.

 When an error occurs during the communication with SLE4442, ICRW returns a positive response with status information in response data "sw1+sw2" which is based on the ISO/IEC7816-3 T=0 standard.

 While a power supply is supplied to the card, the ICRW monitors VCC (the power supply line of the card). An error "60" is returned when a power failure is detected.

# Command  $\vert$  "C"  $\vert$  52H  $\vert$  33H  $\vert$  00B000H + abH + cdH Positive response  $\parallel$  "P"  $\parallel$  52H  $\parallel$  33H  $\parallel$  st1  $\parallel$  st0  $\parallel$  Data Negative response  $\parallel$  "N"  $\parallel$  52H  $\parallel$  33H  $\parallel$  er1  $\parallel$  er0

# 7.16.4.1 Data read from main memory on SLE4442

This command is recognized as follows.

ab H : the start address to read data in the main memory

cd H : the number of bytes of data to read

ICRW reads data from the main memory of SLE4442, and transmits data on cdH bytes from the address abH. The capacity of the main memory is 256 bytes. The byte number "00" of data to read means 256bytes. All the contents of the main memory can be read with the following command.

#### ex). "CR3"+00B0000000

While a power supply is supplied to the card, the ICRW monitors VCC (the power supply line of the card). An error "60" is returned when a power failure is detected.

7.16.4.2 Data read from protection memory on SLE4442

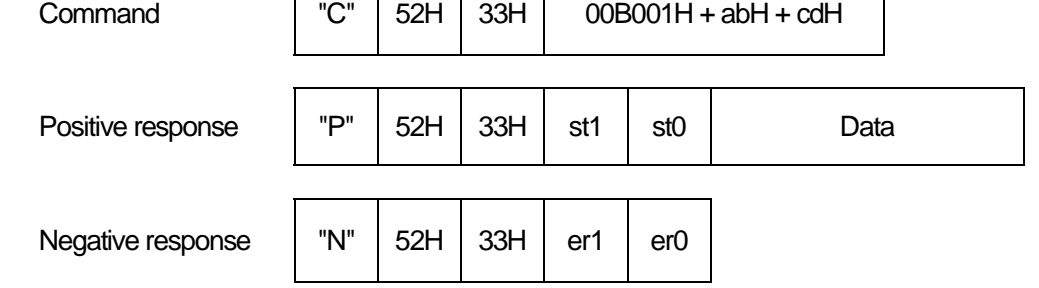

This command is recognized as follows.

ab H : the start address to read data in the protection memory

cd H : the number of bytes of data to read

ICRW handles the data of all 32bits in the protection memory as the data on 4bytes.

The contents (32bit) of the protection memory can be read with the following command.

ex). "CR3"+00B0010004

ICRW reads data from the protection memory of SLE4442, and transmits data on cdH bytes from the address abH.

While a power supply is supplied to the card, the ICRW monitors VCC (the power supply line of the card). An error "60" is returned when a power failure is detected.

#### 7.16.4.3 Data read from security memory on SLE4442

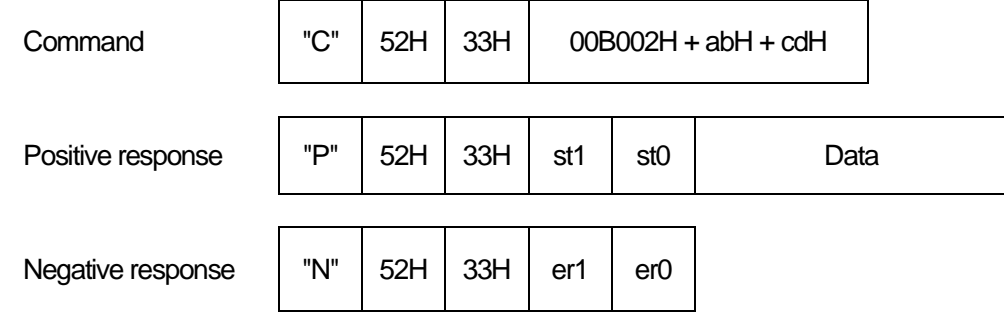

This command is recognized as follows.

ab H : the start address to read data in the security memory

cd H : the number of bytes of data to read

The security code inside the security memory can't be read properly if the check of PSC (programmable security code) isn't finished normally. ICRW returns three bytes of 00H as the security code

ICRW handles the data of all 32bits in the security memory as the data on 4bytes.

The contents (32bit) of the security memory can be read with the following command. ex). "CR3"+00B0020004

ICRW reads data from the security memory of SLE4442, and transmits data on cdH bytes from the address abH.

While a power supply is supplied to the card, the ICRW monitors VCC (the power supply line of the card). An error "60" is returned when a power failure is detected.
7.16.4.4 Data write to main memory on SLE4442

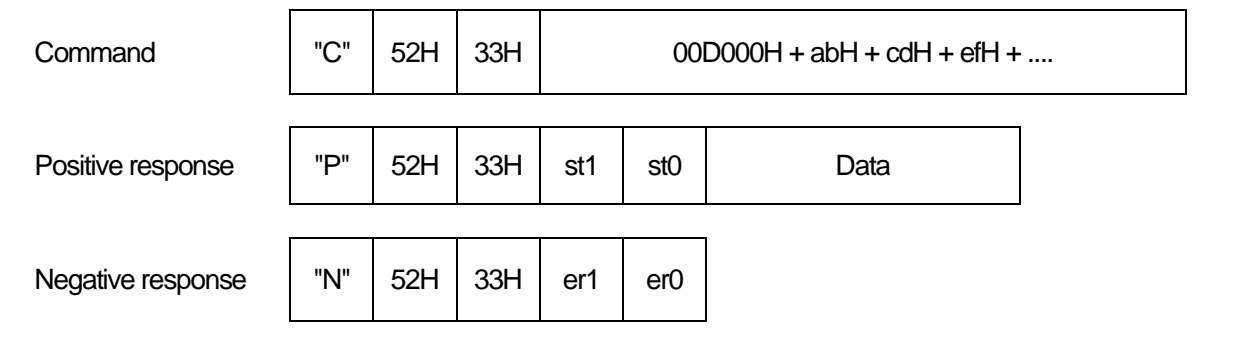

This command is recognized as follows.

ab H : the start address to write data in the main memory

cd H : the number of bytes of data to write

ef H : the data to write first (cd H bytes)

ICRW writes data in the main memory. ICRW returns a result after written data are checked. Before doing this operation, PSC (Programmable Security Code) check must be done.

The capacity of the main memory is 256 bytes. The byte number "00" of data to write means 256bytes. The example that data are written in the whole area of the main memory is shown in the following.

ex). "CR3"+ 00D0000000 + Write Data (256byte)

After command execution, ICRW returns response with 9000H or sw1+sw2 as the result.

If the addressed data on main memory is protected by the protection memory, the write operation is not available.

7.16.4.5 Data write to protection memory on SLE4442

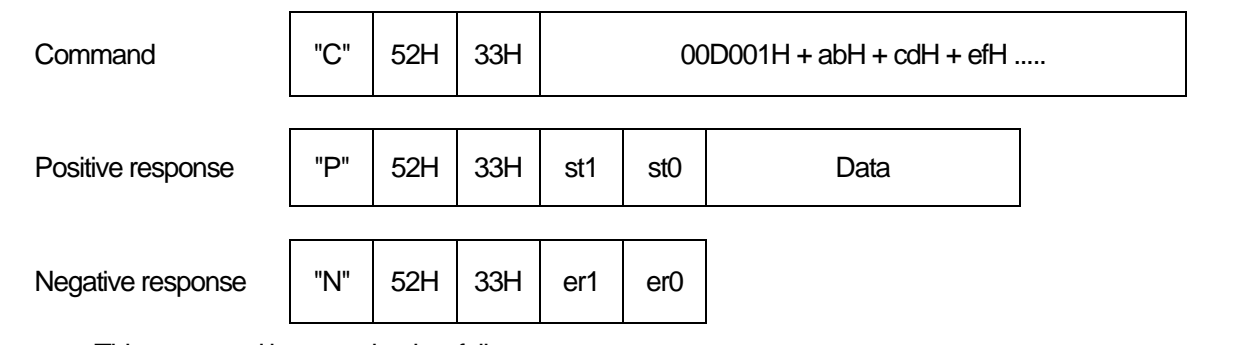

This command is recognized as follows.

ab H : the start address of the protection of the main memory

cd H : the number of bytes that it is protected continuously

ef H : the contents of data to protect (cd H bytes)

 ICRW can set up writing protection in a part of the main memory which can be protected. Once it is set up, the protection can't be canceled. Before doing this operation, PSC (Programmable Security Code) check must be done.

 The address of the main memory that the protection is possible is 1Fh from 00h. Each protection condition of the protectable main memory can be controlled with 4byte (32bits) in the protection memory. For example, if bit0 of the protection memory byte0 is '1', data on the address 00H of the main memory are protected.

 The contents of data must be presented to protect data in main memory. Therefore, the contents of the protection memory can't be operated directly.

 For example, protection is set up with the next command when the value of the address 10H of the main memory is 20H and protection isn't set up in the bit address 10H of the protection memory.

#### ex). "CR3" + 00D001100120

After command execution, ICRW returns response with 9000H or sw1+sw2 as the result.

 ICRW reads data first from the main memory, and it is compared with the value that it was received. When this is wrong, writing isn't begun. Protection condition can be set up at a time in the data which continued in the main memory.

7.16.4.6 Data write to security memory on SLE4442 This command is recognized as follows. ab H : the start address to write data in the security memory cd H : the number of bytes of data to write ef H : the data to write first (cd H bytes) After a PSC check is finished normally, the Reference-Data area of 3byte can be changed. All 32bits are handled as 4bytes. How to change the Reference-Data is as the following. ex). "CR3"+ 00D0020103123456  $Commonmand$   $| "C" | 52H | 33H |$   $00D002H + abH + cdH + efH ...$ Positive response  $|$  "P"  $|$  52H  $|$  33H  $|$  st1  $|$  st0  $|$  Data Negative response  $\parallel$  "N"  $\parallel$  52H  $\parallel$  33H  $\parallel$  er1  $\parallel$  er0

After command execution, ICRW returns response with 9000H or sw1+sw2 as the result.

 While a power supply is supplied to the card, the ICRW monitors VCC (the power supply line of the card). An error "60" is returned when a power failure is detected.

 Caution : It is only writing though data writing to Error-Counter is always possible. Therefore, be careful of writing to Error-Counter. Or, the card can't be written any more. Error-Counter is controlled when PSC is checked.

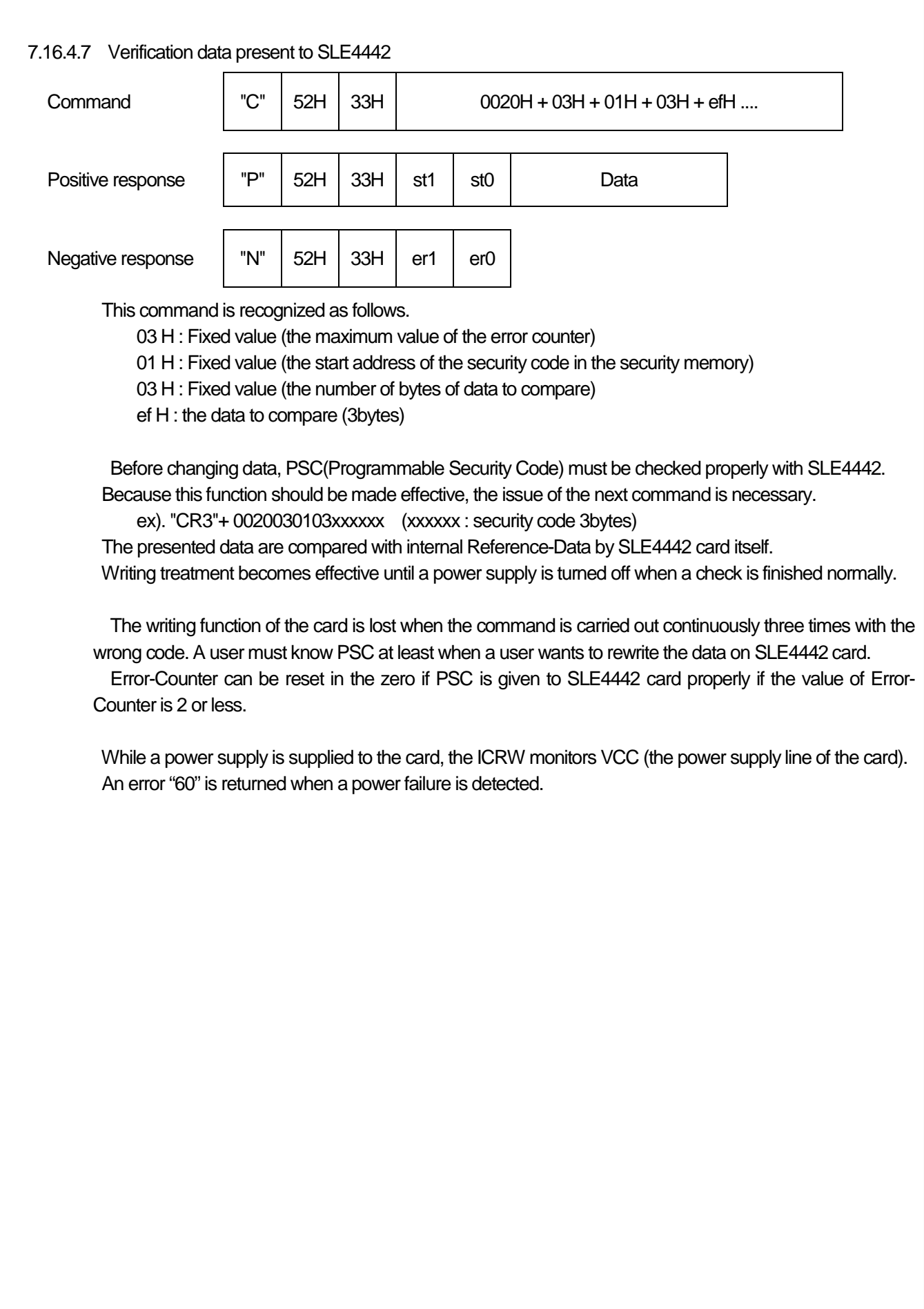

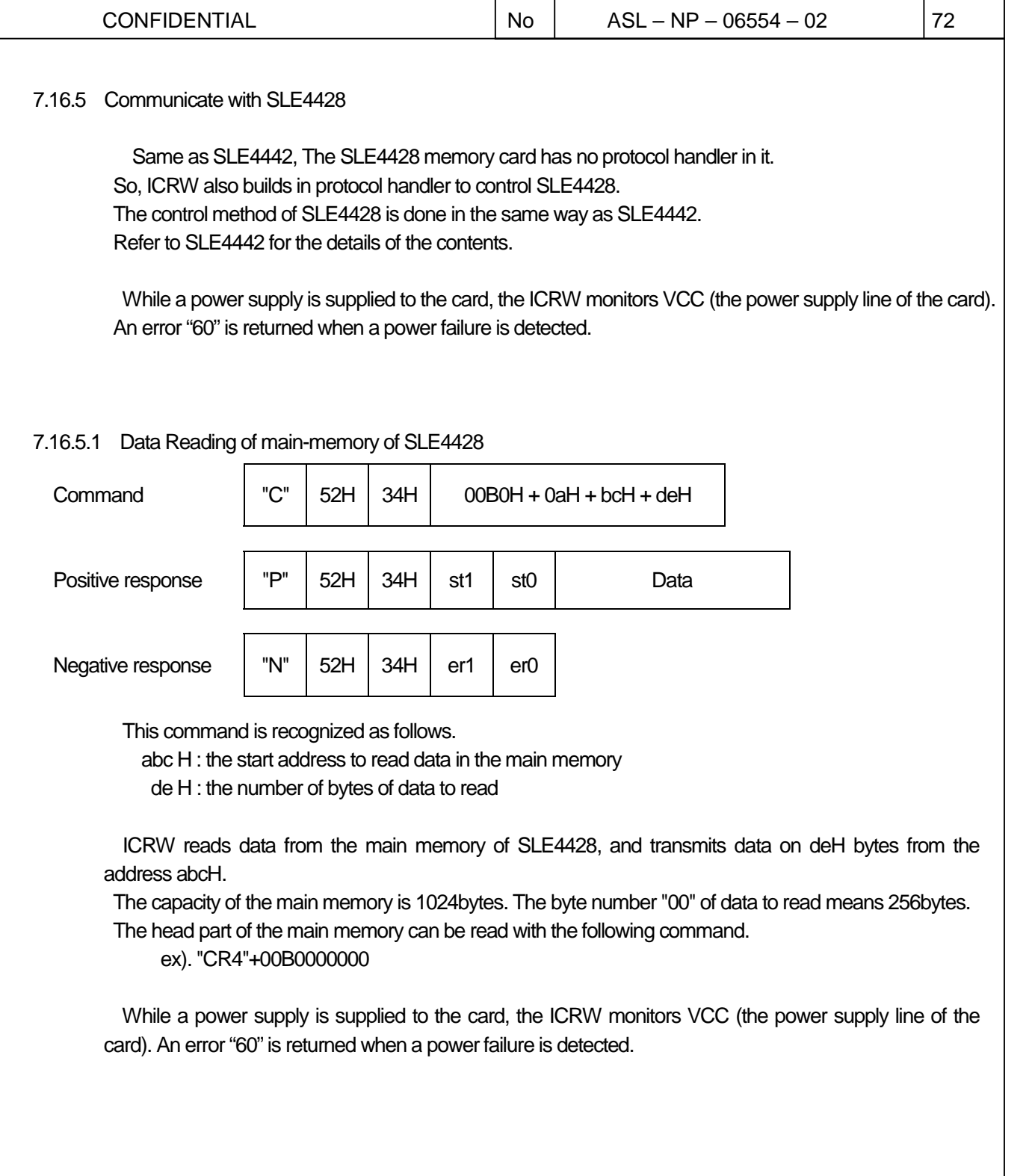

┱

7.16.5.2 Condition data reading of protection-bit of SLE4428

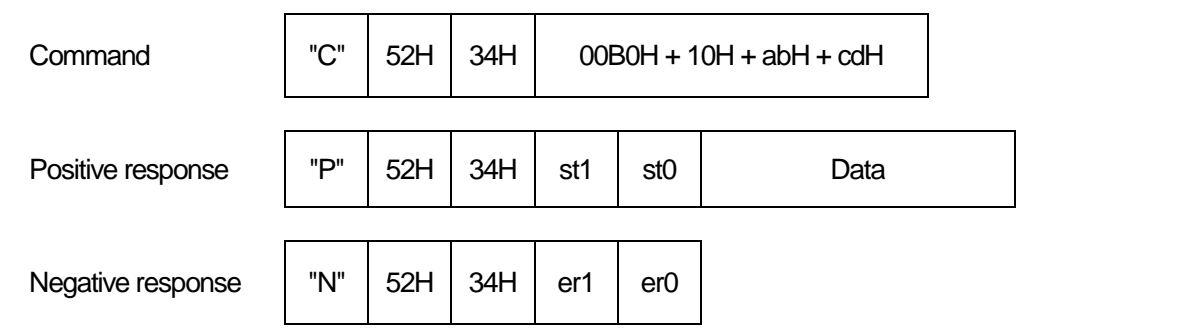

This command is recognized as follows.

 ab H : the start address to read the image of protection data of the main memory cd H : the number of bytes of data to read

 The protection conditions of 1024bytes of main-memory are changed into the data on 1024bits, and it is read. 1024bits is equivalent to 128bytes.  $(1024 = 128 \times 8)$ 

 Data to read first become protection information to address007H from address000H of main-memory in the case of abH=00H. The contents of the whole protection image can be read with the following command.

ex). "CR4"+00B0100080

 ICRW reads data as the protection image of SLE4428, and transmits data on cdH bytes from the address abH.

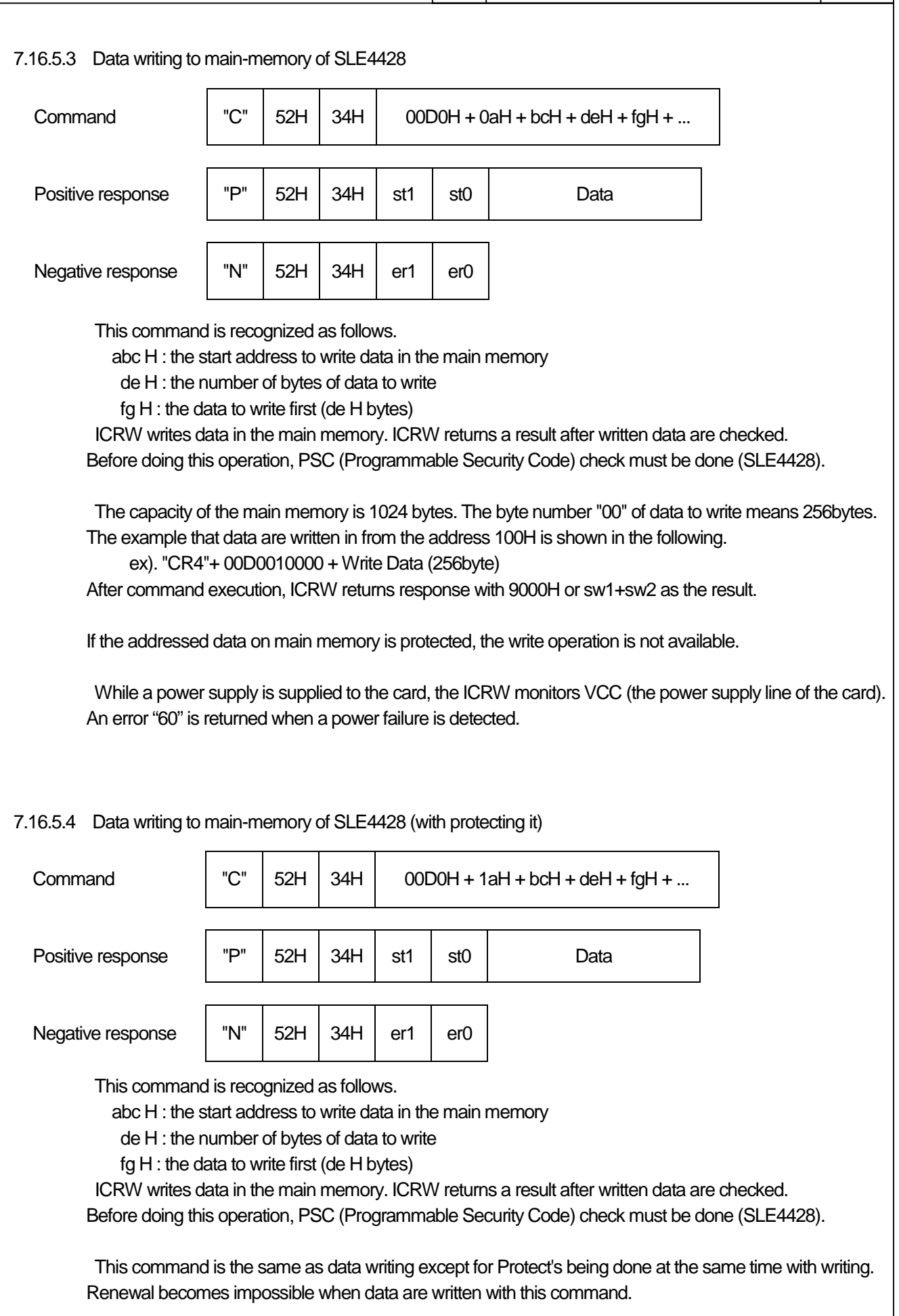

7.16.5.5 Protection-bit is written by the completion of the verification

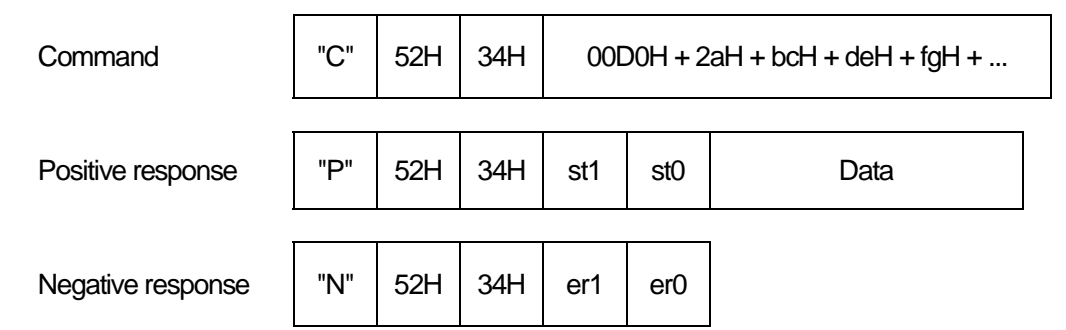

This command is recognized as follows.

abc H : the start address of the protection of the main memory

de H : the number of bytes that it is protected continuously

fg H : the contents of data to protect (de H bytes)

 ICRW can set up writing protection in a part of the main memory which can be protected. Once it is set up, the protection can't be canceled. Before doing this operation, PSC (Programmable Security Code) check must be done. The contents of data must be presented to protect data in main memory.

 For example, protection is set up with the next command when the value of the address 010H of the main memory is 20H and protection isn't set up.

ex). "CR4" + 00D020100120

After command execution, ICRW returns response with 9000H or sw1+sw2 as the result.

 ICRW reads data first from the main memory, and it is compared with the value that it was received. When this is wrong, writing isn't begun.

Protection condition can be set up at a time in the data which continued in the main memory.

#### 7.16.5.6 Verification data present to SLE4428

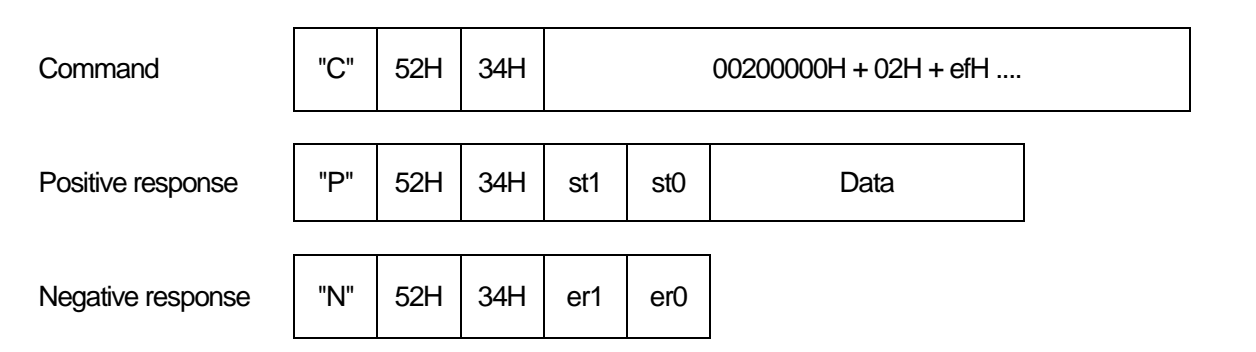

This command is recognized as follows.

 02 H : Fixed value (the number of bytes of data to compare) ef H : the data to compare (2bytes)

 Before changing data, PSC(Programmable Security Code) must be checked properly with SLE4428. Because this function should be made effective, the issue of the next command is necessary.

ex). "CR4"+ 0020000002xxxx (xxxx : security code 2bytes)

 The presented data are compared with internal Reference-Data by SLE4428 card itself. Writing treatment becomes effective until a power supply is turned off when a check is finished normally.

 The writing function of the card is lost when the command is carried out continuously eight times with the wrong code. A user must know PSC at least when a user wants to rewrite the data on SLE4428 card. Error-Counter can be reset in the zero if PSC is given to SLE4428 card properly if the value of Error-Counter is 7 or less.

#### 7.17 I2C memory card control command

### 7.17.1 I2C Power on

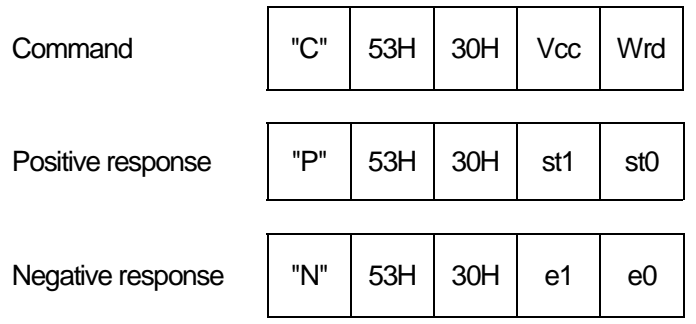

To close the shutter, then to activate an I2C memory card.

ICRW supplies a power supply (Vcc) to the card. After that, ICRW initializes the card inside.

An error code "60" is returned when a power failure is recognized while a power supply is supplied to the card.

Vcc: The choice of a power supply voltage to supply

Vcc=30H : ICRW supplies with +5V to VCC and activates the card. Vcc=31H : ICRW supplies with +3V to VCC and activates the card.

Wrd: The number of bytes of the word address of an I2C memory card to use

 Wrd=31H : ICRW accesses an I2C memory card in the Word address of 1byte. Wrd=32H : ICRW accesses an I2C memory card in the Word address of 2bytes.

7.17.2 I2C Power off Command | "C" | 53H | 31H Positive response  $\vert$  "P"  $\vert$  53H  $\vert$  31H  $\vert$  st1  $\vert$  st0 Negative response  $\begin{vmatrix} \n\end{vmatrix}$  "N"  $\begin{vmatrix} 53H & 31H & e1 \n\end{vmatrix}$  e1  $\begin{vmatrix} 60 & 1 \n\end{vmatrix}$ 

When this command is received, ICRW deactivates an I2C card.

ICRW suspends the supply of the power supply (Vcc). An I2C memory card is deactivated as a result.

The number of the word address 1: 2bytes , 0: 1byte

7.17.3 Inquire Status of I2C When this command is received, ICRW reports the condition of an I2C memory card by byte of "stj". While a power supply is supplied to the card, the ICRW monitors VCC (the power supply line of the card). An error "60" is returned when a power failure is detected. b7 b0 sti  $\begin{bmatrix} 0 & 1 & 0 \end{bmatrix}$  X  $\begin{bmatrix} 0 & 0 \end{bmatrix}$  X  $\begin{bmatrix} X & X \end{bmatrix}$  (binary) VCC 1: Active , 0: Inactive VCC 1: +3V 0: +5V Not Available Command  $\vert$  "C"  $\vert$  53H  $\vert$  32H Positive response  $|$  "P"  $|$  53H  $|$  32H  $|$  st1  $|$  st0  $|$  sti Negative response  $\parallel$  "N"  $\parallel$  53H  $\parallel$  32H  $\parallel$  e1  $\parallel$  e0

- Not Available

## 7.17.4 I2C Communication

 The I2C memory card has no protocol handler in it. So, ICRW builds in protocol handler to control this. When a usual IC card is controlled, ICRW doesn't check the contents of the data.

(A message is transmitted and received between ICRW and the IC card)

Then, the data that it was received from HOST are transmitted through ICRW to the IC card.

 About the I2C memory card, ICRW must control the signal line of the I2C memory card directly about each data transmission by the hardware.

 Therefore, some functions to control an I2C memory card were prepared in ICRW. These functions are specified by a command data form like C-APDU which format is based on ISO/IEC 7816-3 T=0 standard.

 Therefore, ICRW recognizes the meaning of the command data, and carries out the treatment related to the card by controlling hardware.

 After a command is carried out properly, ICRW returns 9000H by the positive response as if it was just received from the IC card.

When an error occurs during the communication with the I2C memory card, ICRW returns a positive response with status information in response data "sw1+sw2" which is based on T=0 standard of ISO/IEC7816-3.

7.17.4.1 Read data from I2C

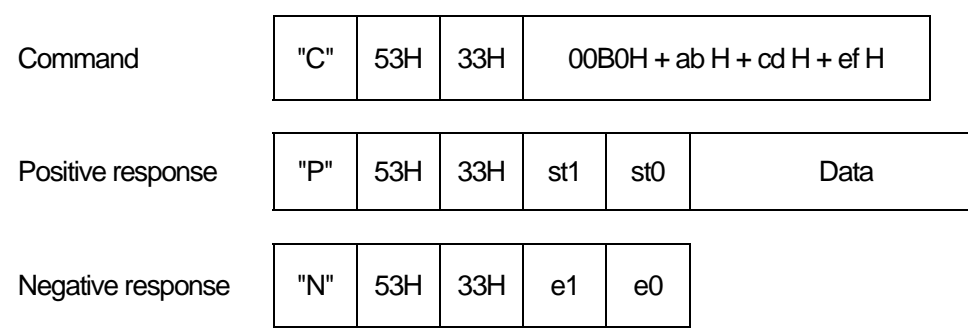

This command is recognized as follows.

Value

ab H : The upper address of head address which begins to read data

cd H : The lower address of head address which begins to read data

ef H : The number of bytes of data to read

 ICRW reads data from the I2C memory card, and transmits data on efH bytes from the address abcdH. The value established with efH bytes is the value which makes the value which it can access without striding over a page by an I2C memory card to use an upper limit

 When the following command is transmitted, data can be read from the I2C memory card. ex). "CS3"+00B0000008

 Note) It doesn't change to the next page automatically when it tries to read it by the bigger value than the page size of the used I2C memory card or when it changes in the next page from the middle of the page. Therefore, access it not to cross the boundary of the page. If it is not so, it isn't finished normally.

CONFIDENTIAL

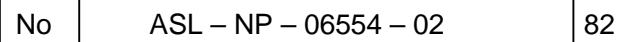

7.17.4.2 Write data into I2C

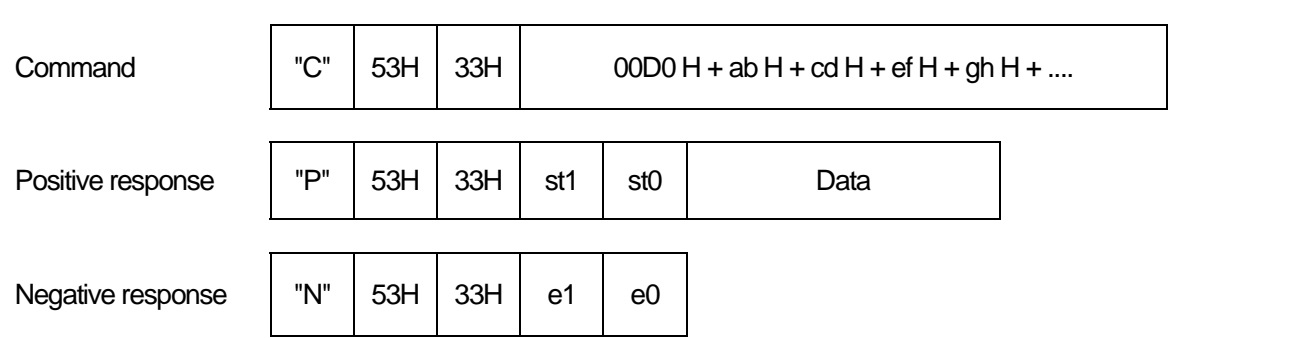

This command is recognized as follows.

abH : The upper address of head address which begins to write data

cdH : The lower address of head address which begins to write data

efH : The number of bytes of data to write

ghH : the data to write first (the head data of the data on efH bytes)

ICRW writes data in the I2C memory card. ICRW returns a result after written data are checked.

 The example which data on 8bytes are written in by the continuance from the head address of the I2C memory card is shown in the following.

ex). "CS3"+ 00D0000008 + Write Data (8bytes)

After command execution, ICRW returns response with 9000H or sw1+sw2 as the result.

 Note) It doesn't change to the next page automatically when it tries to write it by the bigger value than the page size of the used I2C memory card or when it changes in the next page from the middle of the page. Therefore, access it not to cross the boundary of the page. If it is not so, it isn't finished normally.

#### 7.18 Contactless IC card control

This model supports the Mifare® standard cards using Philips' reader IC MFRC500. The additional informations are nesessary to use the following commands for the Mifare® cards. Please refer the Philips' documents.

#### 7.18.1 Contactless IC Card Activation

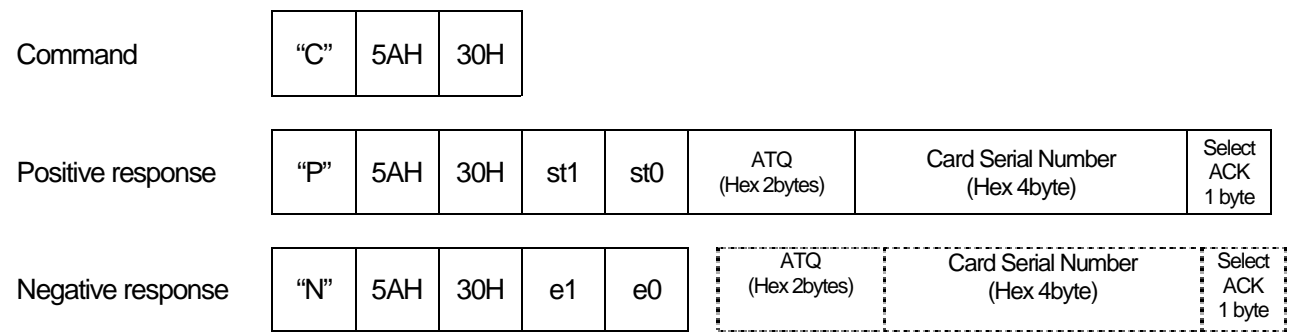

This command activates the contactress IC card. This model is correspond to the activation process of the Mifare® standard cards. The activation process to the card is below.

Mifare® card activation process 1). Request 2). Anticollision 3). Select When the activation is suceeded, the ICRW return the positive response with the ATQ (2byte), the card serial number (4bytes) and select acknowledge (1byte). If some errors are occur in the activation process, the ICRW returns the negative response with the error code and the return value of each activation process.

#### 7.18.2 Contactless IC Card Deactivation

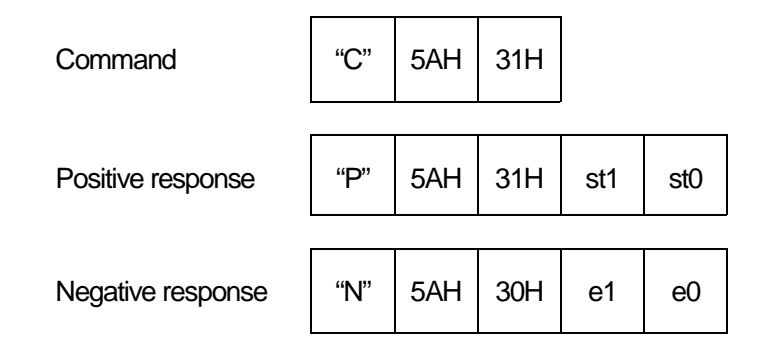

This command deactivates the contactress IC card.

 $COMFIDENTIAL$   $|No|$   $ASL - NP - 06554 - 02$   $|84$ 

7.18.3 Contactless IC Card Communication This command is for the communication to the Mifare® standard cards using the Mifare® Classic protocol. Please refer to the Mifare® specifications about the detail of the following functions. If the status of the command execution result is not 'OK', the ICRW returns the status in the positive response as the correct card response. Load Key Function function code  $=$  'L' parameter = key select (1byte Hex, keyA=00, keyB=01h) + (Total 8bytes) sector number (1byte Hex, 00 – 15h) + uncoded keys (6bytes Hex) response data = status (1byte Hex, OK=00) This function stores the keys in the non volatile memory in the ICRW. The stored keys are chose and used automatically by the authentication command. This function does not operate to the card, and can be executed during the ICRW operation at any time. Authentication Function function code  $=$  'A' (41h) parameter = key select (1byte Hex, keyA=00, keyB=01h) (Total 2bytes) sector number (1byte Hex, 00 – 0Fh) response data  $=$  status  $(1 \text{byte Hex}, \text{OK}=00)$ This function stores the keys in the non volatile memory in the ICRW. The stored keys are chose and used automatically by the authentication command. Read Function function code  $=$  'R' (52h) parameter  $=$  block number (1byte Hex,  $00 - 3Fh$ ) (Total 1byte) response data  $=$  status  $(1 \text{byte Hex}, \text{OK}=00)$ (Total 17byte) read data (16bytes Hex) This function reads the 16bytes data from the authenticated block on the card. Command  $\vert$  "C" 5AH 33H function code (ASCII 1byte) parameter, data (Hex) Positive response "P" 5AH 33H st1 st0 status (Hex 1byte) return data (Hex) Negative response  $\parallel$  "N"  $\parallel$  5AH  $\parallel$  33H  $\parallel$  e1  $\parallel$  e0

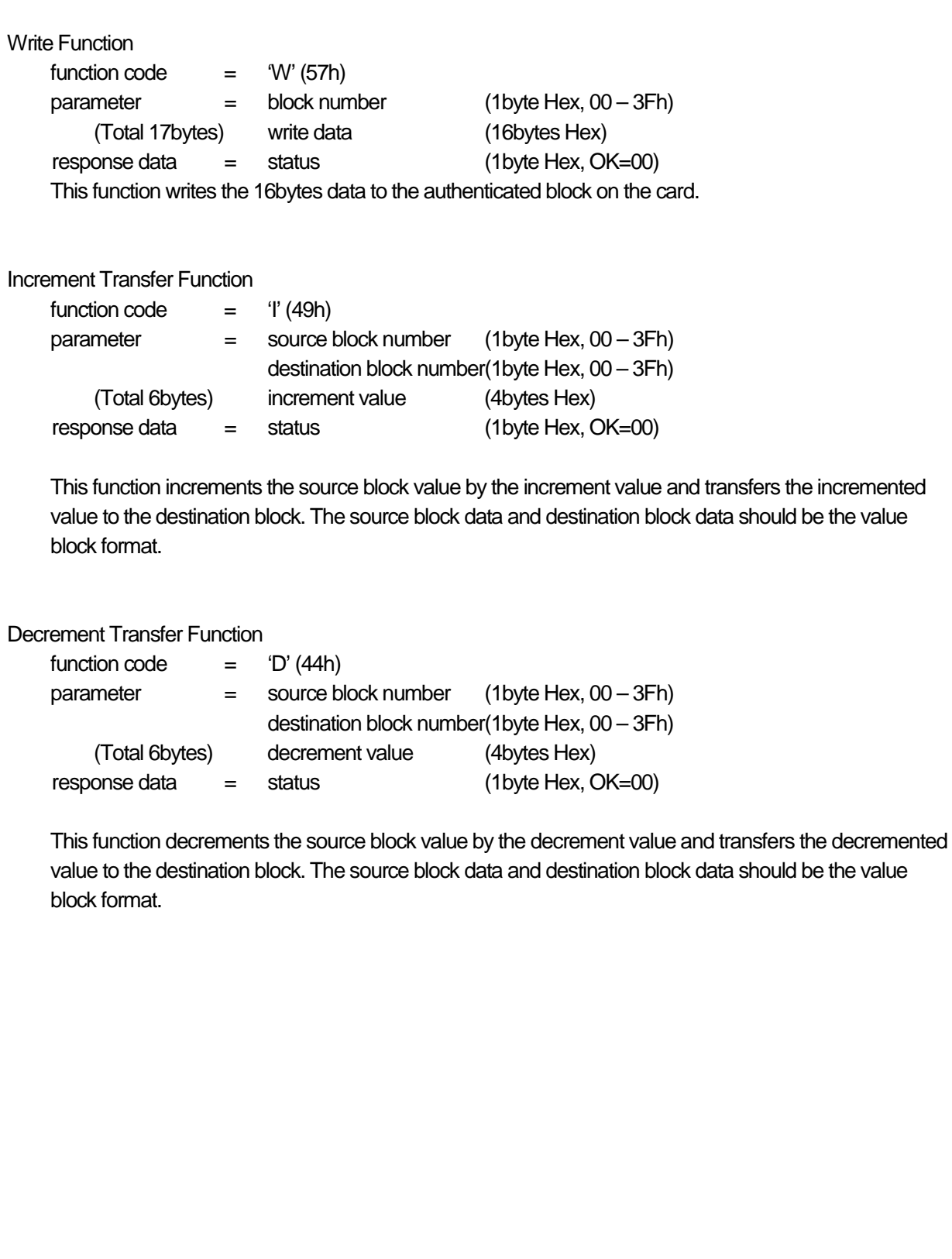

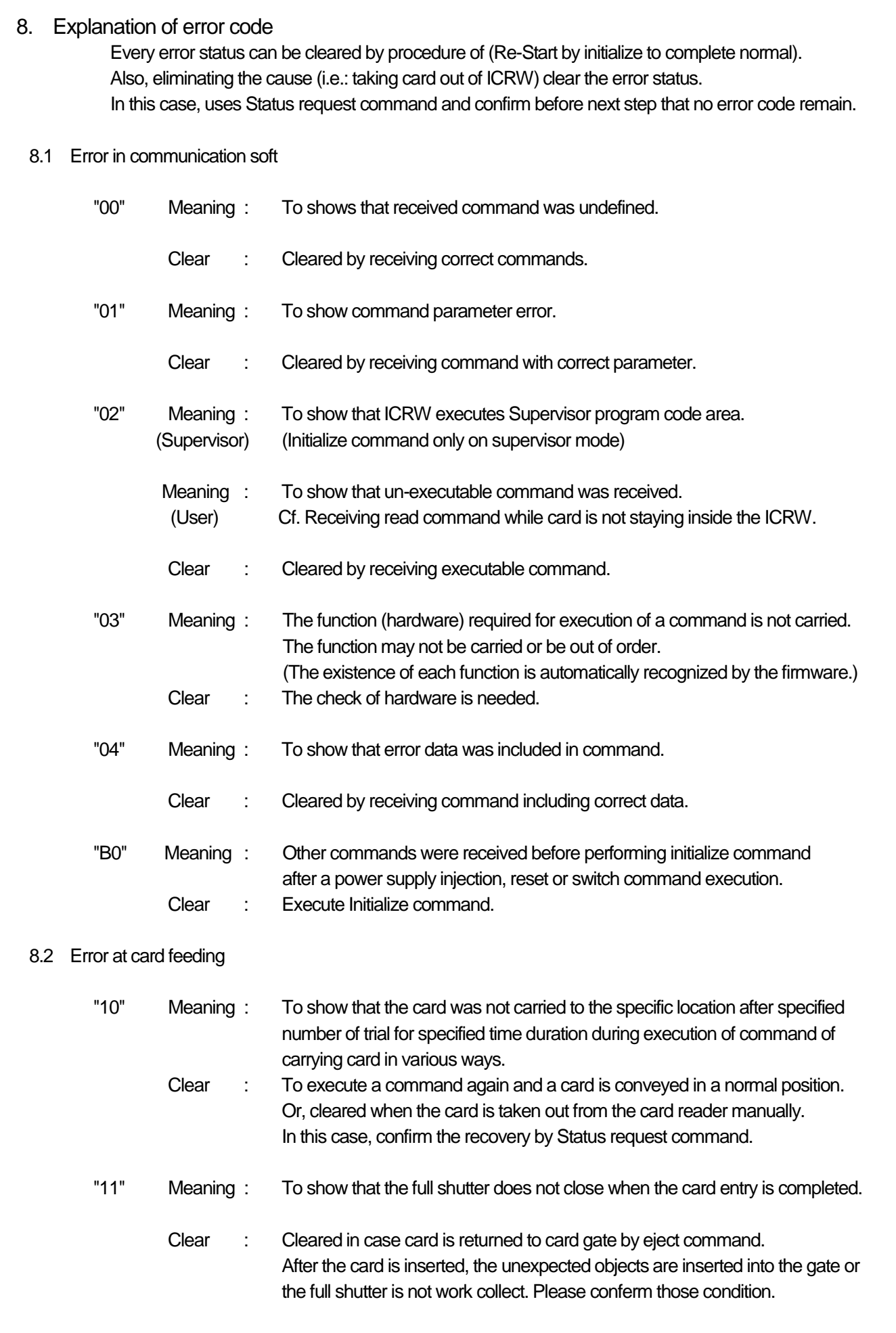

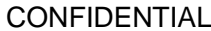

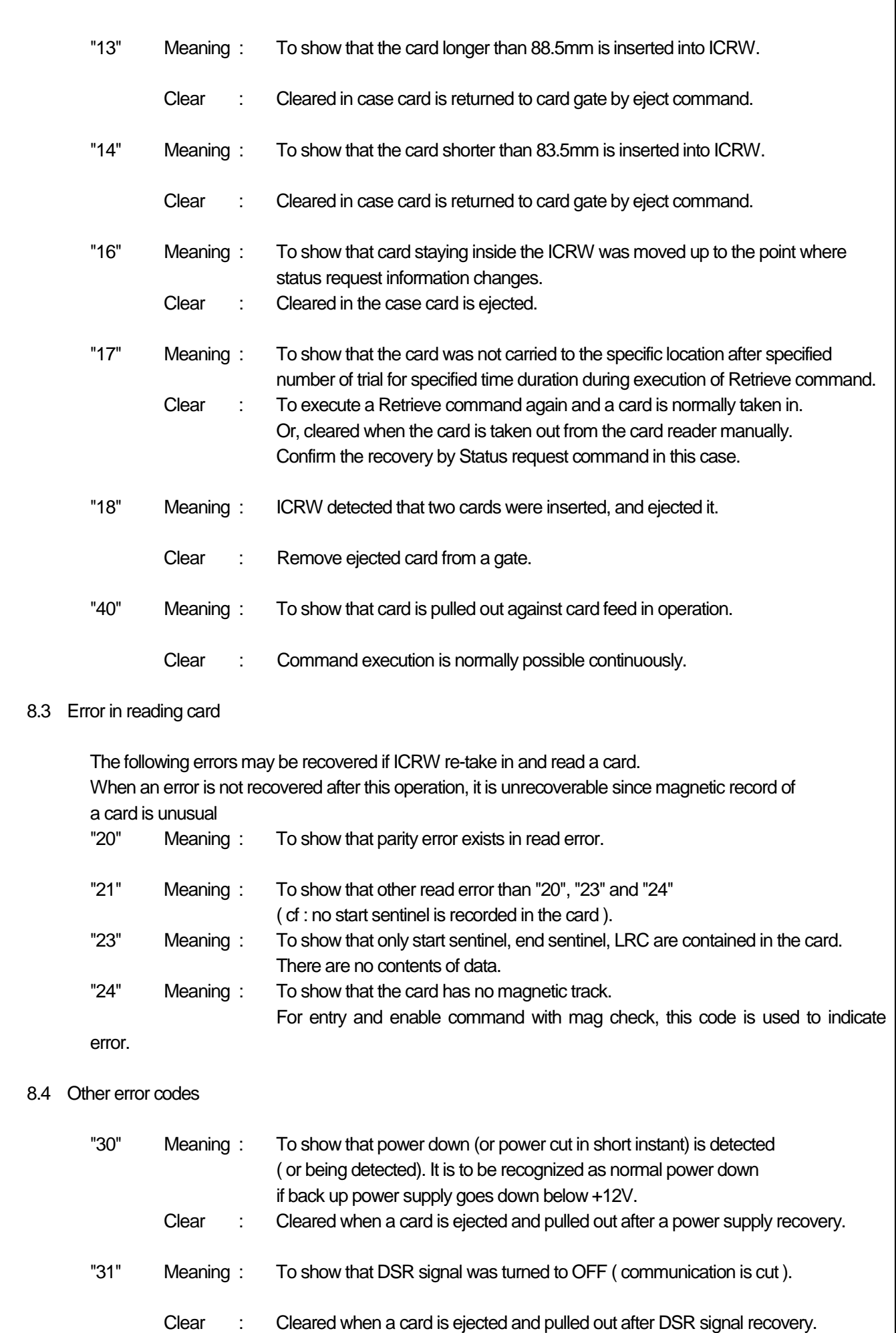

# 9. RAS (Reliability, Availability, and Serviceability) Function

## 9.1 The power on / reset boot mode

The ICRW selects the boot modes by the shade conditions of the card detect sensors after the power on or hardware reset. The boot modes are the standard mode for normal operation and RAS mode to check their functions and report the results by LED.

## 9.2 The boot check items and result

The ICRW checks the following items with this order before booting as the standard mode or RAS mode.

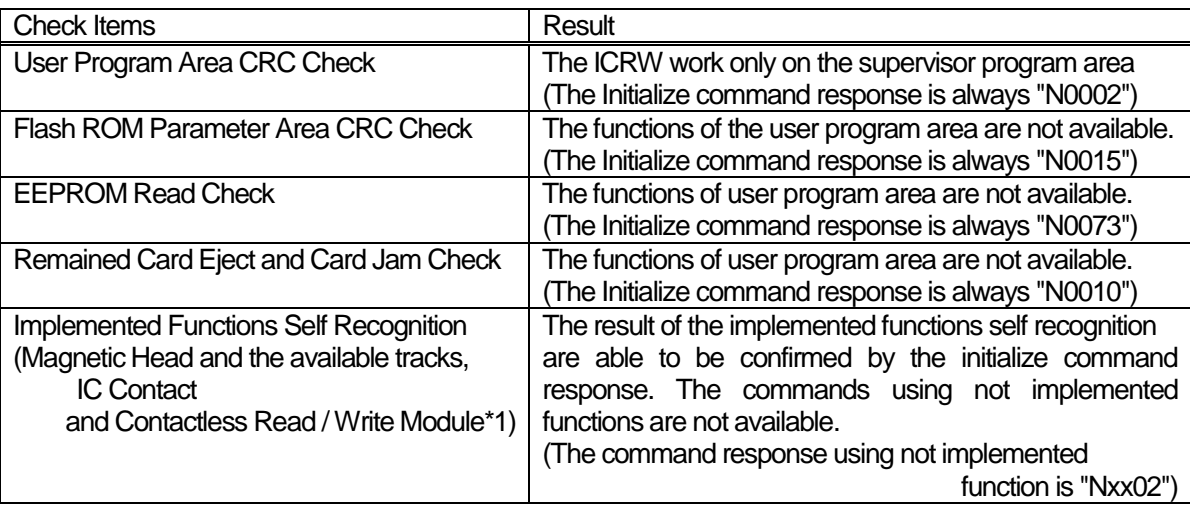

\*1.This model doesn't implement the contactless read / write module.

## 9.3 The condition for boot on RAS mode

The ICRW boots on RAS mode when the card turn on only the card witdth sensor (full shutter model) or the PD1 (pin shutter model) and the power supply is turned on or the ICRW is reset. The ICRW starts the card entry motion after booting on RAS mode.

The entry motion tries while 2 seconds with rotating the motor and retries 2 times.

If the card is not inserted while the entry motion, the ICRW finishes the RAS mode and starts the standard mode.

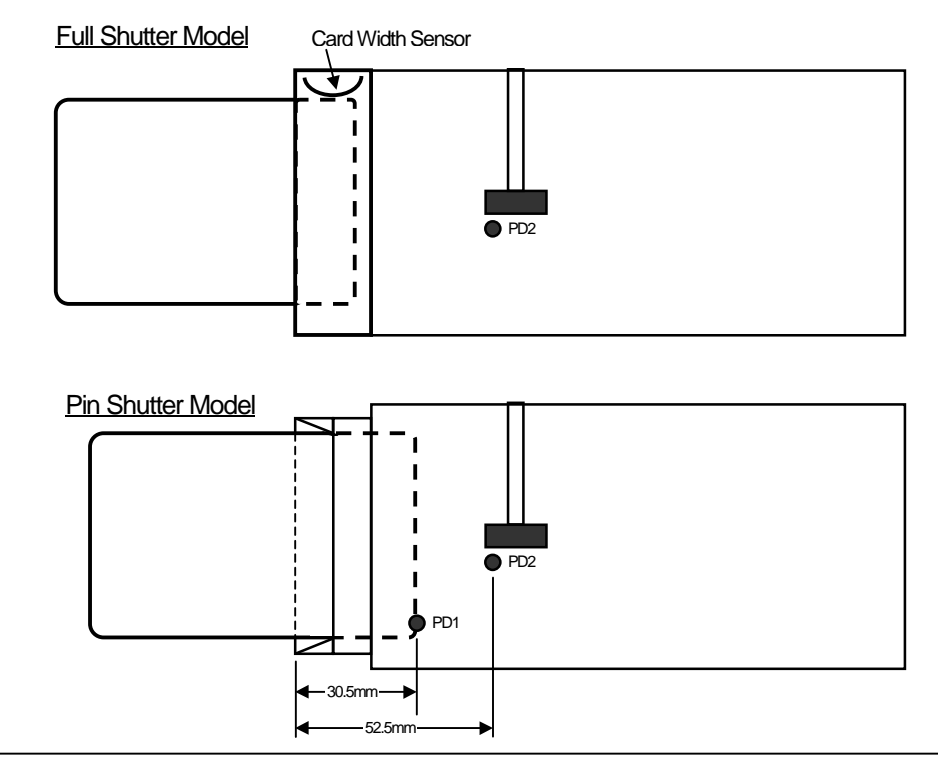

# 9.4 The finish condition of RAS mode

In the RAS mode, the ICRW finishes the RAS mode and start standard mode when the card is pulled out from the card reader. And when the abnormal conditions which discontinue the RAS function is detected, the RAS function stops and finishes the RAS mode when the card is pulled out.

# 9.5 The overview of RAS operation

- 1). When the ICRW enter the RAS mode, the ICRW checks the basic functions for RAS operation. If the basic functions are not normal condition, the ICRW stops the RAS operation, indicate orange LED and finishes the RAS mode.
- 2). The ICRW executes the card entry motion. When the ICRW detects the card transport error, the ICRW stop the RAS operation, indicate orange LED and finishes the RAS mode.
- 3). While the ICRW executes the card entry, the ICRW read the magnetic stripe data on the card. After finishing the card entry, the ICRW activate the contact IC card and execute the request B command for contactless IC card. Each functions are executed only when the functions are implemented on the ICRW.
- 4). After the ICRW checks the results of the executions, the ICRW ejects the card. When the ICRW detects the card transport error, the ICRW stop the RAS operation, indicate orange LED and finishes the RAS mode.
- 5). The ICRW indicates the check results by LED blinking three times after ejecting the card properly.
- 6). The RAS operations are repeatable. If the card turn on the card width sensor or PD1 after LED indicating the result of previous checking, the ICRW executes the card entry again.
- 7). If the card is pulled out after LED indicating the result of previous checking, the ICRW finishes the RAS mode and starts the standard mode.

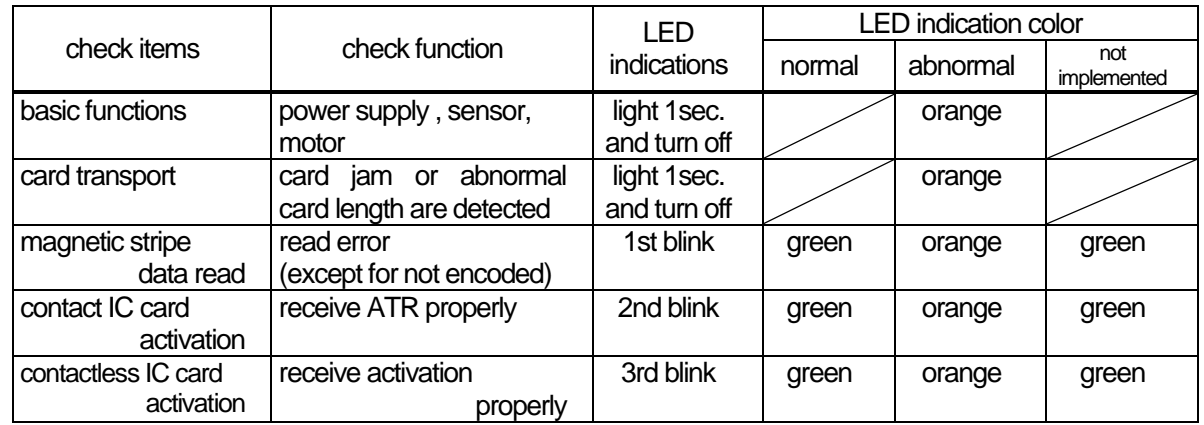

# 9.6 The check items and the error indications of RAS

# 9.7 The not checked functions by RAS

- 1). CPU functions
- 2). LED lighting
- 3). Very low power supply voltage
- 4). Shutter solenoid
- 5). Interface to the HOST (While the RAS operation, the interface is not available)

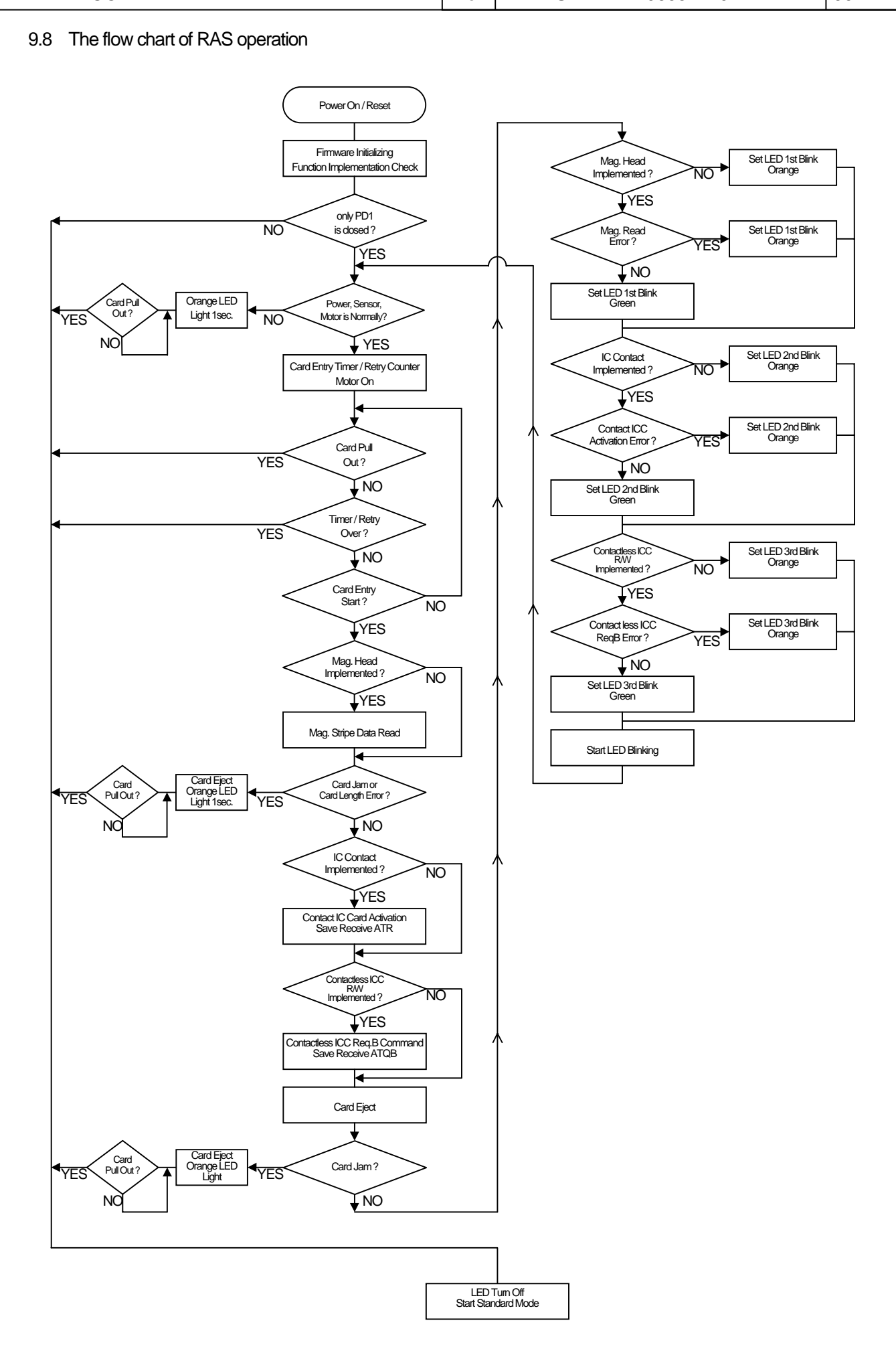

## $COMFIDENTIAL$   $|No|$   $ASL - NP - 06554 - 02$  91

```
ANNEX 1 Calculation method of CRCC
CRCC(X16+X12+X5+1) is made by the following method.
/*
          [data]
          hex 0xF2, 0x00, 0x08, 0x43, 0x30, 0x30, 0x33, 0x32, 0x34, 0x30, 0x30
          CRC 0xFACE
*/
#define INIT 0x0000 /* Initial value */
#define POLINOMIAL 0x1021 /* Polynomial X16+X12+X5+1 */
unsigned short calc crc(unsigned short crc,unsigned short ch);
unsigned short GetCRC(unsigned char *p,unsigned short n);
unsigned short calc_crc(unsigned short crc,unsigned short ch)
{
     unsigned short i;
     ch \ll B:
     for (i = 8; i > 0; i-) {
          if ((ch ^ crc ) & 0x8000) {
              \text{crc} = (\text{crc} << 1) \wedge \text{POLINOMIAL};}
          else {
              \text{crc} \ll 1;
          }
          ch \ll = 1;
     }
     return crc;
}
/* Generate GetCRC */
unsigned short GetCRC(unsigned char *p,unsigned short n)
{
     unsigned char ch;
     unsigned short i;
     unsigned short \operatorname{crc} = \text{INIT};
     for (i = 0; i < n; i++) {
          ch = *p++;\text{crc} = \text{calc} \ \text{crc}(\text{crc},(\text{unsigned short})\text{ch});}
     return crc;
}
int main(void)
{ 
     /* Transmission command
          STX : F2H
          LEN : 00 08H
          TEXT: Initialize command ("C0032400")
     */
     unsigned char TransCommand[13] ={0xF2,0x00,0x08,0x43,0x30,0x30,0x33,0x32,0x34,0x30, 0x30,0x00,0x00};
     unsigned short TextLength = 11; /*lengthof(STX+LEN+TEXT) */
     unsigned short crc; / /* CRC */
     crc = GetCRC(TransCommand, TextLength);
     TransCommand[11] = (crc \gg 8) & 0xFF;
     TransCommand[12] = crc & 0xFF; return 0;
}
```
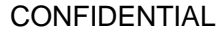

# $\text{No}$  | ASL – NP – 06554 – 02 | 92

ANNEX 2 TA1 values supported in specific mode.

The value of TA1 currently supported in communication with ICC is as follows.

TA1 values that ICRW is supporting with activation of EMV'96 30H TA1='11' and TA2=none : D=1 F=372 TA1<>'11' and TA2=none : Not Supported TA1='any' and TA2.b5=0 : Supported TA1 of Table1 TA1='any' and TA2.b5=1 : Not Supported

TA1 values that ICRW is supporting with activation of ISO/IEC7816-3 33H,35H,36H TA1='any' and TA2=none : D=1 F=372 TA1='any' and TA2.b5=0 : Supported TA1 of Table1  $TA1='any' and TA2.b5=1$  : D=1 F=372

Table1: Supported TA1 values in specific mode.

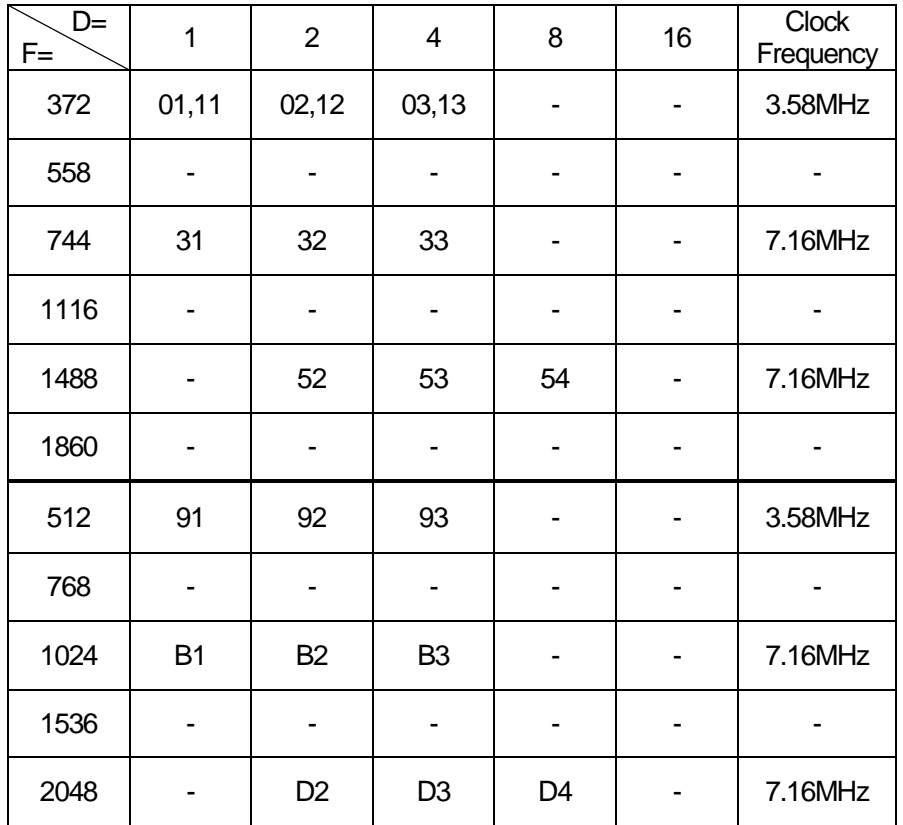

# ANNEX 3 Parameters values for ATR

Table2: Supported values of ATR

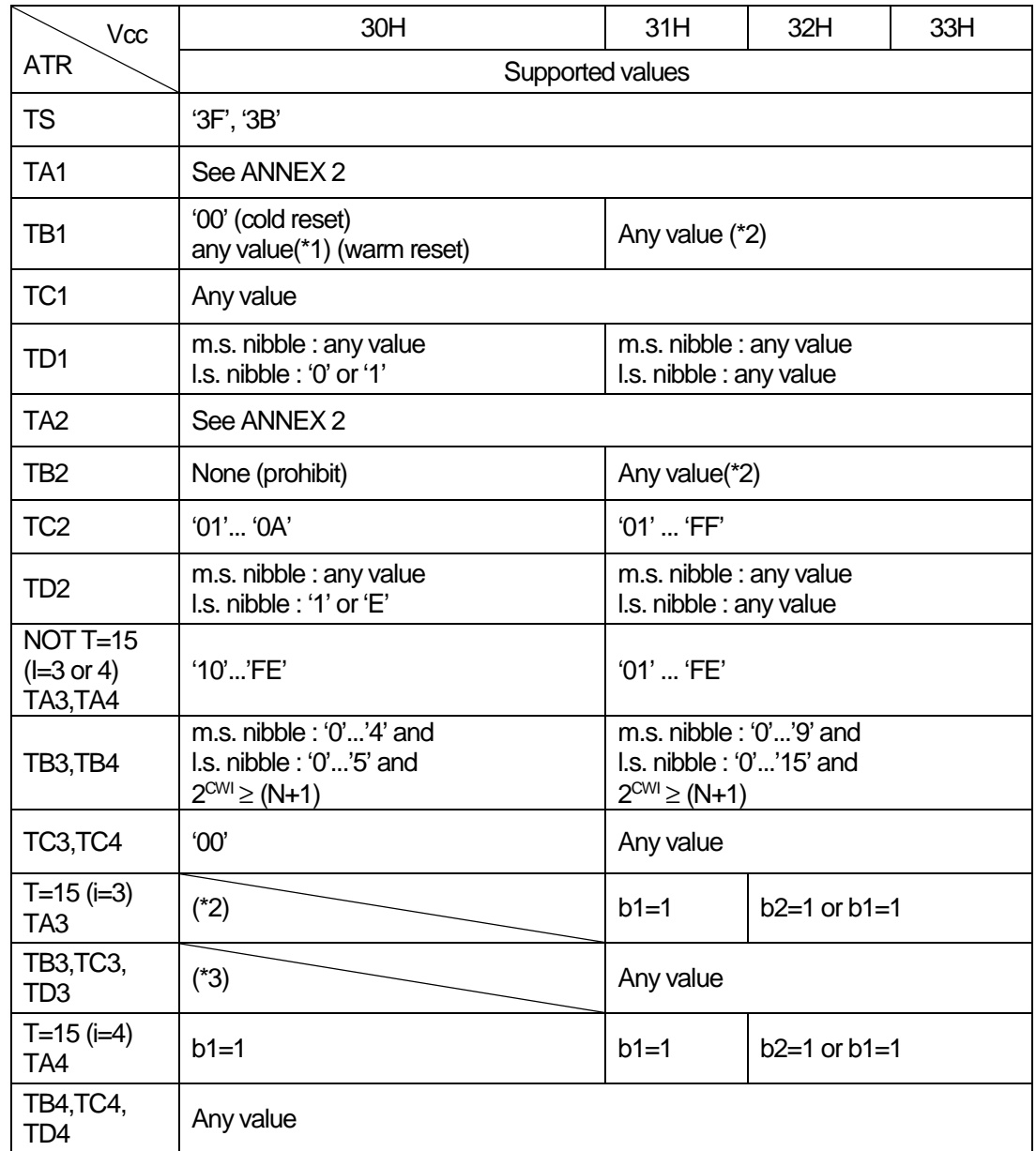

"Vcc" shows the data part of an activation command

\*1) It becomes an error when there is a VPP activation demand at the time of communication with ICC.

\*2) When both TB1 and TB2 are specified, the value of TB2 becomes effective.

\*3) 'F'(T=15) is prohibited under TD2 l.s.nibble.

## ANNEX 4 C-APDU Format

 The C-APDU consists of a mandatory header of four consecutive bytes denoted CLA,INS,P1 andP2, followed by a conditional body of variable length. The meanings of every bytes are below.

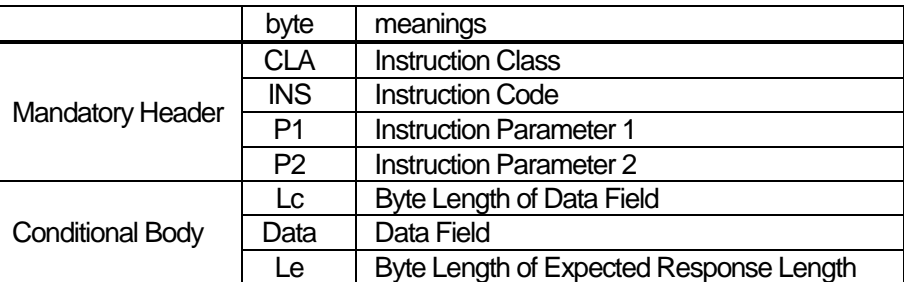

About the details of each bytes, refer to specifications of every card's standard.

The C-APDU structure have following four cases.

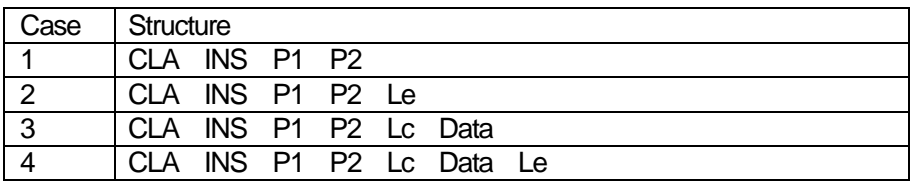

The HOST shall transmit the command of Case1, Case2, Case3 and Case4 correctly.

Especially for the case 1 on T=0 protocol, ICRW adds '00' internally as the fifth byte of the command to the ICC.

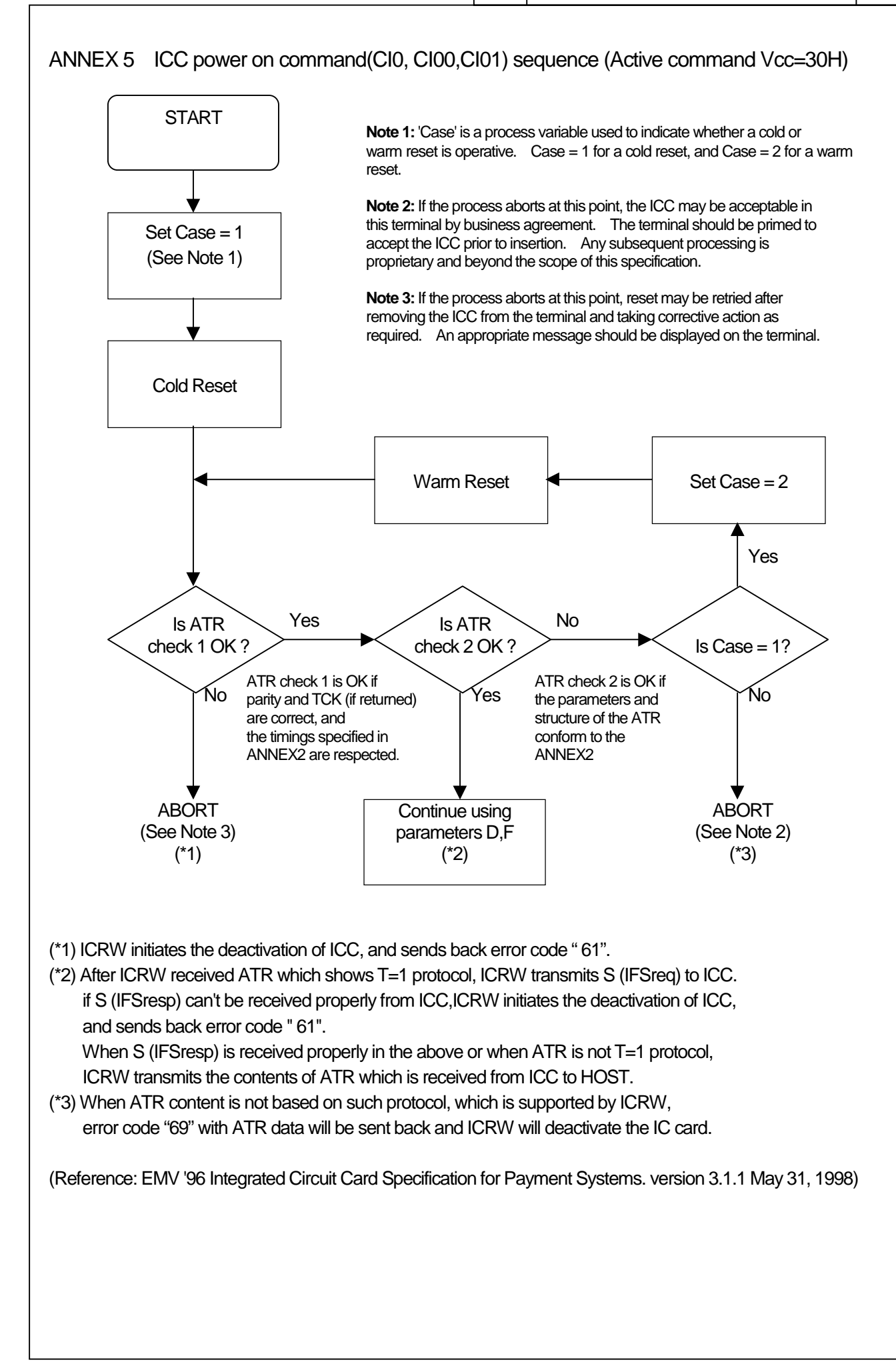

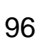

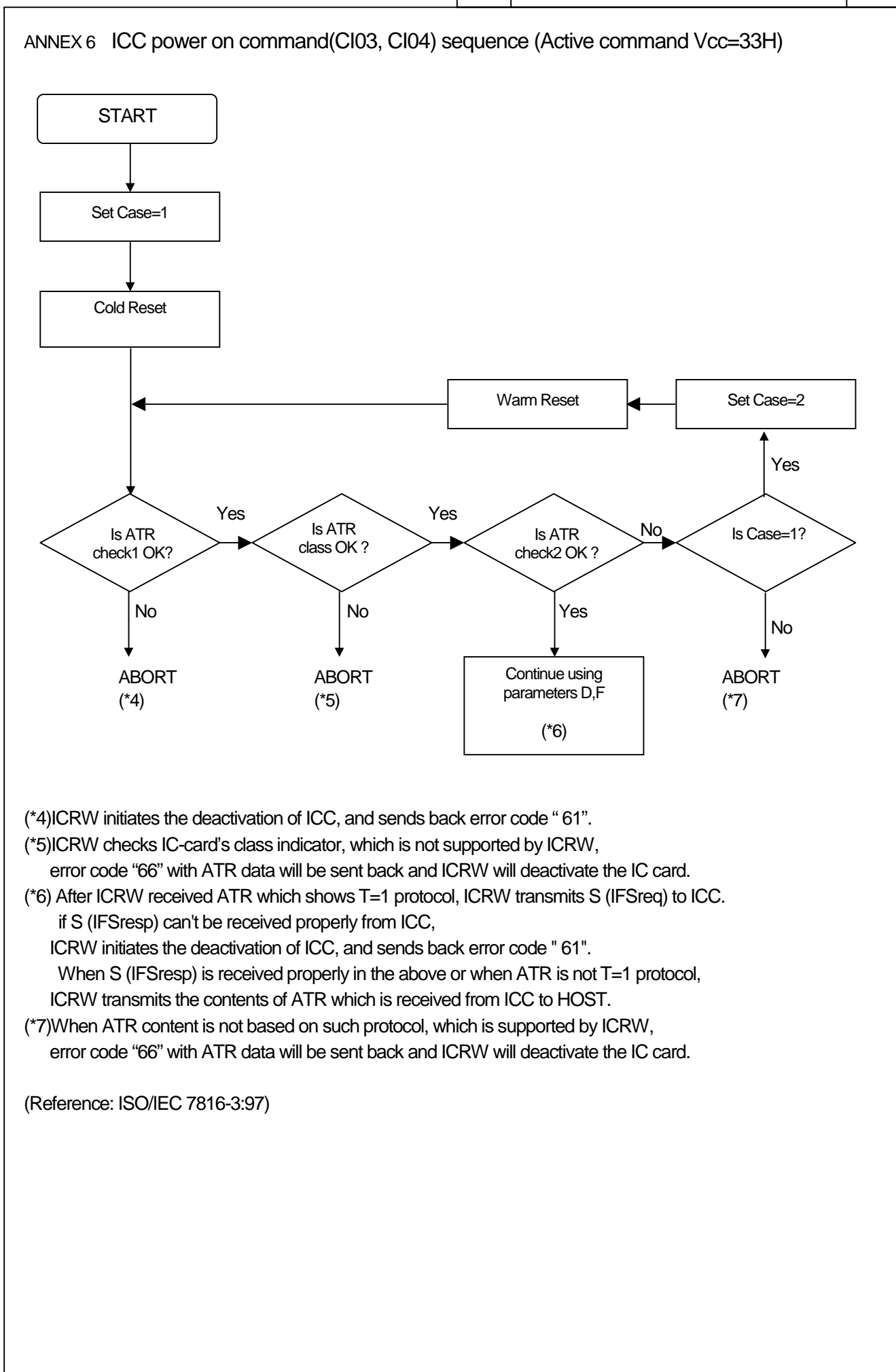

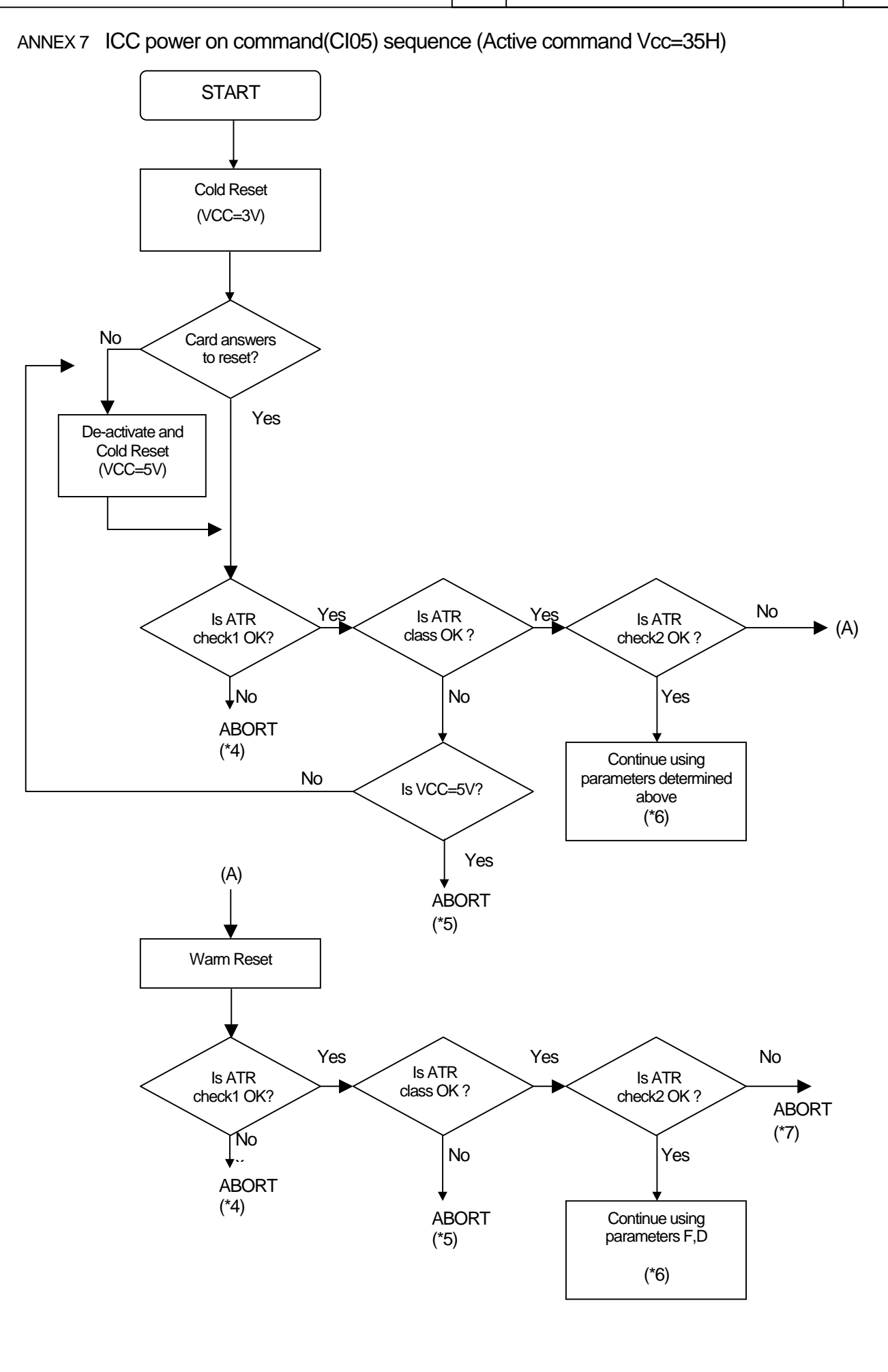

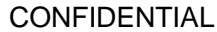

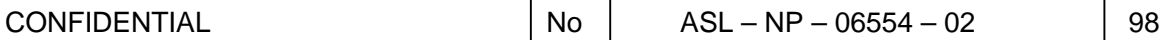

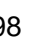

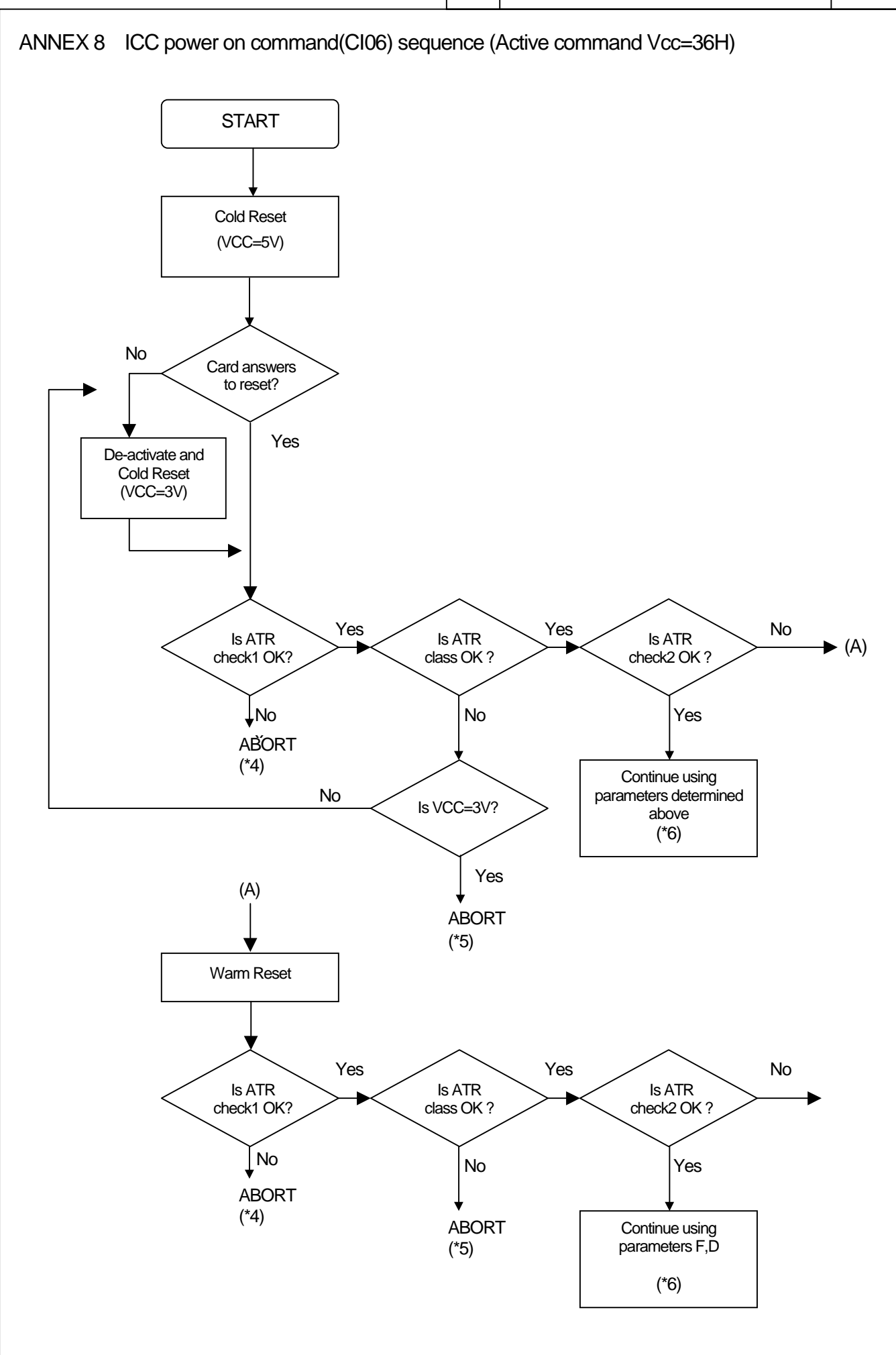

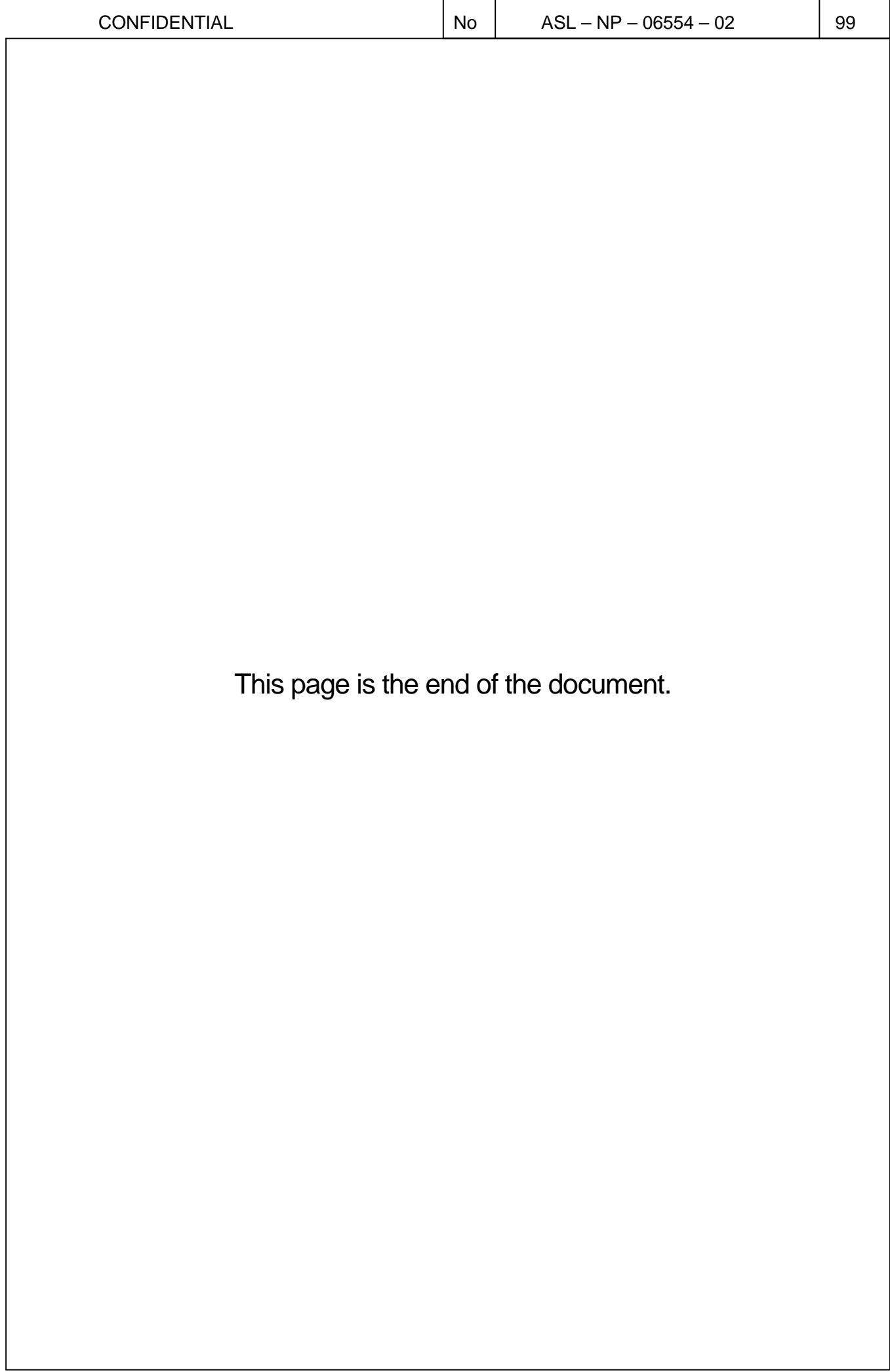